# IA – 2024

 $\bullet$ 

 $C$ 1

å

y. ۰

GeneralMedia SA

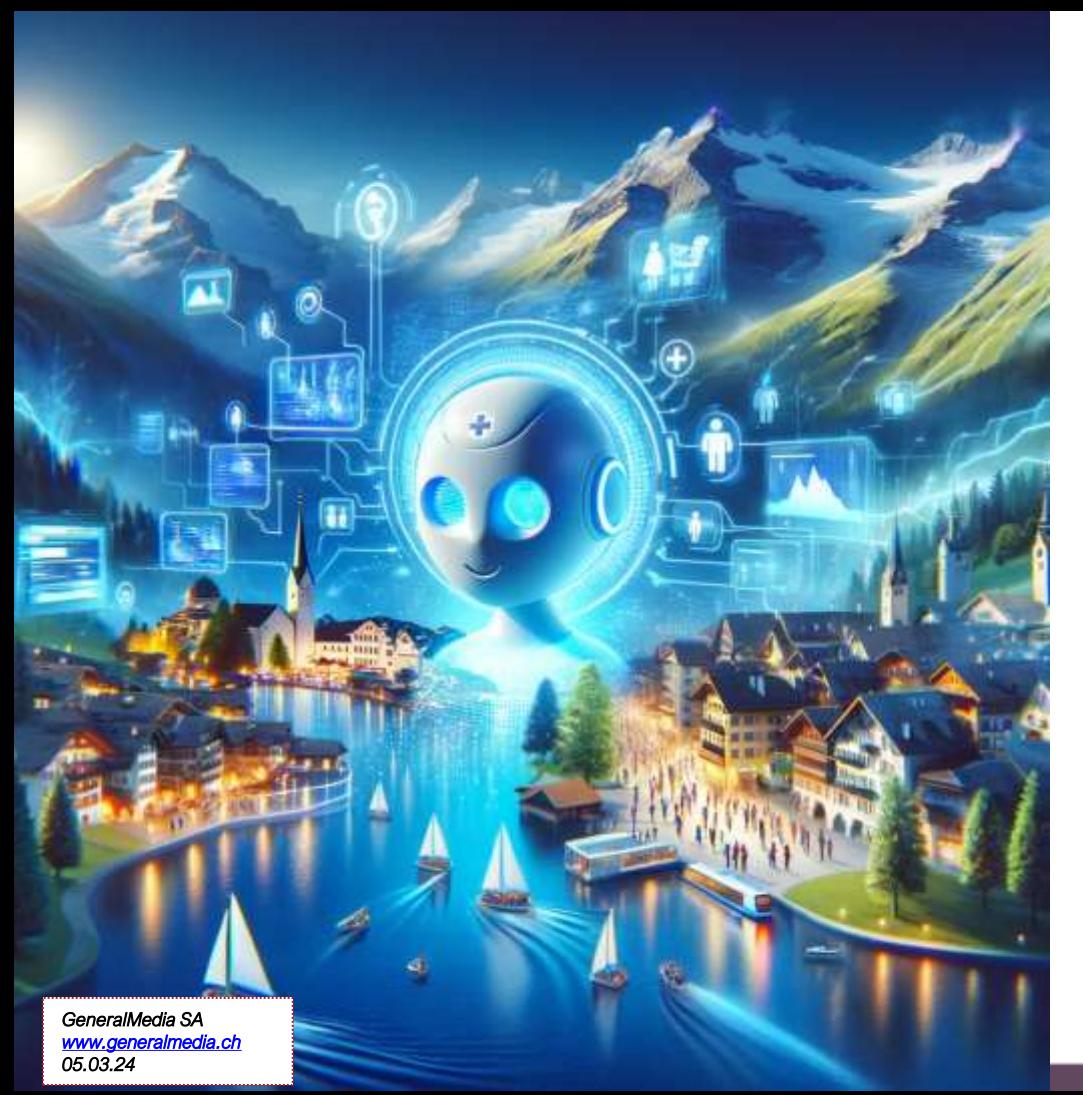

# **ChatGPT au service tourisme**

# **Transformer l'expérience touristique avec l'IA & les chatbots**

**…**

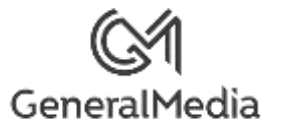

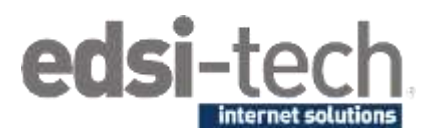

CRÉONS DE NOUVELLES EXPÉRIENCES ÉDITORIALES

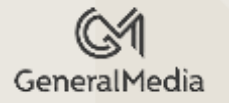

## **GeneralMedia SA,** du print au digital …

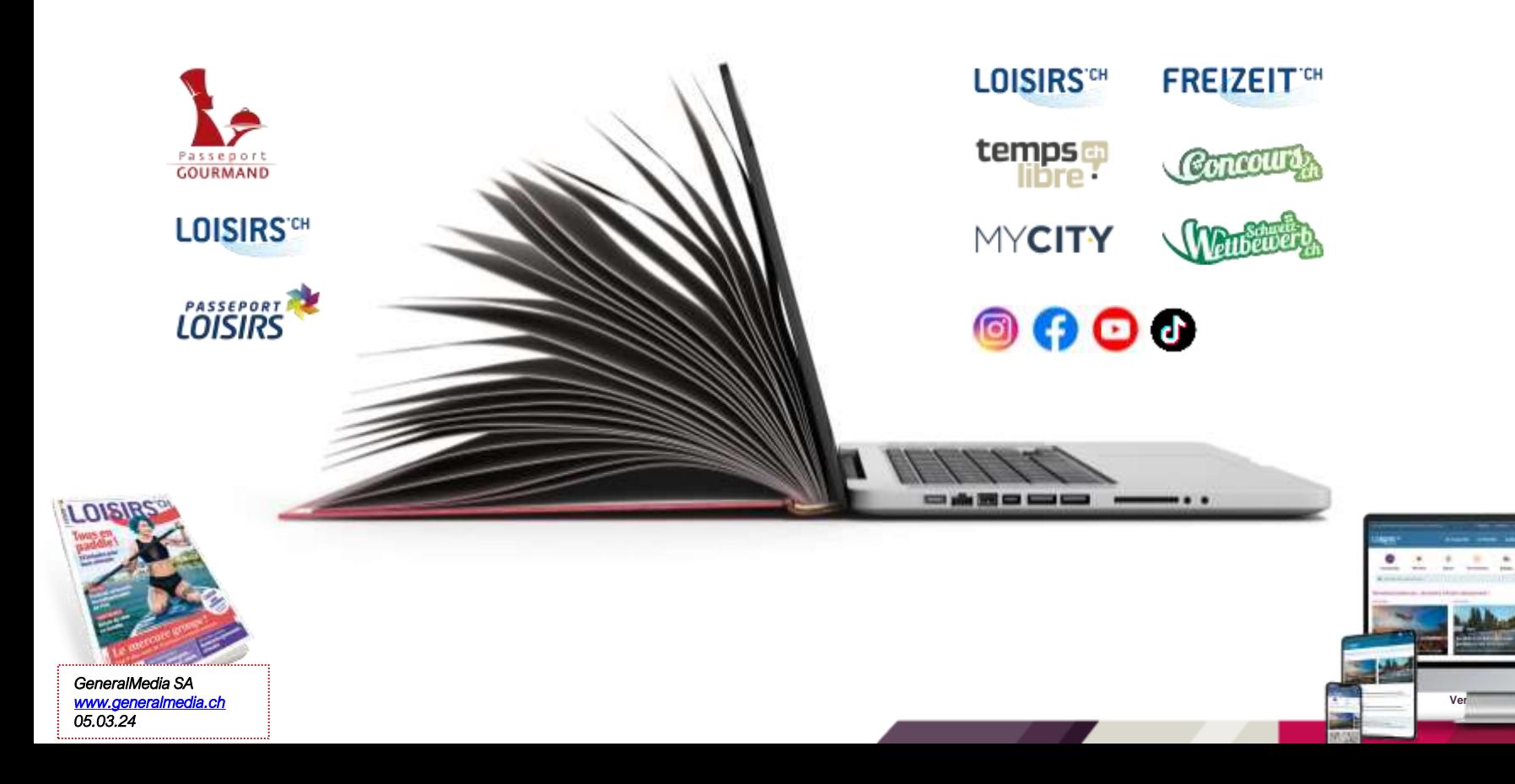

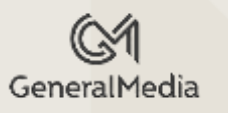

- Crée à Lausanne 1998
- Groupe de 6 sociétés
- Plus de 60 personnes
- Loisirs, gastronomie, services

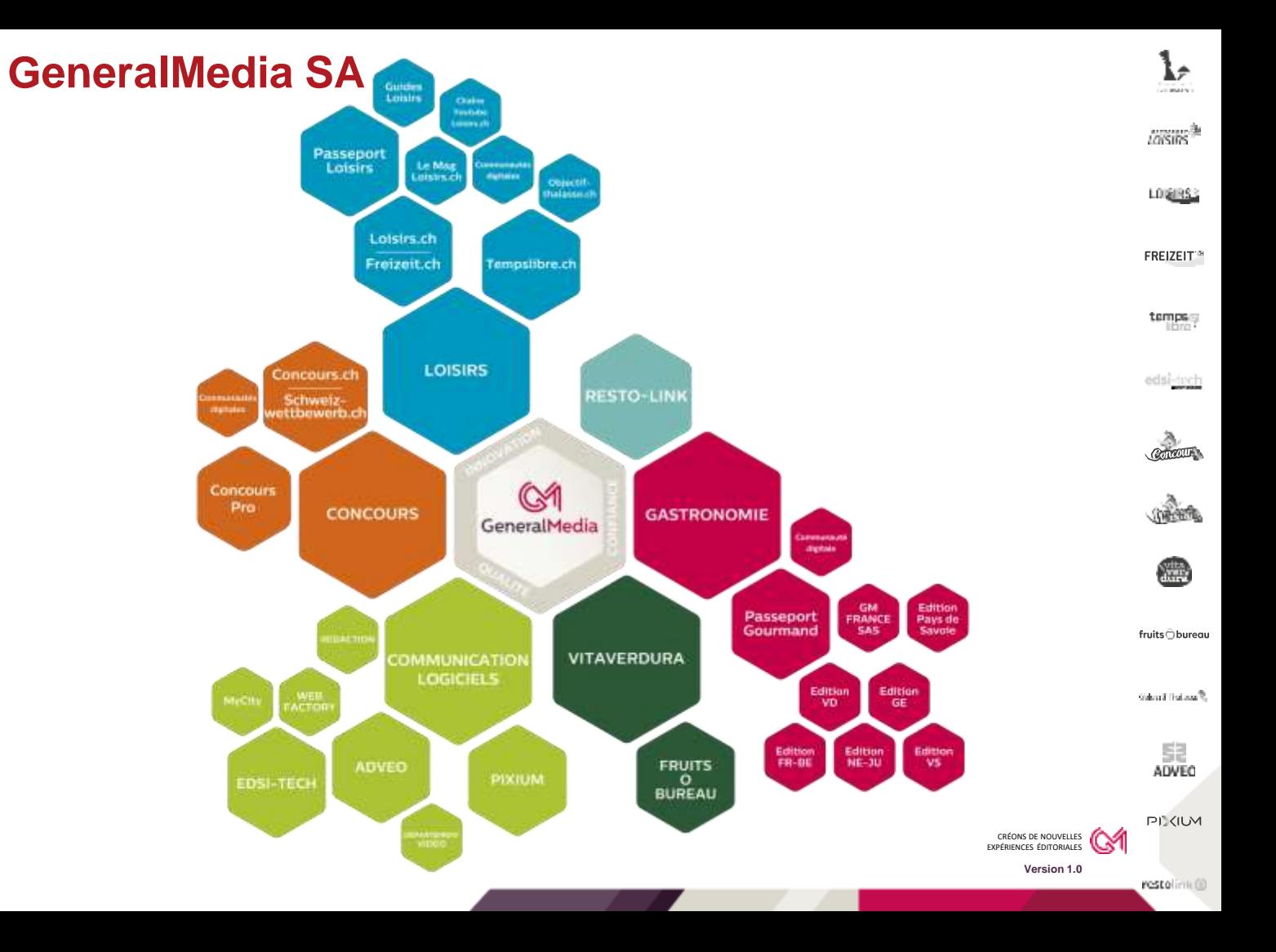

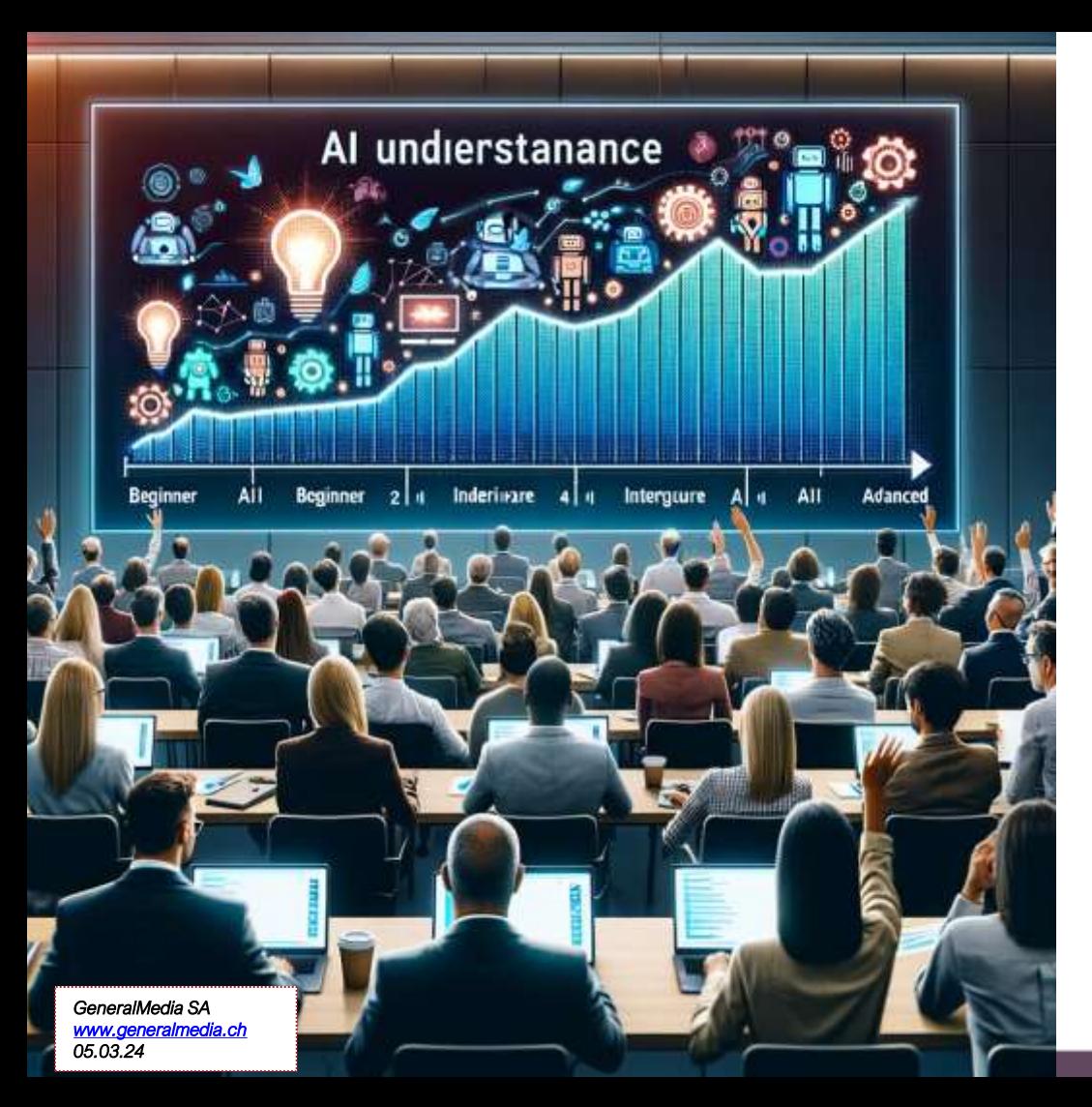

Qui êtes-vous? :

**1. Qui utilise régulièrement ChatGPT ?**

**2. Comment utilisez-vous ChatGPT ? Avez-vous demandé des tableaux comparatifs ou des mind maps ?**

- **3. Qui a expérimenté avec Midjourney ?**
- **4. Quelqu'un a-t-il utilisé Perplexity ?**

**5. Avez-vous personnalisé des modèles IA, comme ChatGPT, pour des applications spécifiques?** 

**6. Claude ou Mistral, des titres de chansons ou autre chose?**

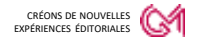

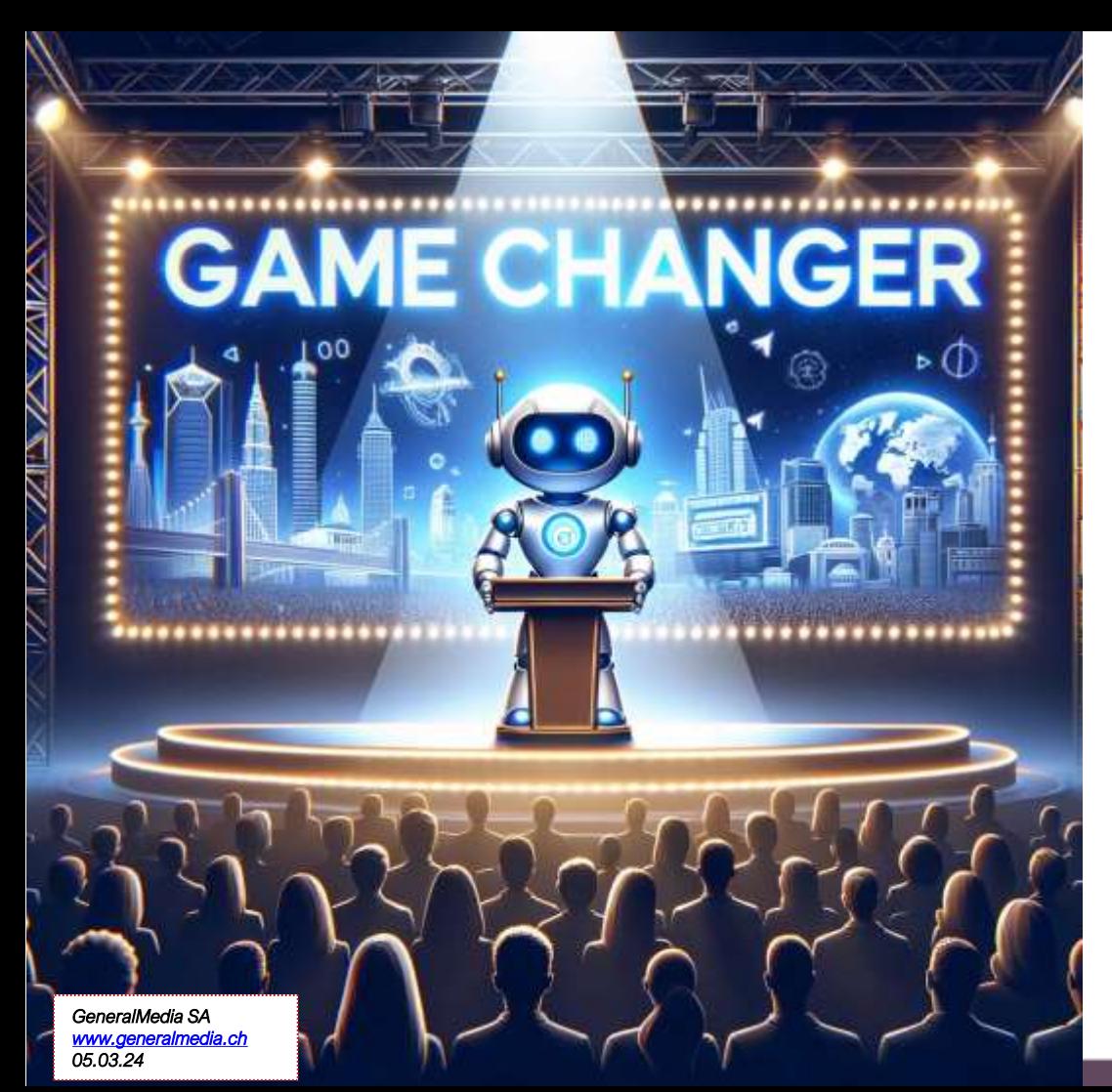

Bill Gates :

Avec les nouvelles technologies:

#### **ON SURESTIME TOUJOURS LE CHANGEMENT À VENIR A COURT TERME, ET ON SOUS-ESTIME LE CHANGEMENT A LONG TERME**

#### **Ne vous laissez pas bercer par l'inaction!**

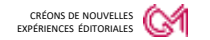

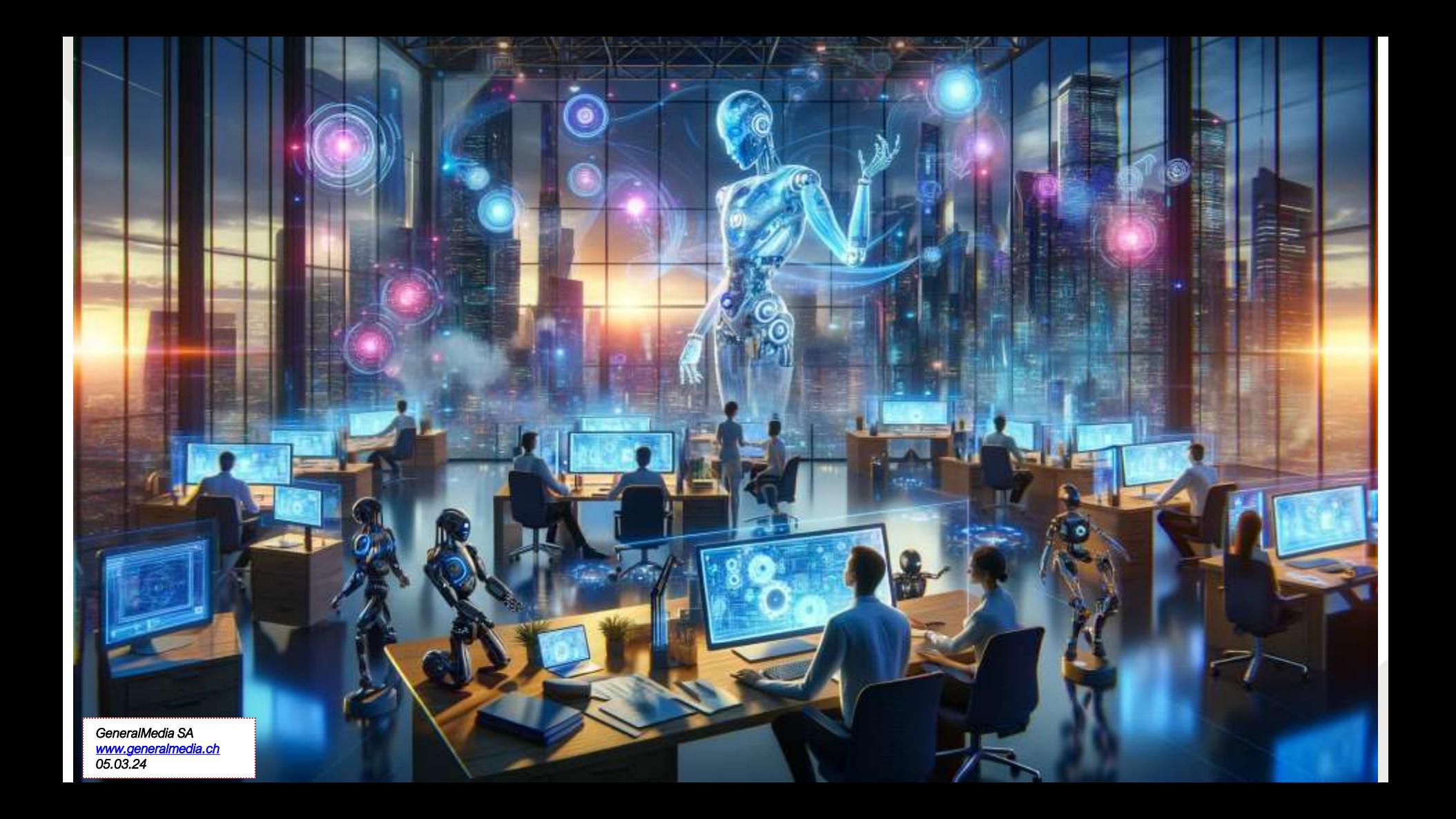

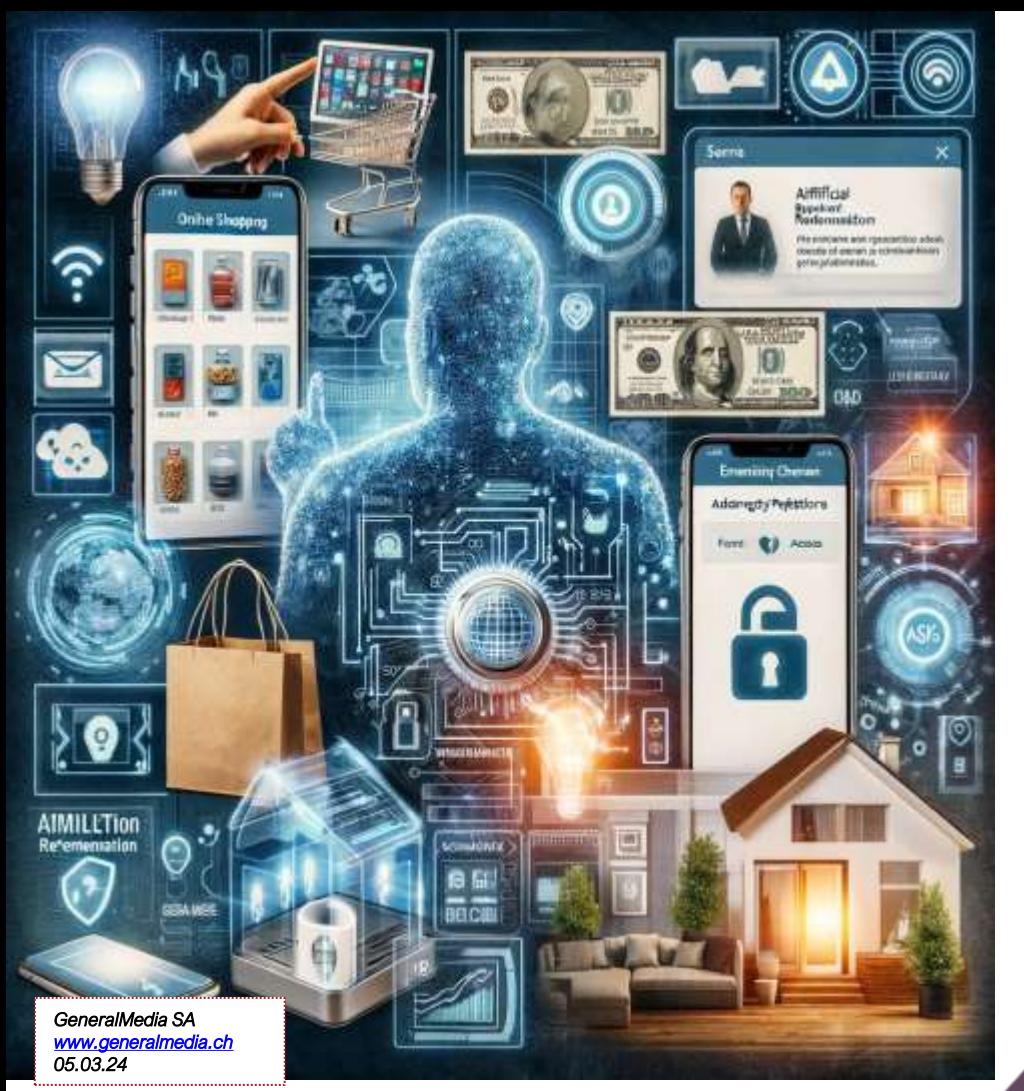

#### **Avant ChatGPT Les IA étaient parmi nous, une réalité inaperçue**

**Des assistants Invisibles….**

- **Recommandations personnalisées:**  Netflix, Spotify, Youtube etc…
- **Filtres de spam dans les Services de Messagerie**: Gmail, Yahoo
- **Assistants Virtuels**: Siri, Alexa, Google assistant
- **Navigation et planification d'Itinéraires:** Google Maps, Waze
- **Systèmes de recommandation pour les Achats en Ligne**

#### Mais encore :

Détection fraudes bancaires , optimisation consommation électrique, corrections de textes etc….

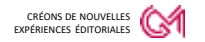

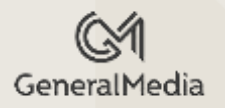

*GeneralMedia SA [www.generalmedia.ch](http://www.generalmedia.ch/)* 

*05.03.24*

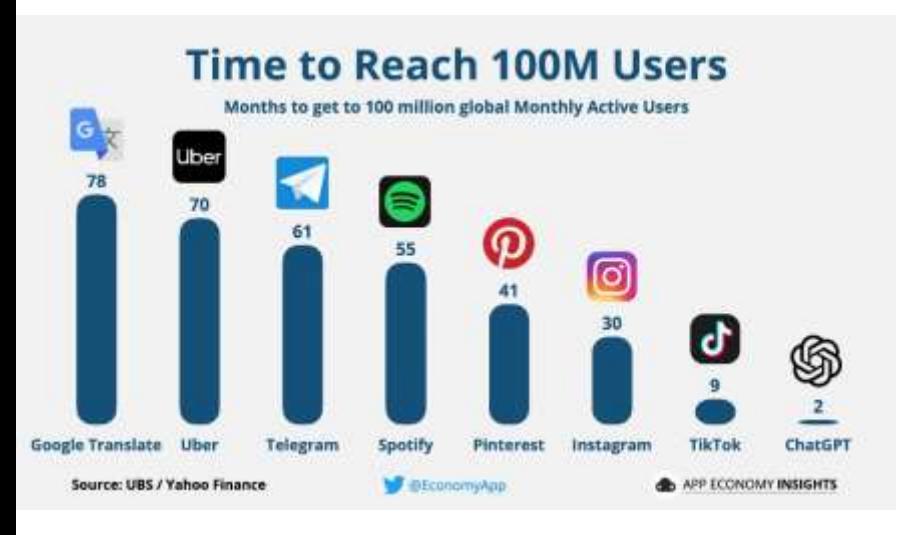

#### **Novembre 2022 – Une Nouvelle Ère : ChatGPT**

- **Innovation majeure:** Point de bascule dans la technologie conversationnelle IA
- **Accessibilité universelle:** Facilité l'accès à l'IA pour tous!
- **Interactions naturelles:**

ChatGPT comprend et à répond: Une expérience utilisateur sans précédent

#### • **Adoption transsectorielle**

Rapidement adopté dans tous les domaines, y compris le tourisme!

> CRÉONS DE NOUVELLES EXPÉRIENCES ÉDITORIALES

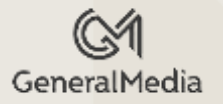

## **En novembre 2023 Sam Altman affirme lors OpenAi Dev day conférence que nous sommes à l'an 2000 de l'IA**

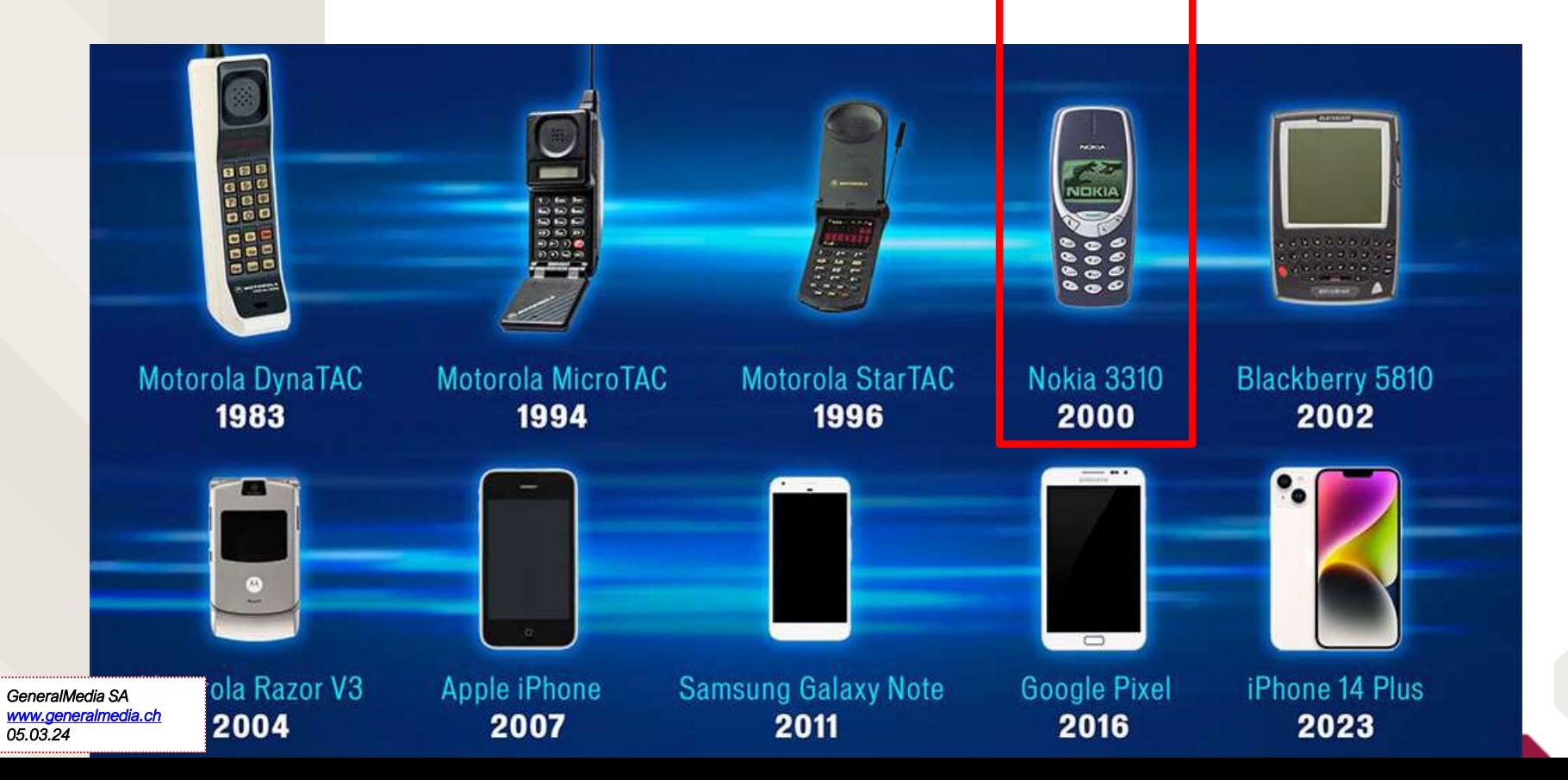

### **L'aube d'une nouvelle ère**

**Comment L'IA transforme le monde Perplexity.ai**

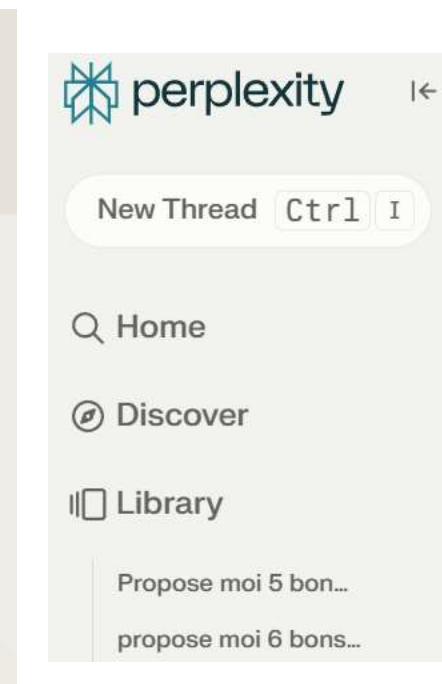

#### Where knowledge begins

Propose mai 5 bon restaurants à Songsbog, jura F Focus @ Attach  $0.70<sub>0</sub>$ 

*GeneralMedia SA [www.generalmedia.ch](http://www.generalmedia.ch/) 05.03.24*

Pro -Caroon : Playground : Blog

## **L'aube d'une nouvelle ère**

 **冷 perplexity** 

Propose moi 5 bon restaurants à Sonceboz, jura

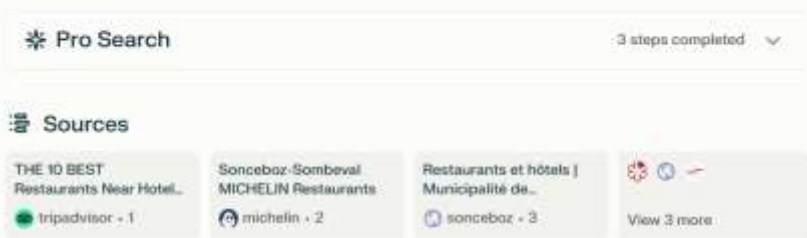

#### **Answer**

 $\left|\leftarrow\right\rangle$ 

Voici cinq restaurants recommandés à Sonceboz, dans le Jura, basés sur les informations disponibles:

- 1. Hotel du Cerf Restaurant Soldati : Ce restaurant est hautement apprécié, avec 89 avis positifs. Il est connu pour sa cuisine classique française et met l'accent sur les produits locaux et français, y compris ceux du jardin du chef. Le chef Jean-Marc Soldati, qui a travaillé aux côtés de Fredy Girardet et Philippe Rochat, assure une cuisine traditionnelle rigoureuse et harmonieuse. Le restaurant propose également une sélection intéressante de vins régionaux, suisses et français 1 %.
- 2. Restaurant Pierre-Pertuis : Avec 7 avis, ce restaurant offre une expérience culinaire agréable. Il est situé à la Rue Pierre-Pertuis 10 et peut être contacté au 032 489 25 09 pour des réservations 1 1.
- 3. Senk Hok Buffet : Ce buffet a reçu 11 avis et propose une variété de plats pour ceux qui cherchent une expérience culinaire plus décontractée. Il est une option pour ceux qui apprécient la cuisine asiatique \* \*.
- 4. La Tapaella : Avec 112 avis, ce restaurant est le choix numéro un pour ceux qui recherchent des saveurs espagnoles à Sonceboz. La Tapaella est réputée pour son ambiance conviviale et ses plats authentiques 1,
- 5. Rest-Métairie de Nidau : Bien que moins mentionné dans les sources disponibles, ce restaurant fait partie des options culinaires à Sonceboz. Il est situé à Métairie de Nidau 1 et peut être contacté au 032 489 10 52 pour plus d'informations 4.

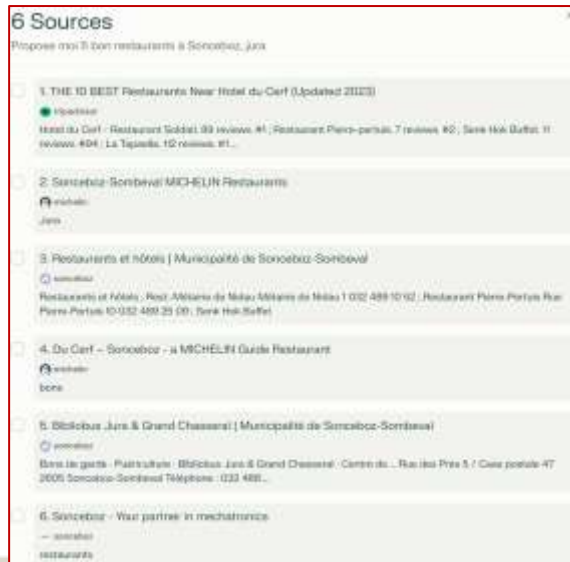

## **L'aube d'une nouvelle ère**

grod

**API Access** 

**Why Grog** 

**About Us** 

GrogLabs

GrogCloud

Comment L'IA transforme le monde Groq

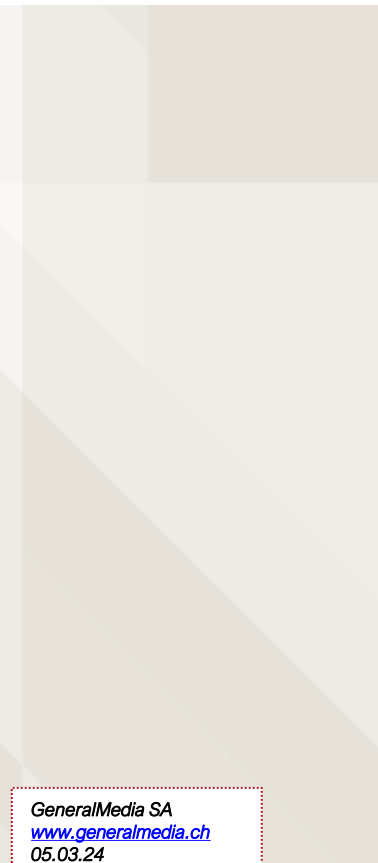

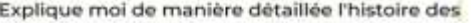

►

ĩ

see Engine : alpha release v0.9.24

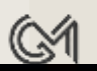

## **Open Ai Sora**

CRÉONS DE NOUVELLES EXPÉRIENCES ÉDITORIALES *GeneralMedia SA [www.generalmedia.ch](http://www.generalmedia.ch/) 05.03.24*

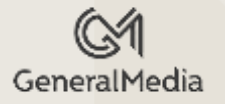

**Briser les barrières linguistiques l'IA redéfinit les traductions** 

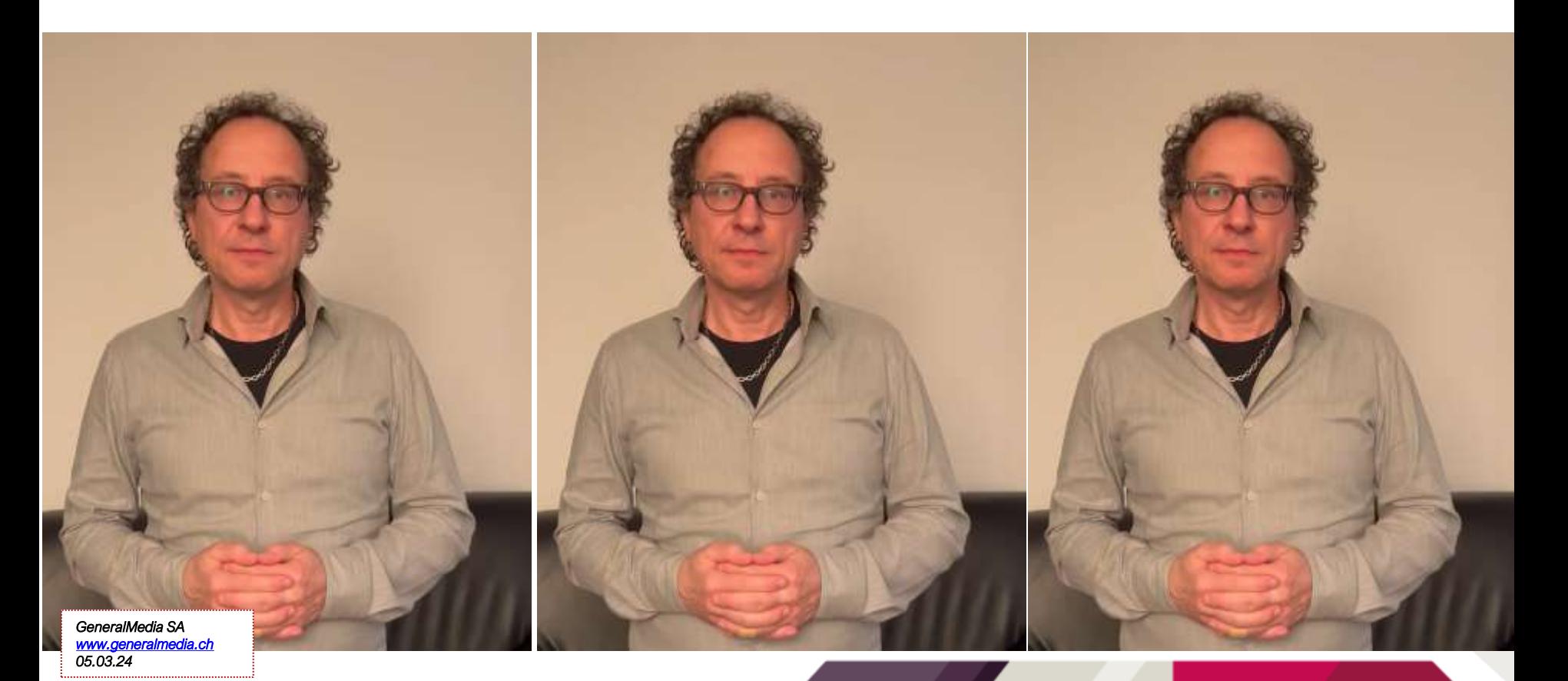

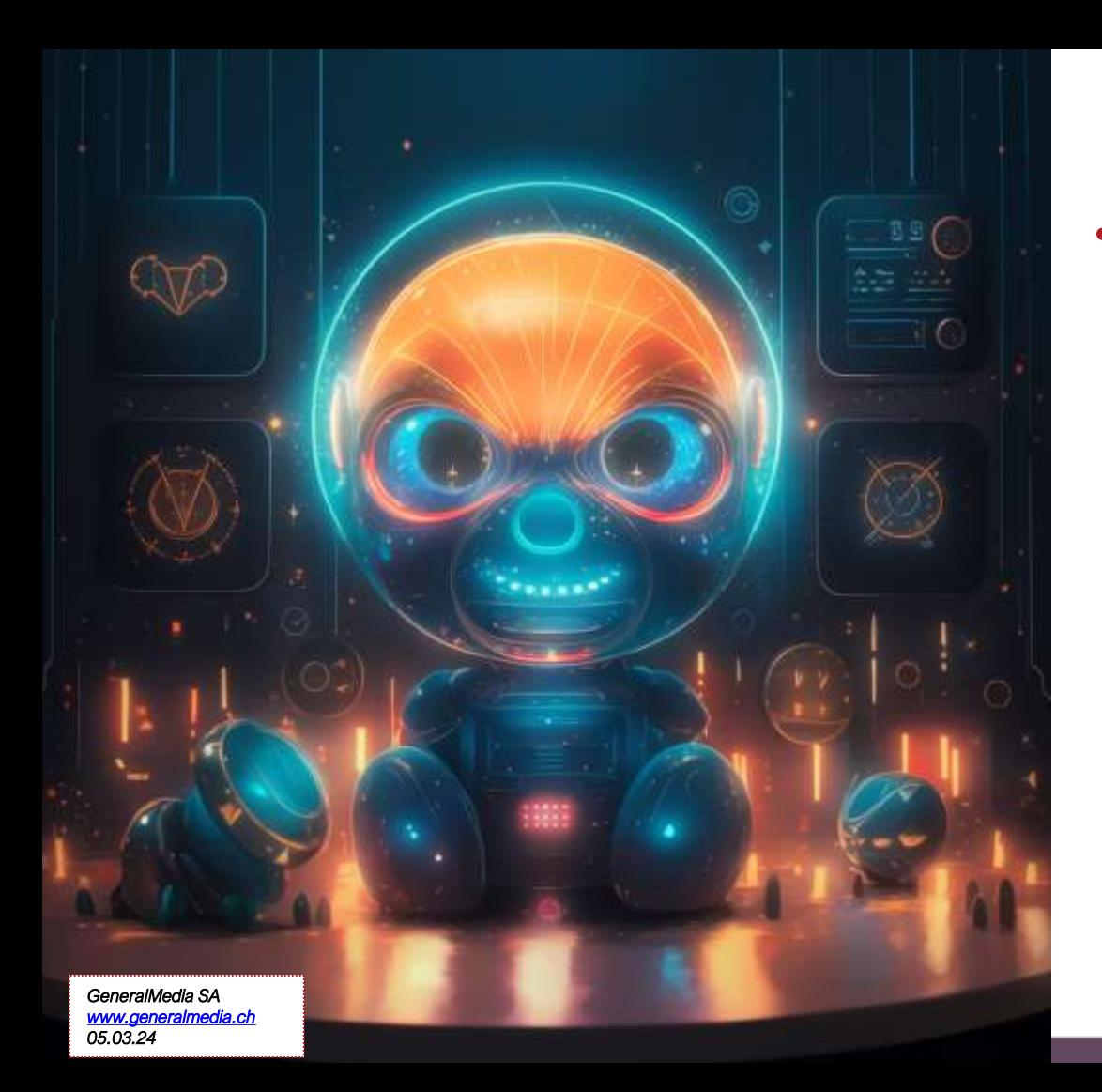

## **Les défis Les DEEPFAKES**

- **- Ethique**
- **- Sécurité**
- **- Véracité**

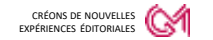

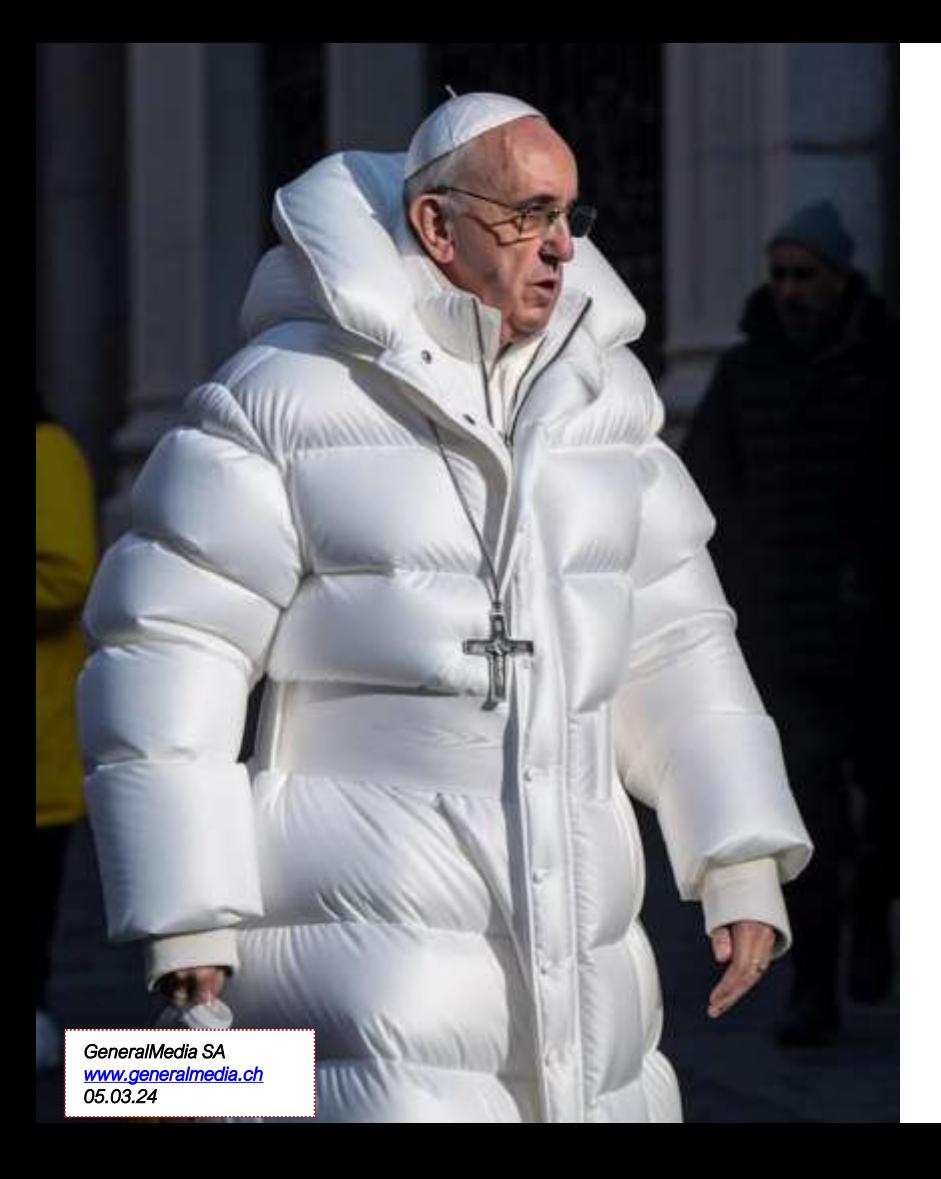

## **Deepfakes**

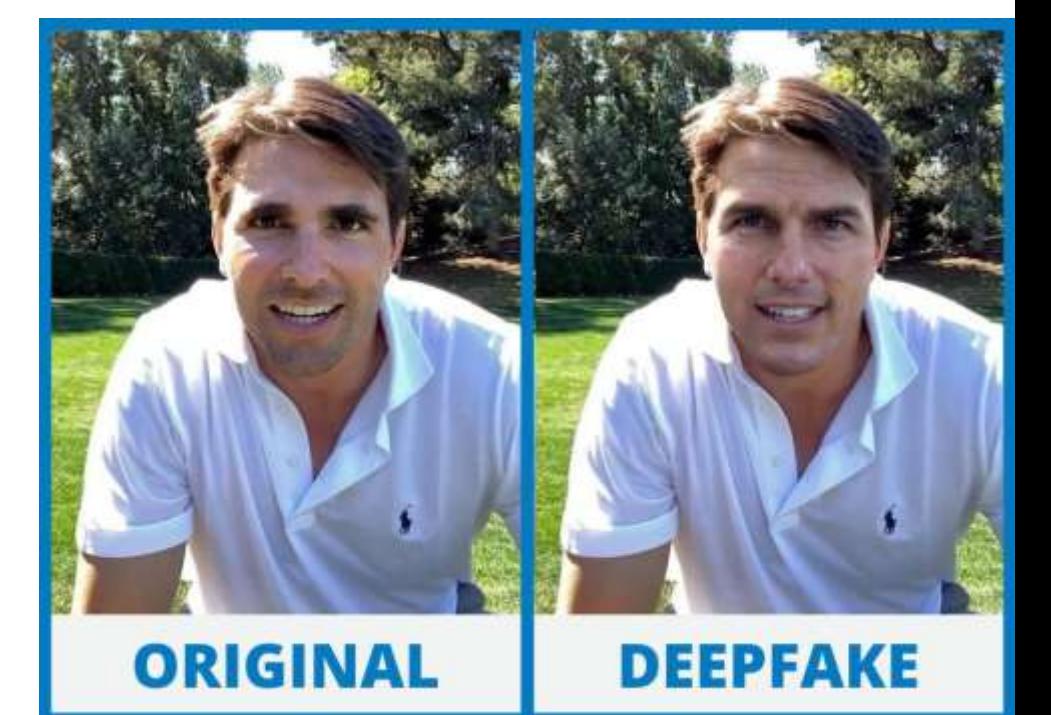

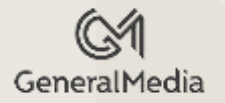

## **A la portée de tout le monde**

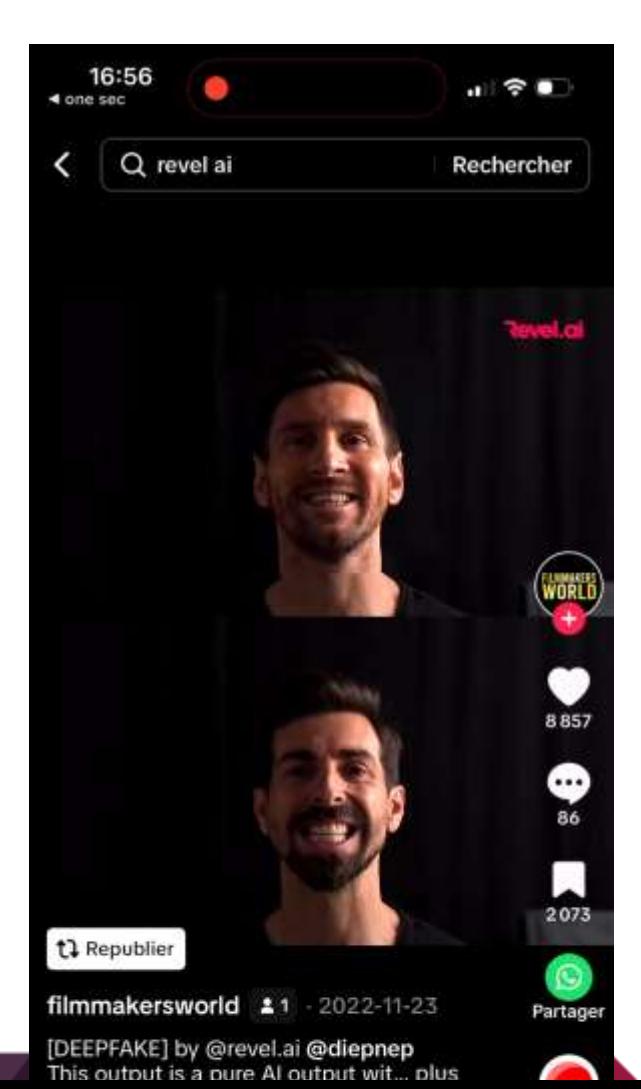

#### **L'IA nous aide au quotidien**

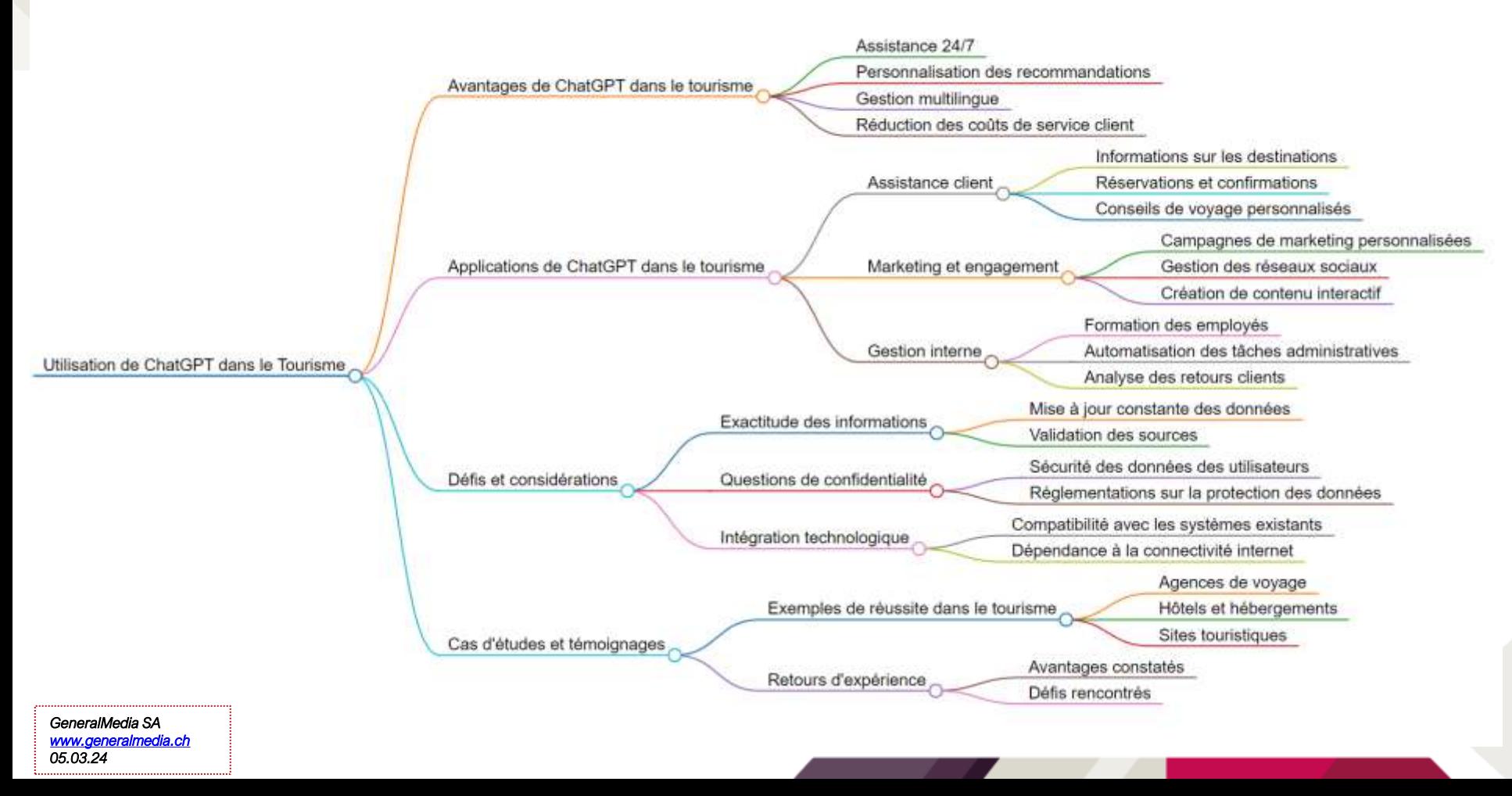

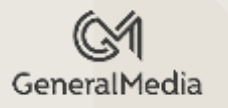

#### **Focus du jour :**

• **texte**

## **Texte (LLM) Image**

- ChatGPT (texte + image)
- Gemini (ex Bard)
- Microsoft copilot
- Claude
- Llama (Meta)
- Grok (Elon Musk)
- Le Chat de Mistral

#### • **ChatGPT Vidéo**

- Open AI Sora
- Runaway
- Syntesia
- Pictory

#### **Également d'autres domaines:**

• Santé, finance, domotique etc….

- Midjourney
- **Stable Diffusion**
- Bing Image creator
- Dall-e 2
- Craiyon
- Adobe Firefly

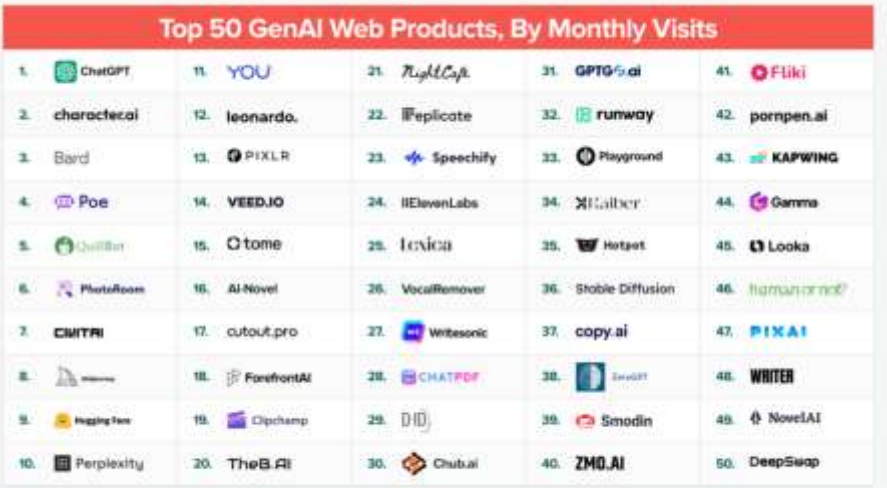

# **Que déléguer à ChatGPT?**

玲

 $\mathcal{M}$  $\equiv$ 

 $\Box$ 

 $\infty$ 

 $\times$ 

 $1111$ 

ᡕᢢ

玲

٠

♦.

☆

☆

☆

Ľ,

⊀∕

☆

☆

*GeneralMedia SA [www.generalmedia.ch](http://www.generalmedia.ch/) 05.03.24*

☆

☆

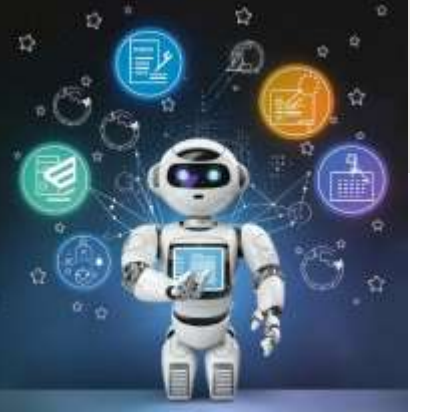

*GeneralMedia SA [www.generalmedia.ch](http://www.generalmedia.ch/)* 

*05.03.24*

# **Les premières tâches confiées**

## **à ChatGPT**

- **66% de entreprises l'utilisent pour générer du code informatique**
- **58% lui confient des tâches de rédaction**
- **57% pour automatiser des tâches liées directement au service client**

• **Source:** [1 in 4 companies have already replaced workers with ChatGPT -](https://www.resumebuilder.com/1-in-4-companies-have-already-replaced-workers-with-chatgpt/) ResumeBuilder.com

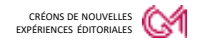

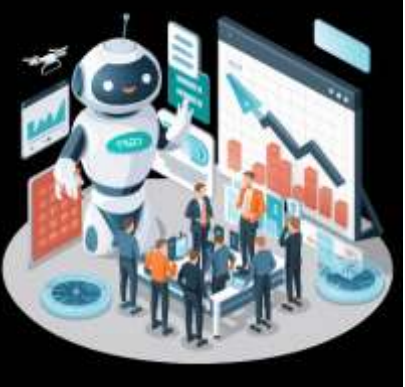

## **Ce que ChatGPT peut faire (exemples)**

## **1. Marketing**

- **Contenu** : Générer des descriptions, fiches produits, textes sites web, articles de blog , newsletters etc..
- **Campagnes** : Rédiger des plans marketing offres, promotions
- **Matériel Promotionnel**: Guides, brochures, itinéraires personnalisés
- **Veille Stratégique**: Analyse des tendances, préférences clients, pour affiner les stratégies marketing
- **Réseaux sociaux**: Animation communautaire, créer du contenu, gestion des commentaires
- **Personnalisation client**: Développer des personas clients pour un marketing précis.
- **Innovation**: Brainstorming de nouvelles idées promotionnelles
- **Gestion d'E-réputation**: Suivi et réponse aux avis clients, gestion de la relation client.
- **Création visuelle**: Générer des logos, des illustrations, des idées de visuels, dessins, photos etc.. soutenir la création graphique

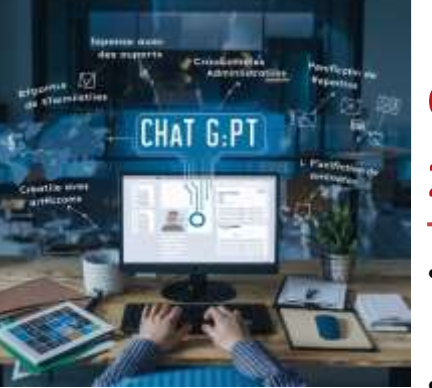

## **Ce que ChatGPT peut faire (exemples)**

## **2. Administratif**

- **Rédaction** : Aider à la rédaction de documents administratifs, emails, offres, propositions.
- **Aide à l'écriture:** trouver des sujets d'articles, d'exposés, de conférences
- **Résumer** des pdf, des gros articles, des contrats
- **Optimiser des Processus**: Générer des idées pour améliorer les flux de travail
- **Support multilingue**: Corriger, traduire des documents, communications
- **Collecte d'informations**: Recherche rapide de données, sources, statistiques pertinentes.
- **Synthèse de contenus**: Condensation d'articles, rapports, pour des briefs efficaces
- **Analyse de Données**: Interpréter des données pour éclairer la prise de décision.
- CRÉONS DE NOUVELLES EXPÉRIENCES ÉDITORIALES • **Engagement Client**: Créer des questionnaires, quizz pour mieux comprendre les attentes clients

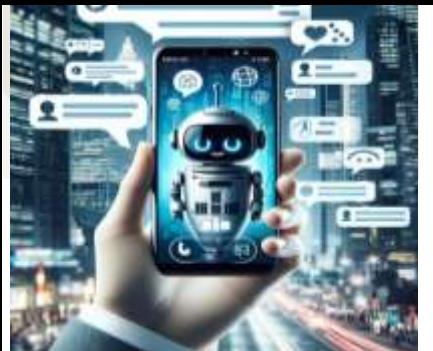

*GeneralMedia SA*

*05.03.24*

*[www.generalmedia.ch](http://www.generalmedia.ch/)* 

# **Ce que ChatGPT peut faire (exemples)**

## **3. Chatbot personnalisé**

- **Libérer service support clientèle**
- **Assistance Instantanée**: Chatbots fournissant informations, réservations, assistance 24/7
- **Mises à jour dynamiques**: Informations actualisées sur météo, événements, horaires d'attractions.
- **Communication globale**: Assistance multilingue pour une expérience sans frontières
- **FAQ Interactive**: Réponses précises aux questions courantes, amélioration de l'accessibilité
- **Feedback en Continu**: Collecte et analyse des retours visiteurs pour améliorer l'offre

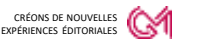

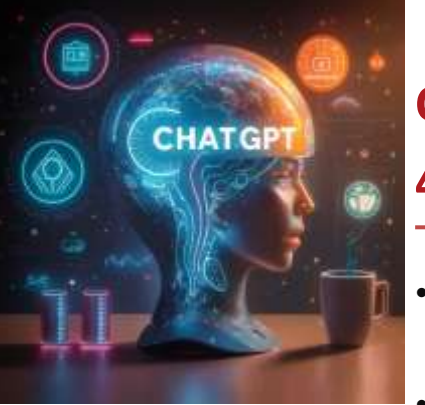

## **Ce que ChatGPT peut faire (exemples)**

#### **4. Productivité personnelle**

- **Développement personnel**: Apprentissage de langues, acquisition de nouvelles compétences
- **Gestion du Temps**: Organisation quotidienne, planification efficace
- **Expansion des connaissances**: Résumer des livres, articles, enrichissement culturel
- **Visualisation d'idées**: Création de mindmaps, arbres décisionnels, des Gantt, etc… pour clarifier les projets, stratégies.
- **Communication Améliorée**: Gérer des emails, rédaction de réponses professionnelles.
- **Résolution de problèmes**: Recherche rapide de solutions, informations.
- **Créativité au quotidien**: Suggérer des recettes de cuisine, activités pour renforcer la cohésion d'équipe
- **Réfléchir en tant que**: Steve Jobs, Socrate, Dalai Lama

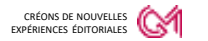

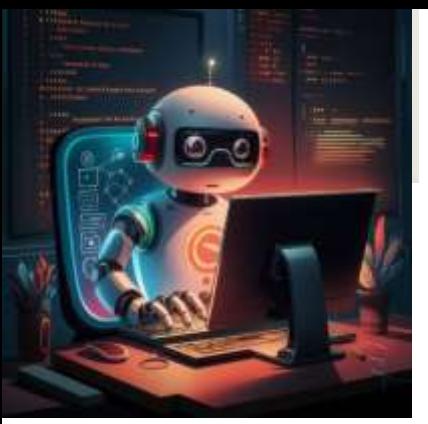

## **Ce que ChatGPT peut faire (exemples) ….et plein d'autres idées**

- **Analyser le site d'un concurrent et mettre exergue ses points forts / faibles**
- **Comparer des fournisseurs sur la base de critères imposés**
- **Rédiger des offres d'emploi**
- **Analyser un contrat et lui demander de sortir les points délicats**
- **Rédiger un contrat**
- **Rédiger un email de prospection**
- **ChatGPT pour codeurs / ingénieurs**
- **Examiner et classer des candidats sur la base de leur CV**
- **Faire une photo de mon frigo et lui demander une recette avec le contenu**

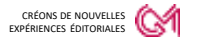

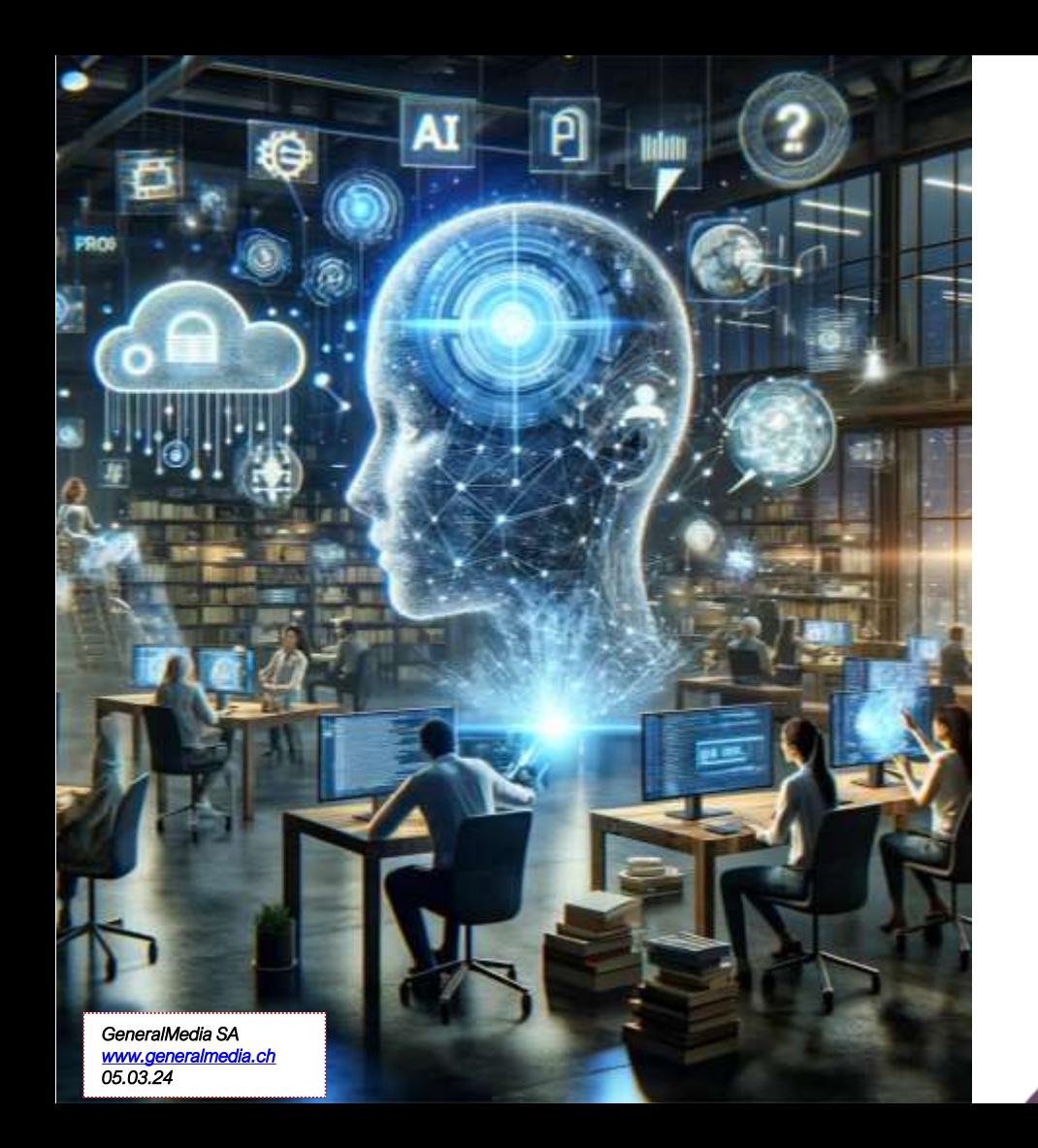

# **La clé de la réussite:**

#### **L'art de dialoguer avec L'IA**

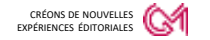

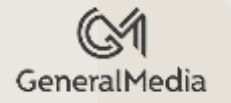

## **A savoir**

**1. Chat GPT ne réfléchit pas, il prédit le mot suivant en fonction de statistiques de probabilité**

## Salut, j'espère que tu vas bien. Je voulais savoir si tu \_

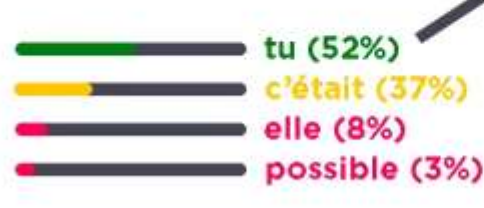

Le mot "tu" a le plus de chances d'être prédit sur la base du contexte précédent.

**Il ne comprend ni les sens de la question, ni celui de sa réponse Il est impossible de remonter à la source de ses infos**

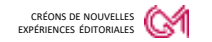

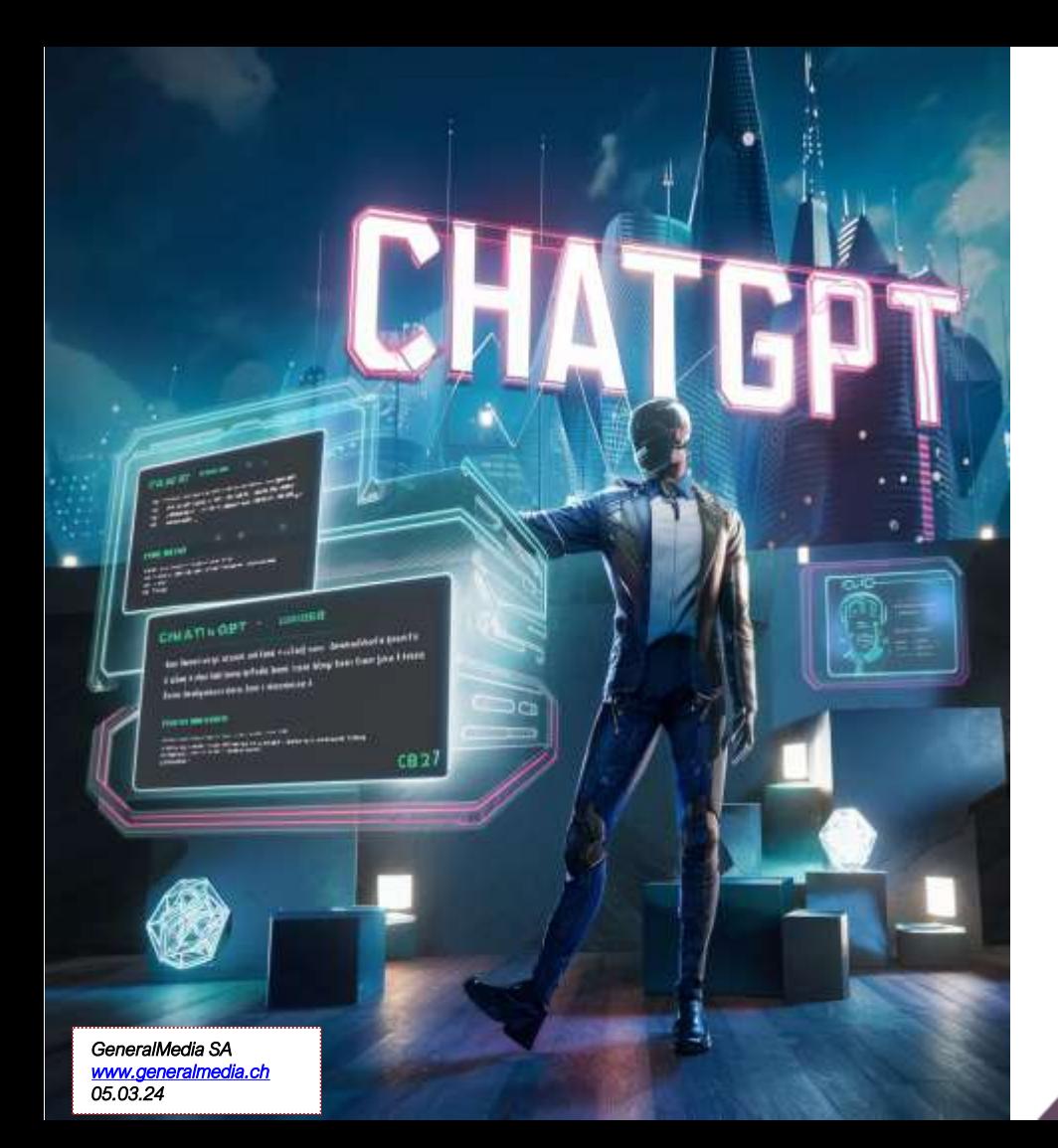

#### **Les bases du prompt**

#### 1**. Fournir un maximum de contexte**

Plus le prompt est détaillé, plus la réponse sera personnalisée et précise

#### 2. **Utiliser des Verbes et Mots clairs et compréhensibles**

#### 3. **Donner un Rôle à ChatGPT**

Assigner un rôle spécifique à ChatGPT (par exemple, un enseignant, un coach, un expert dans un domaine particulier)

#### 4. **Demander le format de sortie**

Si vous avez besoin d'un format spécifique pour la réponse (par exemple, un tableau, une liste, un résumé),

5. **Identifier la Tâche et l'Objectif**

#### 6. **Être Précis**

#### 7. **Révisions et Améliorations**

Ne pas hésiter à continuer la conversation avec ChatGPT pour affiner le résultat.

8. **Exploiter l'Approche "Agis en Tant Que"**

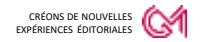

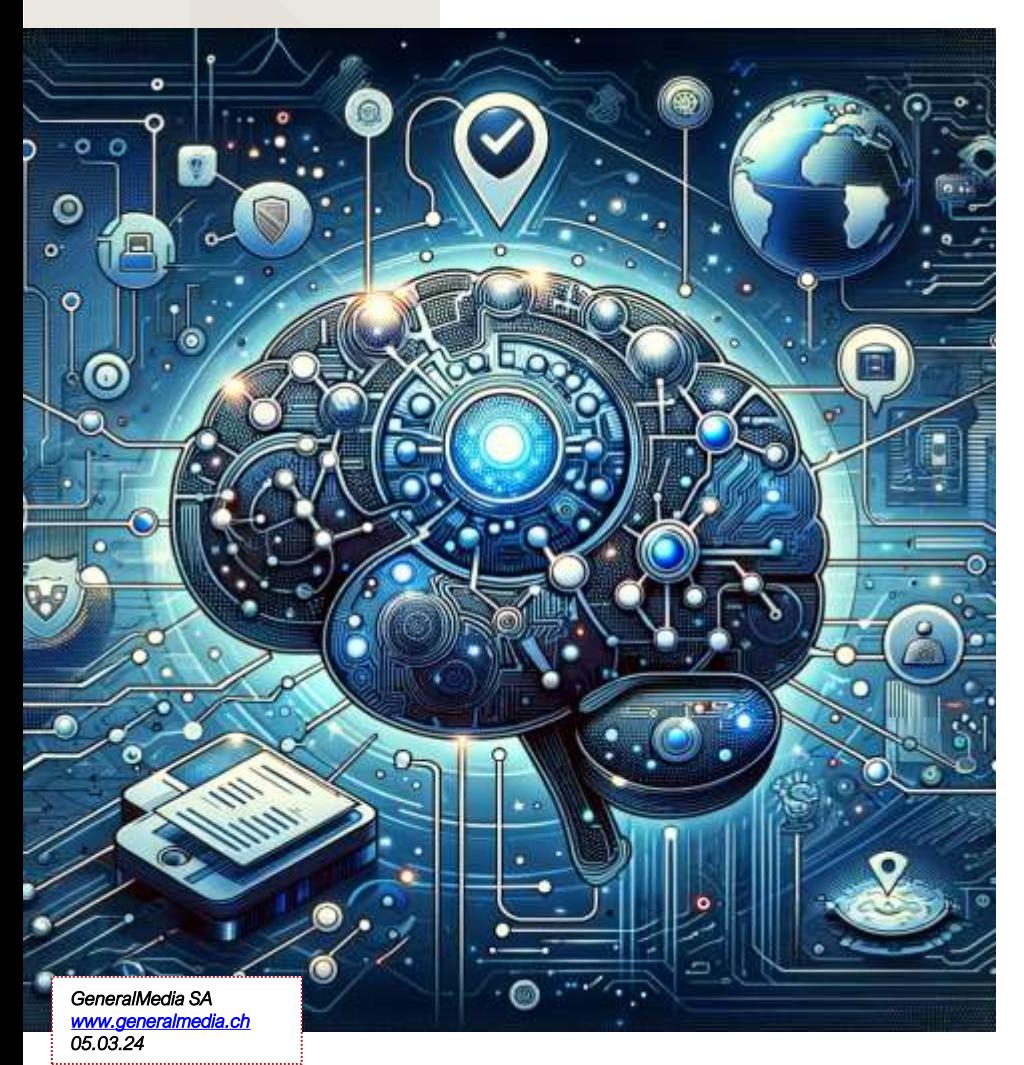

#### **Les bases du prompt engineering**

**Les interactions se font en posant des questions ou en donnant des instructions.**

**De manière conversationnelle**

#### **Erreurs de débutants:**

- **Questionner comme Google**
- **Supposer que ChatGPT devine le contexte tout seul**
- **Ne pas clairement demander le rôle et le format et la tâche**
- **S'attendre à une réponse parfaite du 1er coup**

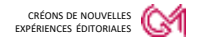

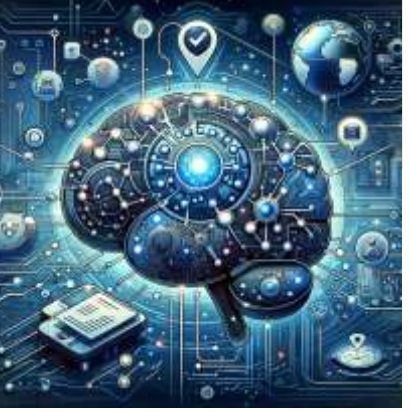

#### **Les formats de sortie**

- **1. Texte brut** : Format standard de réponse
- **2. Code de programmation** : Nombreux langages de programmation comme Python, Java, JavaScript, C++, etc. Par exemple du code Java pour une certaine fonction ou algorithme. Et le VBA pour créer des PowerPoint
- **3. Tableaux** : Infos structurée. Comparaisons, listes organisées, des horaires, etc.
- **4. Listes**: Listes à puces ou à numéros

**5. Mathématiques** : Equations mathématiques, des expressions, et même des solutions détaillées de problèmes mathématiques.

**6. Markdown** : Langage de balisage. ChatGPT peut formater des réponses en Markdown pour une utilisation dans des documents ou des plateformes

**7. HTML/CSS** : Pour les besoins liés au développement web, on demande du code HTML ou CSS

**8. Graphiques et visualisations** : Bien que directement limitées, ChatGPT des scripts Python, par exemple, qui utilisent des bibliothèques comme Matplotlib ou Seaborn pour créer des visualisations de données. Perso, j'utilise les langages Mermaid ou markmap.js pour créer des diagrammes de Gantt ou des Mindmap

**9. Équations LaTeX** : Si vous avez besoin d'équations formatées pour des documents académiques ou scientifiques, vous pouvez demander des expressions en LaTeX.

CRÉONS DE NOUVELLES EXPÉRIENCES ÉDITORIALES **10. JSON/XML** : Pour des données structurées, on peut demander des formats comme JSON ou XML

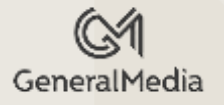

## **Types de ton**

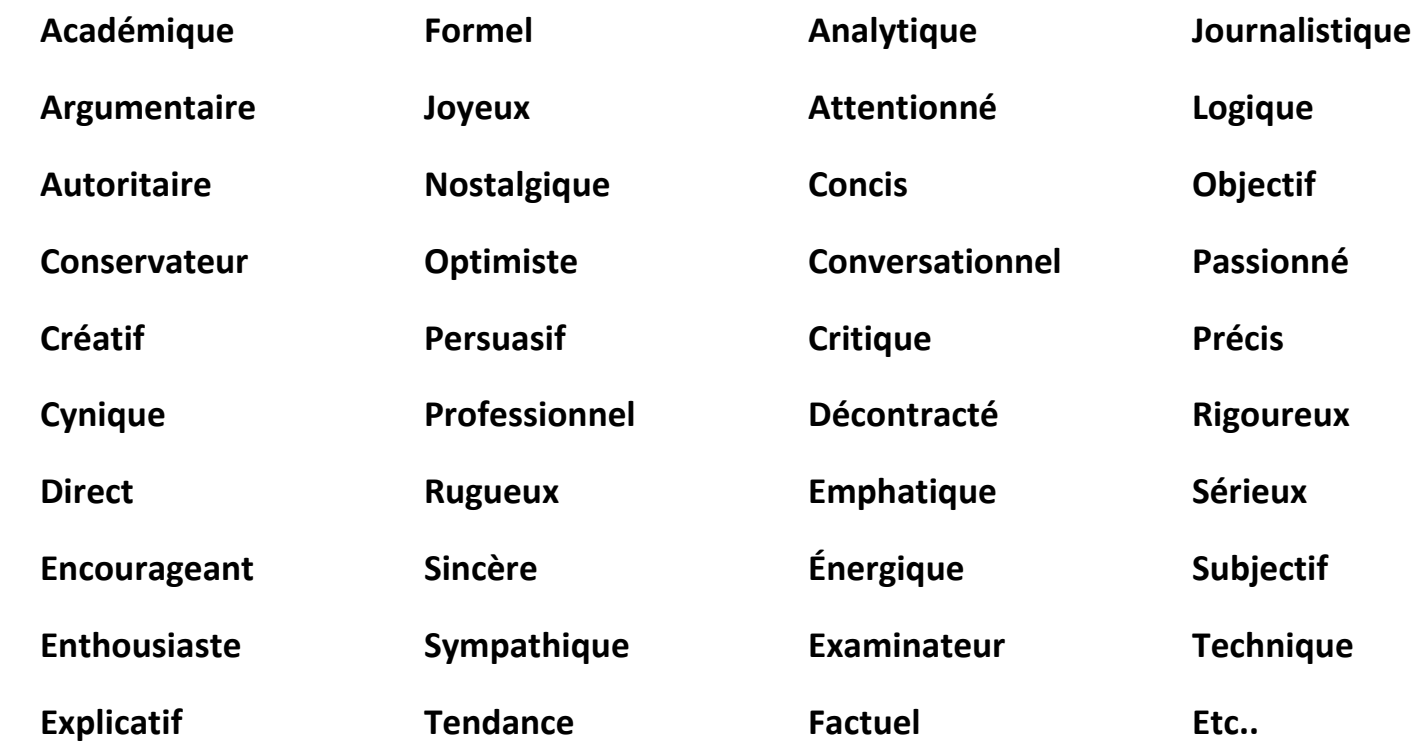

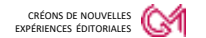

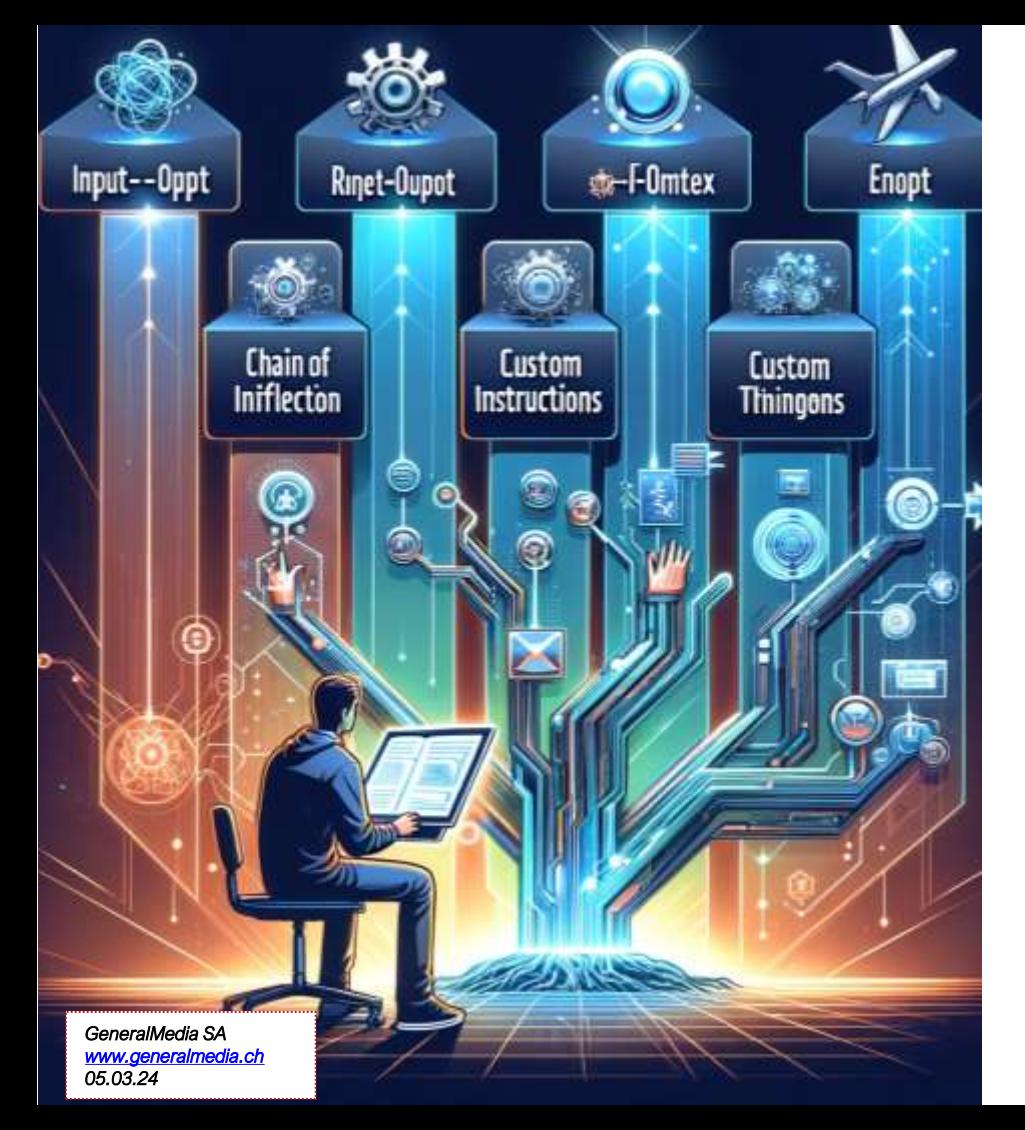

# **5 méthodes de prompt engineering :**

- **1. I-O**
- **2. RCT**
- **3. Chaine de réflexion**
- **4. Instructions**
- **5. Arbre de pensées**

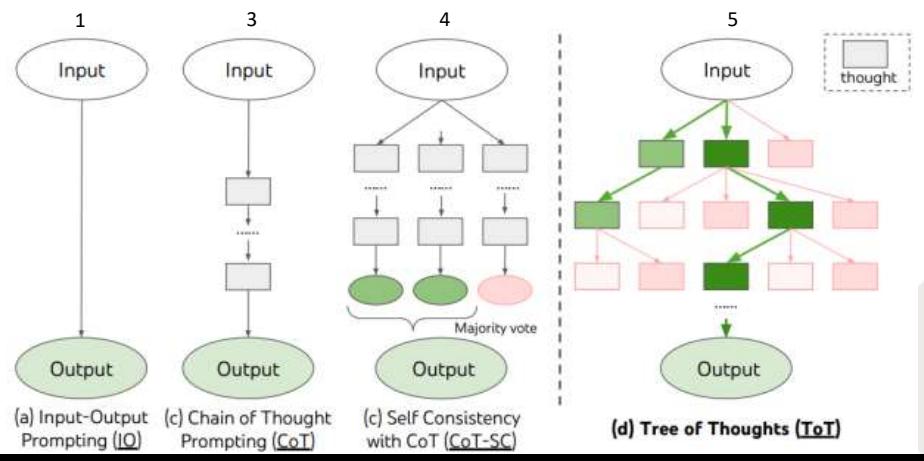

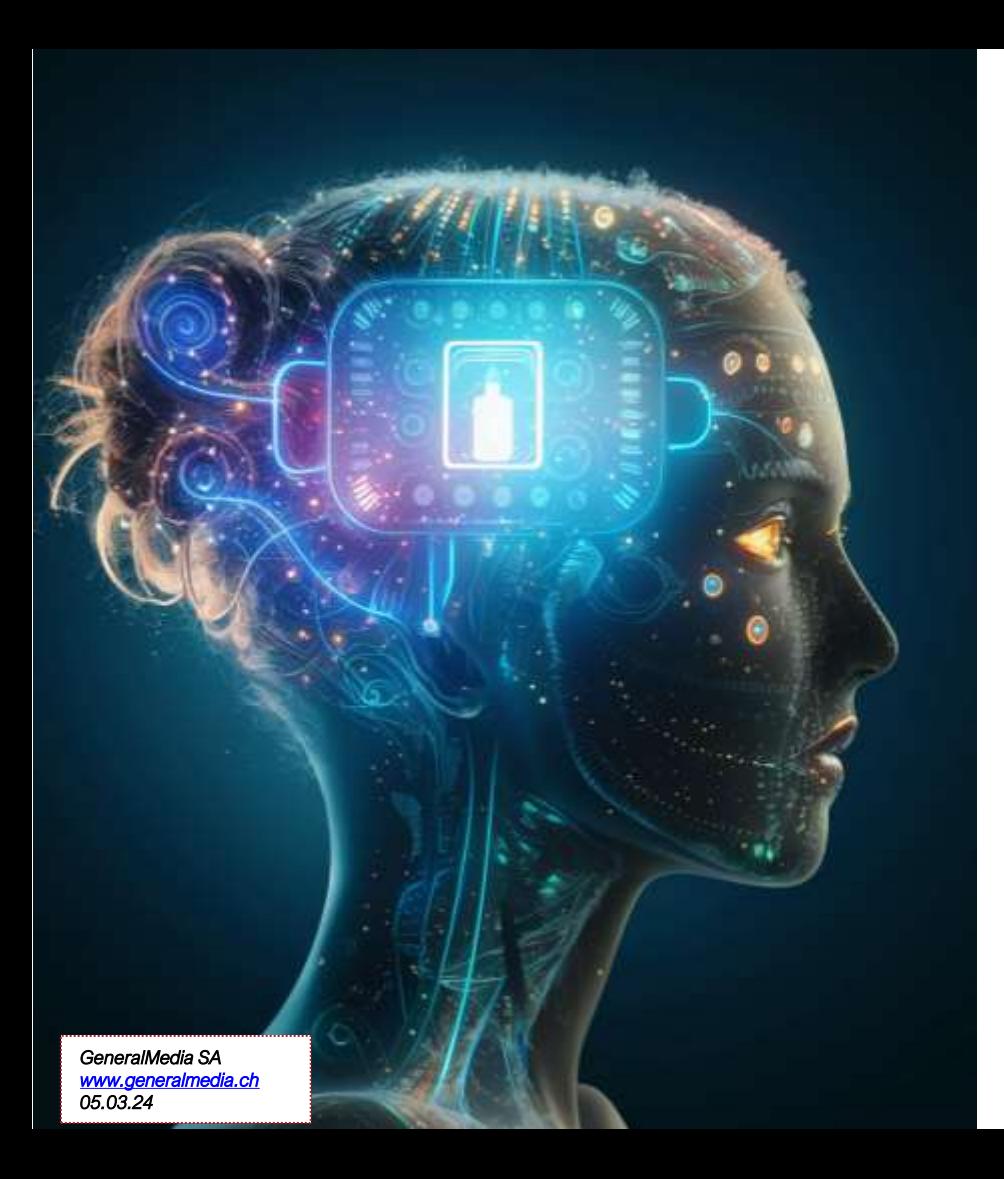

#### **1. Prompt I – O ( Input – output) Entrée / sortie**

- **Simple** : Direct et facile à utiliser, il suffit de poser une question ou de donner une instruction pour obtenir une réponse.
- **Clair:** Plus la demande est claire, plus la réponse est précise
- **Concis :** Éviter les informations superflues pour une meilleure compréhension de la demande.

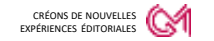

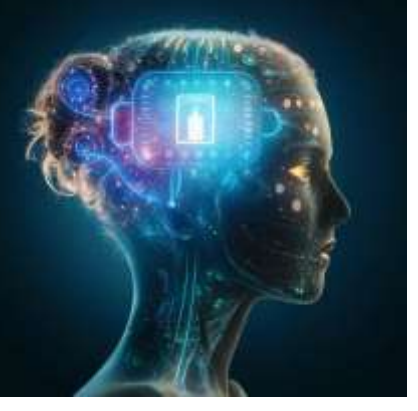

#### **1. Prompt I – O ( Input – output) Entrée / sortie**

**Exemples de prompts I-O:** 

**Comment faire des crêpes ?**

**Quelles sont les spécialités culinaires suisses à recommander à des touristes ?**

**Comment dit-on 'bonjour' en espagnol ?**

**Je veux apprendre à utiliser ChatGPT** *(n'importe quel autre sujet).*  **Identifie les 20% les plus importants de ce sujet qui m'aideront à en comprendre le 80%**

**Quelle est la différence entre un virus et une bactérie ?**

*GeneralMedia SA [www.generalmedia.ch](http://www.generalmedia.ch/)* 

*05.03.24*

CRÉONS DE NOUVELLES EXPÉRIENCES ÉDITORIALES
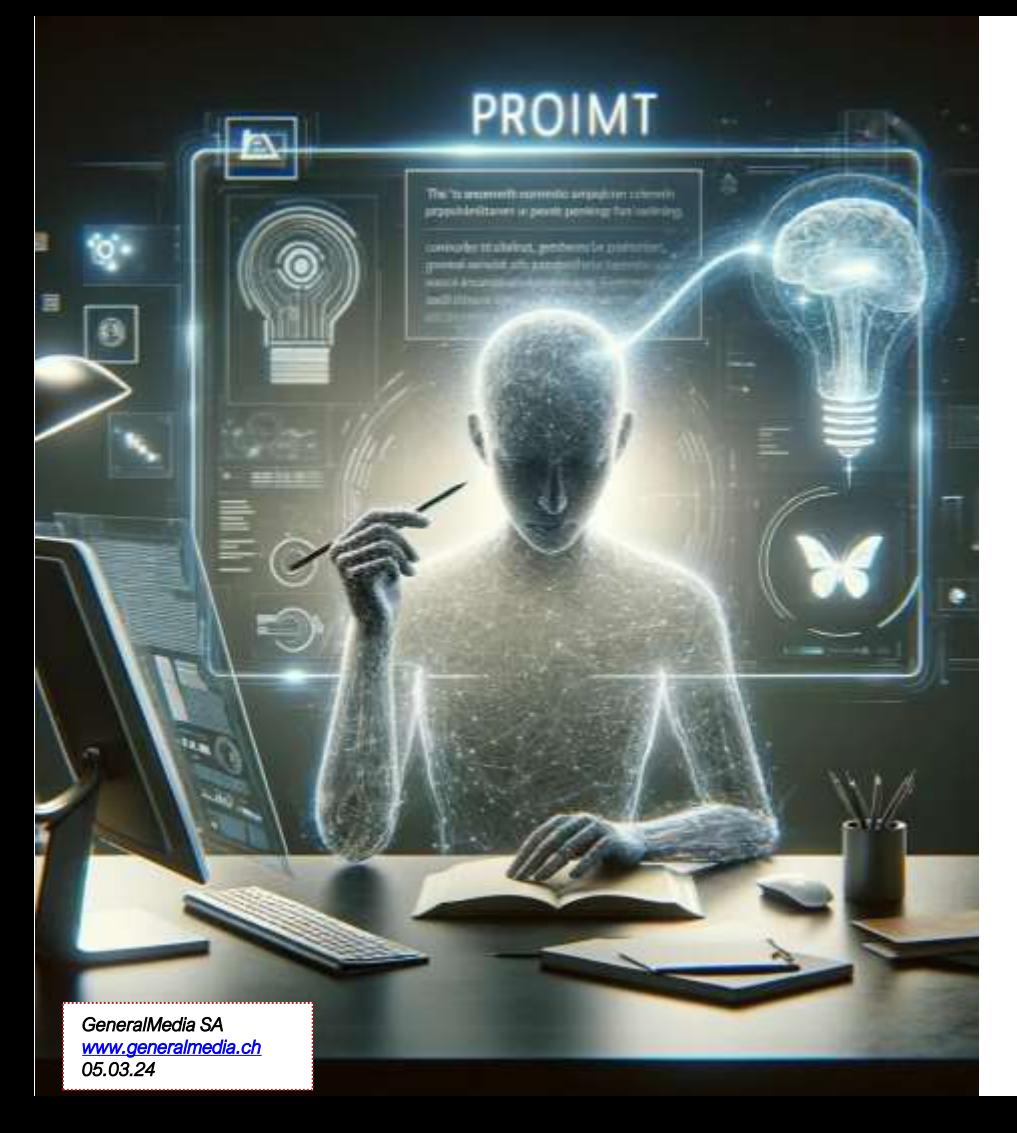

# **2. Prompt RCT Rôle – Contexte - Tâche**

Un prompt RCT augmente la précision des réponses

- **Clarté & Efficacité :** La structure claire du prompt RCT clarifie la demande, évitant les ambiguïtés
- **Gain de temps** : Un prompt structuré réduit le besoin de reformulations
- **Amélioration continue :** peuvent être adaptés par itération, pour enrichir et affiner le contenu généré au fil de la conversation

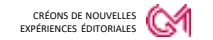

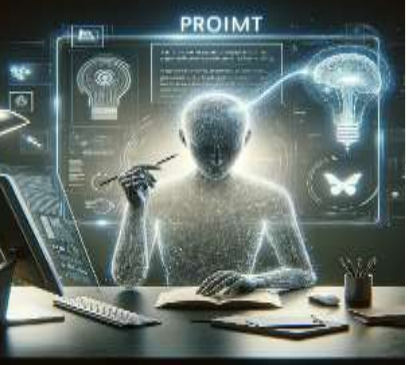

**Exemples de prompts RCT:** 

**1. Prompt I – O ( Input – output) Entrée / sortie**

# **Rôle :**

**Agis en tant que spécialiste en marketing digital axé sur le secteur du tourisme.**

## **Contexte :**

**Je suis le responsable d'un parc aquatique avec 8 tobogans ouvert toute l'année. Notre USP une ouverture sur le lac avec une magnifique plage de sable blanc** 

# **Tâche :**

**Développe pour mon parc une stratégie de contenu pour les réseaux sociaux mettant en avant les avantages de mon parc pour la saison d'été**

*GeneralMedia SA [www.generalmedia.ch](http://www.generalmedia.ch/) 05.03.24*

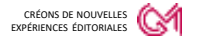

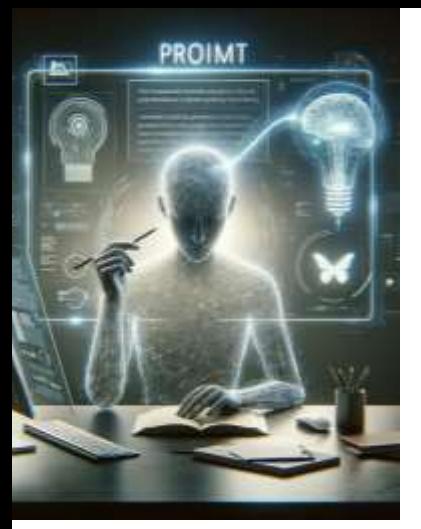

# **2. Prompt RCT Rôle – Contexte - Tâche**

**Version 1.0**

## **Rôle:**

**Agis en tant que entrepreneur spécialisé dans le secteur des loisirs. Tu disposes d'une expertise dans la conceptualisation, la planification, le développement et la gestion d'activités de loisirs destinés à tous les âges** 

## **Contexte:**

**Je suis actuellement en phase de planification pour l'ouverture d'une nouvelle activité de loisirs familiale à Delémont, en Suisse. Je dispose pour ce faire d'une halle de 800 m².** 

**Mon but est de créer un parc de loisirs indoor qui pourrait attirer mes clients depuis une zone de 100km autour. Mon objectif est de créer un espace où les familles peuvent s'amuser, se détendre, tout en générant des revenus stables et lucratifs. Tâche:**

**Propose-moi des pistes pour ouvrir mon parc, des idées de thèmes et des concepts ayant bien fonctionné à l'étranger** 

*GeneralMedia SA [www.generalmedia.ch](http://www.generalmedia.ch/) 05.03.24*

## ChatGPT

Créer un parc de loisirs indoor à Delémont est une excellente idée, compte tenu de la météo changeante en Suisse qui peut inciter les gens à chercher des activités à l'intérieur. Voici quelques pistes et idées de thèmes que vous pourriez envisager :

## 1. Parc d'aventure et d'escalade indoor :

- \* Concept : Intégrer des murs d'escalade de différents niveaux, des parcours d'aventure avec des ponts suspendus, des tyroliennes, et des zones de bouldering.
- **Exemple réussi:** Clip 'n Climb, qui a été un grand succès dans plusieurs pays, propose une version ludique et colorée de l'escalade adaptée à tous les âges.

# 2. Centre de trampoline :

- \* Concept: Espaces de trampoline à thème, zones de dunk de basketball sur trampoline, parcours ninja, et zones de jeux pour enfants.
- Exemple réussi : Sky Zone et Bounce Inc sont des franchises internationales qui ont popularisé le concept.

# 3. Parc à thème réalité virtuelle (VR) :

- \* Concept : Espaces avec des équipements de réalité virtuelle pour des expériences immersives, jeux en réalité augmentée, et simulations.
- Exemple réussi : The VOID offre des expériences VR immersives combinant environnements physiques et interactivité digitale.

# 4. Parc thématique éducatif pour enfants :

\* Concept : Activités interactives centrées sur l'apprentissage et la découverte, ateliers créatifs, et jeux éducatifs. ↓

#### *GeneralMedia SA [www.generalmedia.ch](http://www.generalmedia.ch/) 05.03.24*

ania est un parc d'activités indoor où les enfants peuvent explorer

# **Résultat**

# **Une réponse claire et détaillée avec 6 idées pour mon business**

#### CRÉONS DE NOUVELLES EXPÉRIENCES ÉDITORIALES

### 4. Parc thématique éducatif pour enfants :

- \* Concept : Activités interactives centrées sur l'apprentissage et la découverte, ateliers créatifs, et jeux éducatifs.
- \* Exemple réussi : KidZania est un parc d'activités indoor où les enfants peuvent explorer différentes carrières et apprendre en jouant.

## 5. Zone de jeux aquatiques indoor :

- \* Concept : Piscines à vagues, toboggans aquatiques, et jeux d'eau, adaptés pour une utilisation toute l'année.
- Exemple réussi : Tropical Islands en Allemagne est un des plus grands parcs aquatiques indoor du monde.

## 6. Parc de loisirs à thème spécifique :

- \* Concept: Création d'un univers immersif autour d'un thème spécifique (jungle, espace, sousmarin, etc.).
- \* Exemple réussi : Legoland Discovery Centres offre une expérience immersive dans le monde des LEGO.

## Stratégies pour le succès :

- \* Offres diversifiées : Assurez-vous de proposer des activités pour tous les âges afin d'attirer les familles entières.
- \* Événements spéciaux : Organisez des événements réguliers, comme des soirées à thème, des anniversaires, et des ateliers pour attirer de nouveaux clients et fidéliser la clientèle existante.
- \* Restauration et détente : intégrez des zones de repos et de restauration pour que les familles puissent passer toute la journée sans avoir à sortir du parc.
- \* Partenariats locaux : Collaborez avec des écoles, des associations et des entreprises locales pour des offres promotionnelles ou des événements spéciaux.
- \* Marketing digital : Utilisez les réseaux sociaux, le marketing par courriel, et les publicités en ligne pour attirer des visiteurs de la région et au ; · là.

#### GeneralMedia SA www.generalmedia.ch 05.03.24

瞧

across no tori ediconida aroucamant at anomaliza trutta seamont

# ChatGPT propose des exemples concrets et des stratégies business

CRÉONS DE NOUVELLES EXPÉRIENCES ÉDITORIALES C'est parfait je choisis le thème 2, Centre de trampolines. Propose moi 10 noms accrocheurs pour mon parc

# **ChatGPT**

Voici dix propositions de noms accrocheurs pour votre centre de trampolines :

- 1. JumpSky High
- 2. BounceScape
- 3. SkyBounders
- 4. TrampoCity
- 5. GravityZone
- 6. LeapLand
- 7. BounceHaven
- 8. AirHop Park
- 9. JumpJoy Arena
- 10. SkyFlip Fun

Ces noms sont conçus pour être dynamiques et amusants, reflétant l'expérience énergique et excitante que les visiteurs peuvent attendre de votre parc de trampolines.

 $\begin{array}{ccc} \mathbb{O} & \mathbb{O} & \mathbb{O} \end{array}$ 

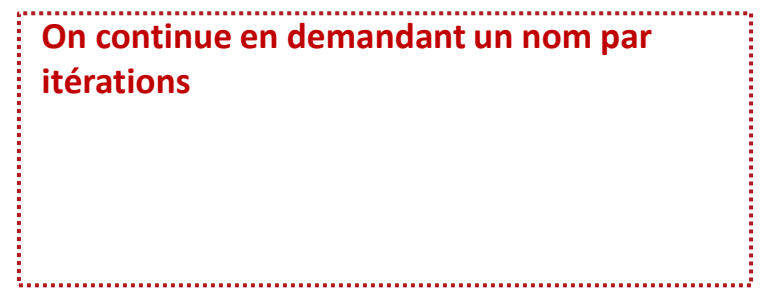

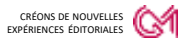

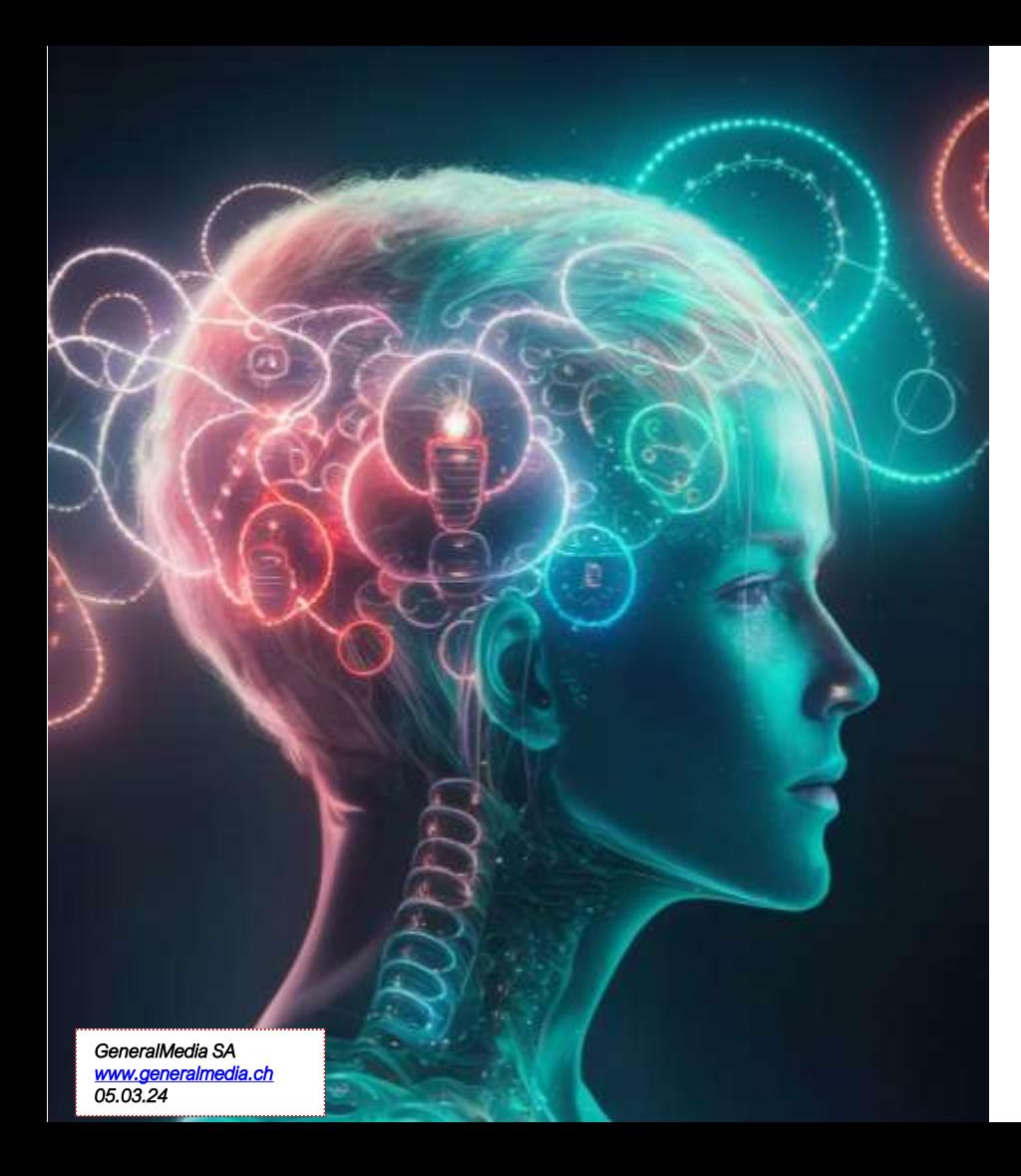

# **3. Prompt CoT– Chain of Thoughts Chaine de réflexion**

- Les prompts CoT sont conçus pour guider l'IA dans le processus de résolution d'un problème en plusieurs étapes
- **Décomposition du problème** : CoT décompose une question complexe en une série d'étapes de raisonnement intermédiaires, permettant au modèle de suivre un cheminement logique pour arriver à une conclusion
- Amélioration de la précision et de la compréhension : Cette méthode améliore significativement la qualité des réponses générées en fournissant un cadre structuré pour le raisonnement, aidant ainsi l'IA à mieux comprendre la question posée et à développer des réponses plus précises et cohérentes
- Utilisation avec ChatGPT : Pour utiliser CoT avec ChatGPT, on guide le modèle à travers une série de sous-prompts qui suivent une séquence logique, ce qui est particulièrement utile pour des tâches nécessitant un raisonnement complexe

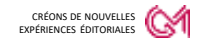

## Vous

J'ai acheté 10 pommes au marché. J'en ai donné 2 au voisin et 2 au réparateur. Puis, j'ai acheté 5 pommes supplémentaires et mangé 1. Combien me reste-t-il de pommes ?

ChatGPT

Il vous reste 10 pommes. [5-]

# **3. Prompt CoT– Chain of Thoughts Chaine de réflexion**

# Prompt I/O

## Vous

J'ai acheté 10 pommes au marché, J'en al donné 2 au voisin et 2 au réparateur. Puls, l'ai acheté 5 pommes supplémentaires et mangé 1. Combien me reste-t-il de pommes ? Réfléchis étape par étape

# ChatGPT

D'accord, allons-y étape par étape :

- 1. Vous avez commencé avec 10 pommes.
- 2. Vous avez donné 2 pommes au voisin, il vous reste donc 10 2 = 8 pommes.
- 3. Vous avez donné 2 autres pommes au réparateur, il vous reste donc 8 2 = 6 pommes.
- 4. Vous avez ensuite acheté 5 pommes supplémentaires, portant votre total à 6 + 5 = 11 pommes.
- 5. Vous avez mangé 1 pomme, il vous reste donc 11 1 = 10 pommes.

is toutes ces transactions, il vous reste 10 pommes. *GeneralMedia SA [www.generalmedia.ch](http://www.generalmedia.ch/) 05.03.24*

# vs

# Chaine de réflexion

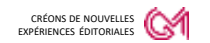

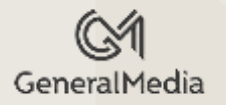

# **3. Prompt CoT– Chain of Thoughts Chaine de réflexion**

## Rôle

**Tu es un media planner expert en publicité** 

## **Contexte**

**Je suis un restaurateur italien. Mon restaurant se nomme : PIZZA NAPOLI, niché au cœur de Lausanne dans une charmante rue piétonne, incarne une fusion parfaite entre tradition, qualité et ambiance. Avec un authentique pizzaiolo italien à la barre, nous servons de véritables pizzas napolitaines parmi un large assortiment de plus de 30 variétés, en plus de plats typiques de Naples. Notre espace, doté d'un four à bois traditionnel et décoré dans un style italien, promet une véritable immersion. Le client vit une authentique expérience napolitaine.**

**Je veux mieux faire connaitre mon restaurant et ai décidé de faire de la publicité, j'hésite entre 3 moyens :** 

- **1. Les réseaux sociaux**
- **2. les annonces Google**
- **3. la publicité dans les journaux de la région**

## **Tache**

**Je veux que tu analyse et compare ces 3 méthodes en expliquant les avantages et inconvénients de chacune. Justifie ton analyse en te basant sur des critères tels que les couts, l'investissement personnel et le public cible** 

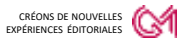

#### ChatGPT

Pour promouvoir votre restaurant Pizza Napoli à Lausanne, analysons les trois méthodes de publicité que vous envisagez : les réseaux sociaux, les annonces Google et la publicité dans les journaux régionaux.

#### 1. Les réseaux sociaux

#### Avantages:

- \* Ciblage précis : Vous pouvez cibier vos publicités en fonction de la localisation, des intérêts, de l'âge, etc., ce qui permet de toucher directement votre public cible à Lausanne et ses environs.
- \* Interactivité : ils offrent une plateforme pour interagir avec vos clients, recevoir des avis, et partager des images et des vidéos de vos plats et de votre ambiance.
- \* Cout-efficacité : Le cout peut être relativement bas par rapport aux autres méthodes, surtout si vous gérez vous-même vos campagnes.

#### Inconvénients:

- \* Investissement personnel : Cela demande du temps et des compétences pour créer du contenu engageant et gérer les interactions.
- \* Concurrence élevée : De nombreux autres restaurants utilisent également les réseaux sociaux, il peut donc être difficile de se démarquer.

#### 2. Les annonces Google

#### Avantages:

- \* Intention d'achat : Les gens qui cherchent des restaurants sur Google ont souvent une intention d'achat plus élevée.
- \* Visibilité immédiate : Votre annonce peut apparaître au sommet des résultats de recherche, ce qui augmente la visibilité de votre restaurant.
- \* Palement par clic : Vous ne payez que lorsque quelqu'un clique sur votre annonce, ce qui peut être économique si les clics convertissent en clients.

#### Inconvénients :

3et

#### GeneralMedia SA www.generalmedia.ch 05.03.24

lés à la restauration peuvent être coûteux en raison de la forte concurrence. on des campagnes  $\ell$   $\blacklozenge$  ords peut être complexe et peut nécessiter

# **ChatGPT compare & analyse**

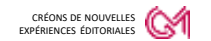

#### Inconvénients:

- \* Coût : Les mots-clés liés à la restauration peuvent être coûteux en raison de la forte concurrence.
- \* Complexité : La gestion des campagnes AdWords peut être complexe et peut nécessiter l'embauche d'un expert.

## 3. La publicité dans les journaux régionaux

#### Avantages:

- \* Public local : Idéal pour cibier la population locale et les visiteurs de Lausanne qui lisent les journaux régionaux.
- \* Crédibilité : Les annonces dans les journaux peuvent bénéficier de la crédibilité du support.

#### Inconvénients :

- \* Coût : Peut être plus élevé que les autres options, surtout pour les annonces en couleur ou de grande taille.
- \* Durée de vie : Les journaux ont une durée de vie courte; votre annonce peut être rapidement oubliée.
- \* Public cible : Le lectorat des journaux peut tendre vers un public plus âgé, qui peut ne pas être votre cible principale.

## Conclusion

Le choix dépendra de votre public cible, de votre budget et de votre capacité à gérer les campagnes,

- \* Si vous ciblez un public jeune et actif sur les réseaux, la publicité sur les réseaux sociaux peut être la plus efficace.
- \* Si vous cherchez à atteindre des clients potentiels en phase de décision, les annonces Google pourraient être préférables.
- \* Si votre cible est plus traditionnelle ou si vous voulez renforcer la notorièté locale, la publicité dans les journaux régionaux peut être bénéfique.

#### GeneralMedia SA www.generalmedia.ch 05.03.24

je combinaison de ces méthodes pour maximiser votre portée et votre

# Il nous donne une conclusion en nous expliquant le cheminement de sa réflexion

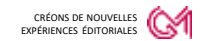

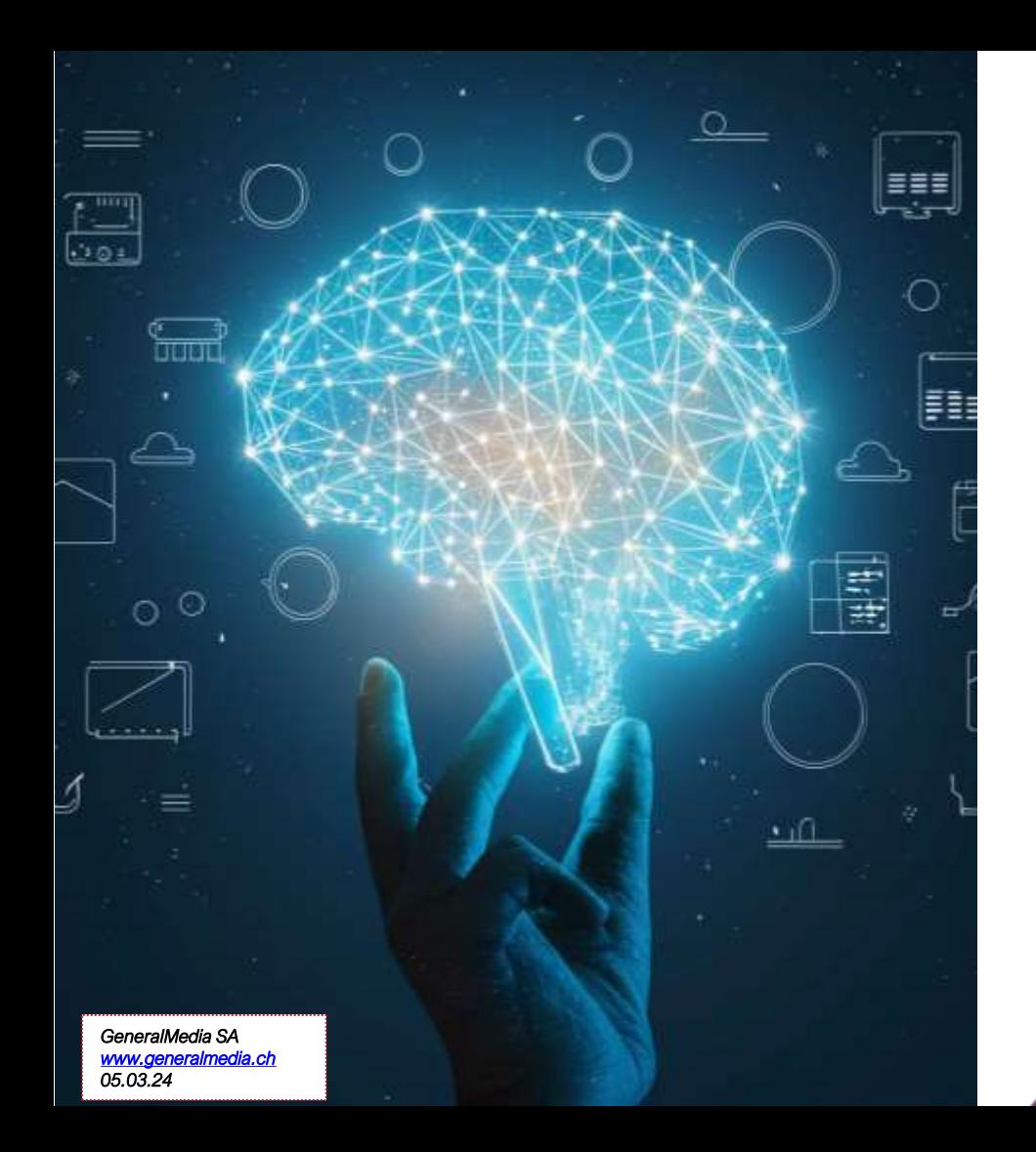

# **4. Prompt Instructions**

- Pour réaliser une tâche complexe
- Créer un contenu long/ élaboré
- Définir une stratégie
- Automatiser un process
- On fonctionne avec des itérations jusqu'au résultat

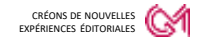

#### Vous

Tu es un rédacteur et concepteur de textes et de contenu très compétent SEO qui parle et écrit couramment le français.

Tu dols rédiger des textes pour VitaVerDura, un site de e-commerce en Suisse romande (www.vitaverdura.ch) qui vend des produits du terroir local. Nous sommes partenaires des artisans Vaudois et Genevois. Nous travaillons avec des fournisseurs Suisses et livrons à domicile des artisans locaux : fruits, légumes, épicerie, viande etc.

Nous mettons en avant la qualité, la proximité, la fraicheur des produits et la livraison à domicile Tu dois écrire des titres accrocheurs et vendeurs pour des articles de notre blog.

Rédige 10 titres accrocheurs pour des articles de blog avec une accroche pour le sujet ; les avantages des abonnements de fruits et légumes locaux, de saison livrés à domicile Les titres doivent comporter moins de 60 caractères,

Les titres doivent inclure certains mots pour de ce sujets abonnements de paniers de fruit et léqumes locaux. Circuits courts, valeurs locales

N'utilise pas de quillemets simples, de quillemets doubles ou d'autres caractères d'inclusion. Ne fais pas d'auto-référence. N'explique pas ce que tu fais.

## ChatGPT

- 1. Paniers de saison: la fraîcheur à domicile!
- 2. Abonnements locaux: savourez le terroir!
- 3. Fraicheur garantie: choisissez local!
- 4. Circuits courts, grands avantages!
- 5. Goût authentique: fruits et légumes d'ici!
- 6. Soutenez local avec chaque panier!
- 7. La nature chez vous, abonnez-vous!
- 8. Valeurs locales dans chaque livraison!
- 9. De la terre à la table: l'abonnement vert!

GeneralMedia SA www.generalmedia.ch 05.03.24

holsissez suissel

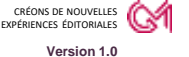

prompt de base Je demande 10 titres

Exemple une page de BLOG pour un e-commerce

de légumes

1.

## ChatGPT

- 1. Paniers de saison: la fraîcheur à domicile!
- 2. Abonnements locaux: savourez le terroir!
- 3. Fraicheur garantie: choisissez local!
- 4. Circuits courts, grands avantages!
- 5. Goût authentique: fruits et légumes d'ici!
- 6. Soutenez local avec chaque panier!
- 7. La nature chez vous, abonnez-vous!
- 8. Valeurs locales dans chaque livraison!
- 9. De la terre à la table: l'abonnement vert!
- 10. Choisissez frais, choisissez suissel

# Vous

Continue d'agir comme un rédacteur web expert. Je choisis le titre 2

Donne moi un plan de contenu comprenant :

## Introduction

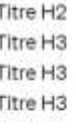

- Titre H2 Titre H3
- Titre H3

# Je sélectionne un titre et lui demande un plan de contenu structuré pour mon blog

 $2.$ 

GeneralMedia SA www.generalmedia.ch

05.03.24

jumé des points clés de l'article et encouragement final à mettre en pratique niques présentés dans l'article.

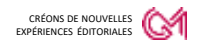

#### ChatGPT

Titre de l'article: Abonnements locaux: savourez le terroiri

#### Introduction

\* Présentation de l'intérêt croissant pour les produits locaux et la consommation responsable.

\* Brève introduction aux abonnements de paniers de fruits et légumes locaux.

#### I. Pourquoi choisir les abonnements locaux

- \* Avantages pour la santé et la fraicheur
	- \* Explication des bénéfices des aliments frais et non traités.
	- \* Impact sur la santé d'une alimentation riche en fruits et légumes de saison.
- \* Soutien des économies et artisans locaux
	- \* Importance de stimuler l'économie locale et de soutenir les agriculteurs régionaux.
- \* Effets positifs sur l'environnement et la communauté locale.
- \* Commodité et gain de temps
	- \* Les avantages de la livraison à domicile.
	- \* Comment les abonnements simplifient la planification des repas et réduisent les déchets.

#### II. Comment fonctionnent les abonnements?

#### \* Choix des abonnements et personnalisation

- \* Options d'abonnement disponibles et comment choisir selon ses besoins.
- \* Possibilités de personnalisation des paniers.

#### \* Processus de livraison et de palement

- \* Explication du processus de commande, de palement et de livraison.
- \* Consells pour gérer les abonnements et maximiser leur valeur.

#### Conclusion

\* Résumé des principaux avantages des abonnements de fruits et légumes locaux fraicheur.

14.

- soutien de l'économie locale, commodité.
- \* Encouragement à adopter cette pratique pour améliorer sa santé, soutenir la communauté locale

#### aute qualité.

GeneralMedia SA www.generalmedia.ch 05.03.24

hnement pour découvrir les avantages de consommer local et de

4. ChatGpPT me propose des titres H2 et H3 en fonction de ma demande **Sans contenu** 

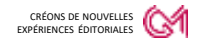

#### Vous

Agis en tant qu'expert en recherche de mots-clés qui parle et écrit couramment le français. Génère une liste de mots-clés de longue traine liés au thème de mon article les avantages des abonnements de fruits et légumes locaux, de salson livrés à domicile Créé un tableau markdown avec deux colonnes "Mot-cié" et "Intention de recherche". La première colonne doit être le mot-clé que tu as généré, et la deuxième colonne doit être Tintention de recherche du mot-clé (achat ou recherche d'information). Après le tableau, imprime "Liste des mêmes mots-clés séparés par des virgules :" Sur la ligne sulvante, écris la même liste de mots-clés en bas de page, séparés par des virgules, Ne te répète pas. Ne fais pas d'auto-référence. N'explique pas ce que tu fais.

#### ChatGPT

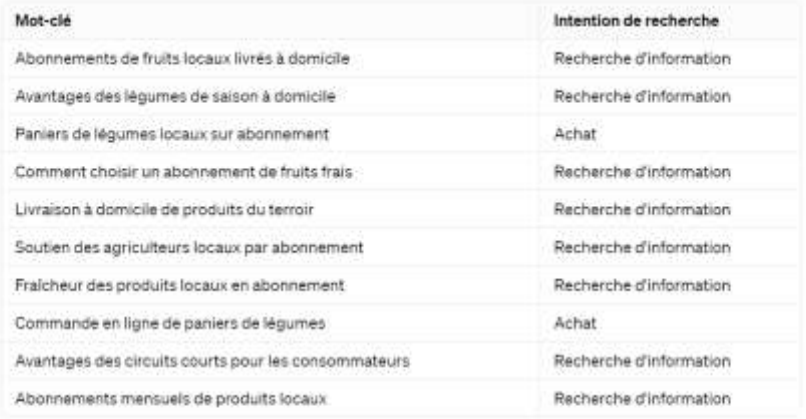

#### Liste des mêmes mots-clés séparés par des virgules :

Abonnements de fruits locaux livrés à domicile, Avantages des légumes de saison à domicile, Paniers de légumes locaux sur abonnement, Comment choisir un abonnement de fruits frais, Livraison à domicile de produits du terroir, Soutien des agriculteurs locaux par abonnement, Fraîcheur des produits locaux en abonnement. Commande en ligne de paniers de légumes.

*GeneralMedia SA [www.generalmedia.ch](http://www.generalmedia.ch/) 05.03.24*

courts pour les consommateurs, Abonnements mensuels de produits

# **5.**

**Maintenant je mets de côté la structure et je demande tous les mots clés liés pour du SEO**

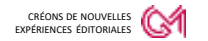

## Vous

Continue d'agir comme un rédacteur web expert.

Commence par écrire le titre de mon article Nos paniers VitaVerDura : Abonnements locaux: sayourez le terroirien Ht.

Ensuite traite ces titres-là dans mon article, en utilisant le langage markdown pour les matérialiser

Titre de l'artícle: Abonnements locaux: savourez le terroir!

#### Introduction

Présentation de l'intérêt croissant pour les produits locaux et la consommation responsable. Brève introduction aux abonnements de paniers de fruits et légumes locaux. I. Pourquoi choisir les abonnements locaux?

Avantages pour la santé et la fraîcheur Explication des bénéfices des aliments frais et non traités. Impact sur la santé d'une alimentation riche en fruits et légumes de saison. Soutien des économies et artisans locaux Importance de stimuler l'économie locale et de soutenir les agriculteurs régionaux. Effets positifs sur l'environnement et la communauté locale. Commodité et gain de temps Les avantages de la livraison à domicile. Comment les abonnements simplifient la planification des repas et rédulient les déchets. II. Comment fonctionnent les abonnements?

Choix des abonnements et personnalisation Options d'abonnement disponibles et comment choisir selon ses besoins. Possibilités de personnalisation des paniers. Processus de livraison et de palement Explication du processus de commande, de palement et de livraison. Conseils pour gérer les abonnements et maximiser leur valeur. Conclusion

Résumé des principaux avantages des abonnements de fruits et légumes locaux: fraicheur, soutien de l'économie locale, commodité.

Encouragement à adopter cette pratique pour améliorer sa santé, soutenir la communauté locale

www.www.www.www.www.ww.gute gualité.

*GeneralMedia SA [www.generalmedia.ch](http://www.generalmedia.ch/) 05.03.24*

nement pour découvrir les avantages de consommer local et de

**Infine je lui demande de reprendre ma structure initiale**

# **Et d'écrire le blog entièrement**

**6.**

CRÉONS DE NOUVELLES EXPÉRIENCES ÉDITORIALES

Intercale des phrases courtes et des phrases longues. Utilise une terminologie peu courante pour renforcer l'originalité du contenu. Formule le contenu dans un format professionnel. Ne te réfère pas à toi-même. N'explique pas ce que tu fais.

Pour les paragraphes : chacun des paragraphes doit apporter une vraie valeur au lecteur avec des exemples concrets et des plans d'actions applicables immédiatement. Ne te contente pas de délivrer des informations creuses.

Pour la conclusion : résume les points clés de l'article et encourage les lecteurs à mettre en pratique les conseils et techniques présentés dans l'article.

#### Voici la liste des mots-clés de longue traine reliés au sujet de farticle :

#### Abonnements de fruits locaux livrés à domicile

Avantages des légumes de salson à domicile Paniers de légumes locaux sur abonnement Comment choisir un abonnement de fruits frais Livraison à domicile de produits du terroir Soutien des agriculteurs locaux par abonnement Fraicheur des produits locaux en abonnement Commande en ligne de paniers de légumes Avantages des circuits courts pour les consommateurs. Abonnements mensuels de produits locaux Ajoute ces mots clés si le paragraphe s'y prête.

5% tu ajoutes ces mots-clés, mets les en gras en utilisant le langage markdown

Utilise un ton amical et un style d'écriture conversationnel et fluide

#### Vouvoie le lecteur.

Organise les informations de manière cohérente et claire pour faciliter la lecture.

Ce paragraphe doit être unique et optimisé pour le référencement, entièrement rédigé en français par un être humain

L'article dolt sembler écrit par une personne, alors pense à varier régulièrement les structures des phrases et à éviter de répéter trop souvent un même mot ou une même expression.

Utilise un vocabulaire diversifié pour retenir l'attention du lecteur et l'inciter à lire l'article jusqu'à la fin.

Assure-tol egalement que l'article solt optimisé pour le référencement SEO en utilisant des motsclés principaux et secondaires dans le titre, les sous-titres et le texte. Utilise un langage simple, ciair, facile à comprendre.

#### GeneralMedia SA www.generalmedia.ch 05.03.24

captive le lecteur et adopte un style conversationnel, comme i, en employant des pronoms personnels et des questions leur.

En lui demandant de tenir compte et d'inclure les mots clés définis préalablement

7.

CRÉONS DE NOUVELLES EXPÉRIENCES ÉDITORIALES

#### ChatGPT

# Nos paniers VitaVerDura: Abonnements locaux : savourez le terroir!

#### Introduction

Avez-vous délà envisage l'impact réel de votre consommation sur votre environnement et votre santé 7 L'époque actuelle, marquée par une prise de conscience globale, volt s'élever une vague d'intérêt pour les produits locaux et la consommation responsable. Au cœur de cette révolution. les abonnements de paniers de fruits et légumes locaux se présentent comme des vecteurs de changement. Imaginez : des aliments gorgés de sayeurs et de nutriments, directement issus de votre région, livrés à votre porte. C'est une démarche qui réenchante la table et redéfinit le shopping. Laissez-vous guider vers une alimentation plus saine, soutenez l'économie locale et réduisez votre empreinte carbone. La solution 7 Elle se trouve peut-être dans nos abonnements VitaVerDura, une ode au terroir et à la fraicheur.

#### I. Pourquoi choisir les abonnements locaux ?

#### Avantages pour la santé et la fraicheur

Les abonnements aux paniers de légumes et fruits frais, ce n'est pas juste une tendance - c'est une révolution dans votre cuisine et votre bien-être. En optant pour des produits de saison, vous invitez la quintessence de la nature à votre table. Les alments frais et non traités conservent leurs vitamines et minéraux, essentiels pour votre corps. C'est un festin de goûts et de bienfaits, à chaque bouchée.

#### Soutien des économies et artisans locaux

Adopter un abonnement VitaVerDura, c'est voter pour une économie vibrante, ancrée dans votre propre terre. Chaque panier commandé est un geste de solidarité envers nos chers agriculteurs et artisans, les gardiers de la traicheur et du goût. C'est un circuit court qui enrichit la communauté. tout en minimisant les déchets et la pollution.

#### Commodité et gain de temps

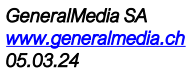

vie moderne, qui a le temps de parcourir les marchés à la s ? Les abonn : ments VitaVerDura vous apportent une solution clé e. C'est simp»... pratique et cela révolutionne la planification de vos

# 8. Le résultat prêt à copier-coller

CRÉONS DE NOUVELLES EXPÉRIENCES ÉDITORIALES

Adopter un abonnement VitaVerDura, c'est voter pour une économie vibrante, ancrée dans votre propre terre. Chaque parlier commandé est un geste de solidarité envers nos chers agriculteurs et artisans, les gardiens de la fraicheur et du goût. C'est un circuit court qui enrichit la communauté, tout en minimisant les déchets et la pollution.

#### Commodité et gain de temps

Dans le rythme trépidant de la vie moderne, qui a le temps de parcourir les marchés à la recherche des produits parfaits ? Les abonnements VitaVerDura vous apportent une solution clé en main : la livraison à domicile. C'est simple, pratique et cela révolutionne la planification de vos repas, tout en réduisant les déchets alimentaires.

#### II. Comment fonctionnent les abonnements ?

#### Choix des abonnements et personnalisation

La beauté de nos abonnements réside dans leur flexibilité. Que vous soyez végétarien, amateur de fruits ou de légumes de racine, il edate un panier fait pour vous. Découvrez comment personnaliser votre abonnement pour qu'il réponde parfaitement à vos désirs et besoins culinaires.

#### Processus de livraison et de paiement

Chez VitaVerDura, nous avons simplifié au maximum le processus. De la commandé en ligne à la llyraison, chaque étape est pensée pour votre confort. Et avec diverses options de paiement, gerer votre abormement devient un jeu d'enfant.

#### Conclusion

Les abonnements de fruits et légumes locaux ne sont pas seulement une commodité ; ils sont un engagement envers votre santé, votre communauté et la planète. En choisissant VitaVerDura, yous optez pour la fraicheur, le soutien des économies locales et la commodité d'une livraison à domicile. Nous yous invitons à embrasser cette expérience, à savourer chaque bouchée et à .redécouvritis wal acút du temply. Lancez-vous, et laissez le goût authentique de la nature peindre.

GeneralMedia SA www.generalmedia.ch 05.03.24

asveurs inoubliables.

CRÉONS DE NOUVELLES EXPÉRIENCES ÉDITORIALES

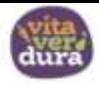

Nos paniers VitaVerDura : abonnements locaux, savourez le terroir!

Avez-vous déjà envisagé l'impact réel de votre consommation sur votre environnement et votre santé?

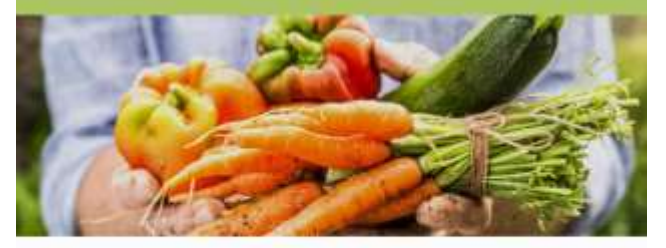

L'époque actuelle, marquée par une prise de conscience globale, voit s'élever une vague d'intérêt pour les produits locaux et la consommation responsable. Au cœur de cette révolution, les abonnements de paniers de fruits et légumes locaux se présentent comme des vecteurs de changement.

Imaginez des aliments gorgés de saveurs et de nutriments, directement issus de votre région, livrés à votre porte. C'est une démarche qui réenchante la table et redéfinit le shopping. Laissez-vous guider vers une alimentation plus same, soutenez l'économie locale et réduisez votre empreinte carbone. La solution ? Elle se trouve peut-être dans nos abonnements VitaVerDura, une ode au terroir et à la fraicheur

ir les abonnements locaux ? *GeneralMedia SA [www.generalmedia.ch](http://www.generalmedia.ch/) 05.03.24*hicsetsane neure la canté et la fealchaux

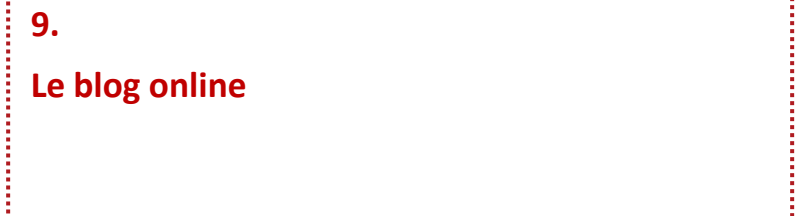

Lien: [email.vitaverdura.ch/t/y-e-xhrttdl-l-h/](https://email.vitaverdura.ch/t/y-e-xhrttdl-l-h/)

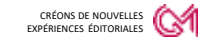

# I. Pourquoi choisir les abonnements locaux ?

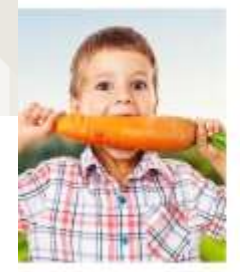

Avantages pour la santé et la fraîcheur Les abonnements aux pariers de légumes et fruits frais, ce n'est pas juste une tendance - c'est une révolution dans votre cuisine et votre bien-être. En optant pour des produits de saison, vous invitez la quintessence de la nature à votre table. Les aliments frais at non traités conservent laurs vitamines et minéraux, essentiels pour votre corps. C'est un festin de goöts et de bienfaits, à chaque bouchée.

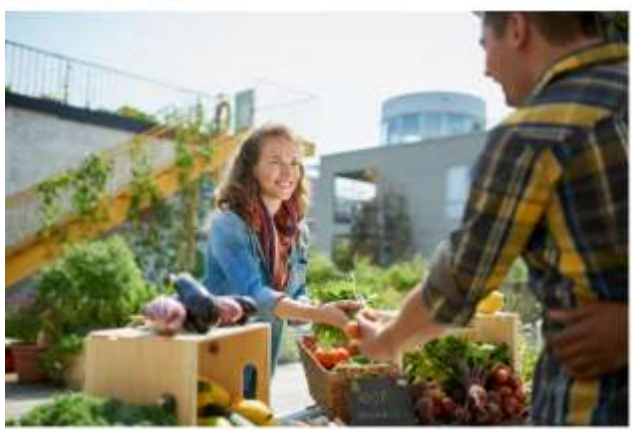

#### Soutien des économies et artisans locaux

Adopter un abonnement VitaVerDura, c'est voter pour une économie vibrante, ancrée dans votre propre terre. Chaque panier commandé est un geste de solidarité envers nos chers agriculteurs et artisans, les gardiens de la fraicheur et du goût. C'est un circuit court qui enrichit la communauté, tout en minimisant les déchets et la pollution.

#### Commodité et gain de temps

*GeneralMedia SA [www.generalmedia.ch](http://www.generalmedia.ch/) 05.03.24*

ale moderne, qui a le temps de parcourir les marchés à Its ? Les abonnements VitaVerDura vous apportent une n à domicile. C'est simple, pratique et cela vos repas, tout en réduisant les déchets alimentaires.

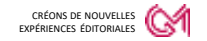

#### Choix des abonnements et personnalisation

La beauté de nos abonnements réside dans leur flexibilité. Que vous soyez végétarien, amateur de fruits ou de légumes de racine, il existe un panier fait pour yous. Decouvrez comment personnaliser votre abonnement pour qu'il répondeparfaltement à vos désirs et besoins culinaires.

#### Processus de livraison et de paiement

Chez VitaVerDura, nous avons simplifié au maximum le processus. De la commande on ligno à la livralcon, chaque étape est pensée pour votre confort. Et avec diverses options de palement, gérer votre abonnement devient un jeu d'enfant.

Les abonnements de fruits et légumes locaux ne sont pas seulement une commodité ; its sont un engagement envers votre santé, votre communauté et la planète. En choisissant VitaVerDura, vous optez pour la fraicheur, le soutien des économies locales et la commodité d'une livraison à domicile

Nous yous invitons a embrasser cette expérience. à savourer chaque bouchée et à redécouvrir le vrai goùt du terroir. Lancez-vous, et laissez le goût authentique de la nature peindre votre quotidien. de couleurs et de saveurs inoubliables

A bientott Votre équipe VitaVeDura

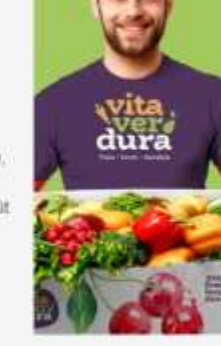

#### DÉCOUVREZ TOUS NOS PRODUITS LOCAUX SUR VITAVERDURA

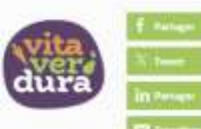

Notre liquipe est à cotre disposition pour tout complèment d'information infu@viswentiura.cn

Tel: - 021 130 01:10 Fax: 021 588 01 30 E-mail: Info@utsiversture.ch :

SAQ : https://www.sitalverstura.ch/content/faq .

GeneralMedia SA www.generalmedia.ch

05.03.24

Mettre à loycles inéférences | Se dépiroplire

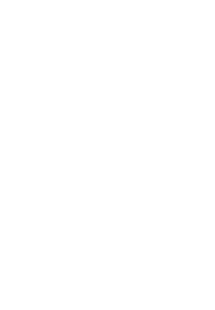

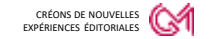

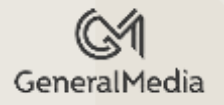

# **4. Prompt Instructions exemple pour créer une mind map**

# Rôle

**Tu es un spécialiste en formations IA, notamment ChatGPT**

## **Contexte**

**Je dois présenter ChatGPT auprès d'une audience qualifiée, des utilisateurs expérimentés liées au tourisme** 

## Tâche

**Crée-moi une Mindmap pour que je puisse créer une présentation complète sur le thème de l'utilisation de ChatGPT dans le domaine du tourisme.**

**Le code que tu me fourniras doit pouvoir être utilisé par markmap.js**

**Utilise le format markdown avec une profondeur de 3 niveaux** 

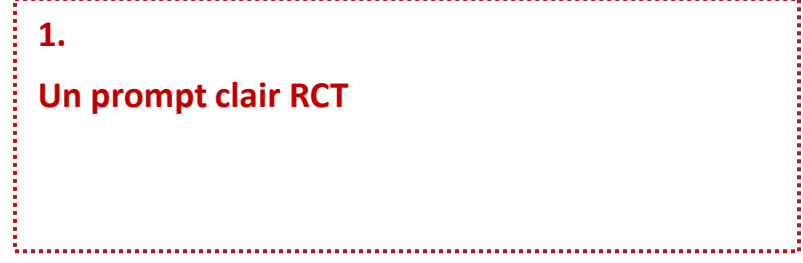

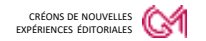

*GeneralMedia SA [www.generalmedia.ch](http://www.generalmedia.ch/) 05.03.24*

# ChatGPT

Voici une ébauche de structure pour votre Mindmap sur l'utilisation de ChatGPT dans le domaine du tourisme, formatée pour être utilisée avec Markmap.js. Vous pouvez copier ce code Markdown dans votre éditeur Markmap pour générer la Mindmap :

#### marketnen

# Utilisation de ChatGPT dans le Tourisme ## Avantages de ChatGPT dans le tourisme ### Assistance 24/7 ### Personnalisation des recommandations ### Gestion multilingue **NHN Réduction des coûts de service client** ## Applications de ChatGPT dans le tourisme ### Assistance client #### Informations sur les destinations #### Réservations et confirmations #### Conseils de voyage personnalisés ### Marketing et engagement #### Campagnes de marketing personnalisées **NUNN Gestion des réseaux sociaux WWW Création de contenu interactif ### Gestion interne** #### Formation des employés #### Automatisation des tâches administratives #### Analyse des retours clients

## Défis et considérations ### Exactitude des informations NANN Mise à jour constante des données

en nourcen

*GeneralMedia SA [www.generalmedia.ch](http://www.generalmedia.ch/) 05.03.24*

confidentialité données des util ateurs

# **Le résultat de chat GPT en format Markmap.js**

**2.**

 $\Box$  Copy code

CRÉONS DE NOUVELLES EXPÉRIENCES ÉDITORIALES

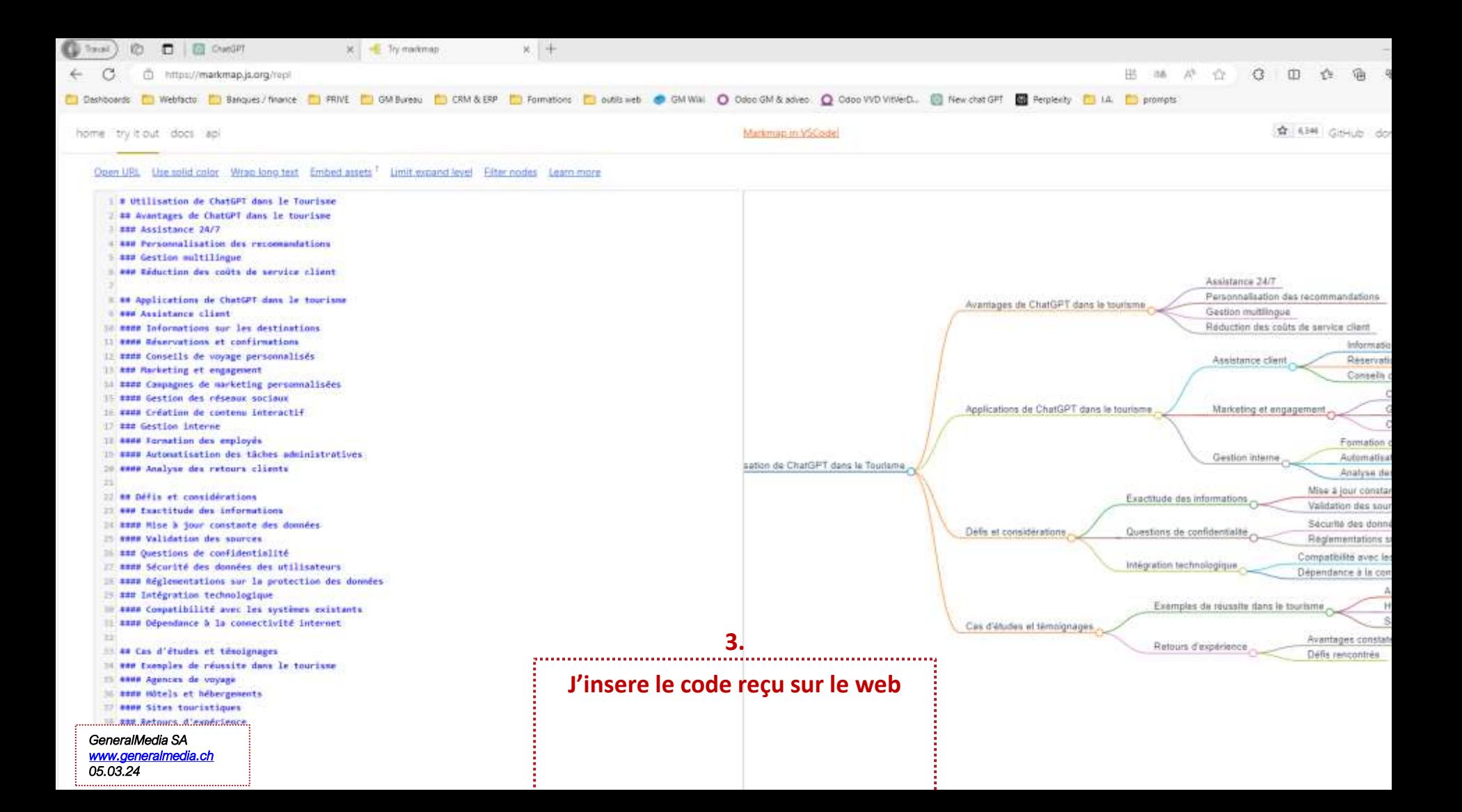

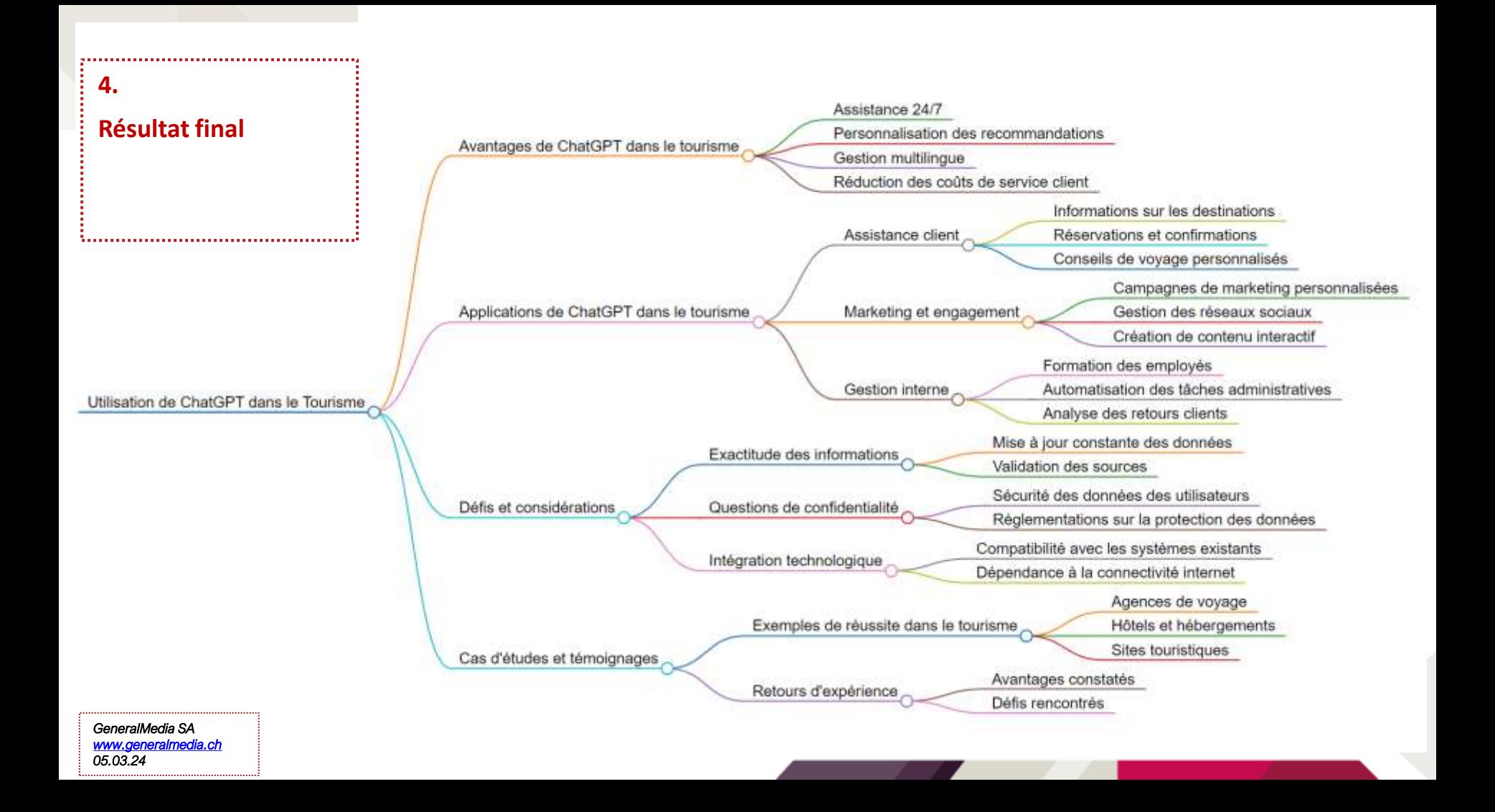

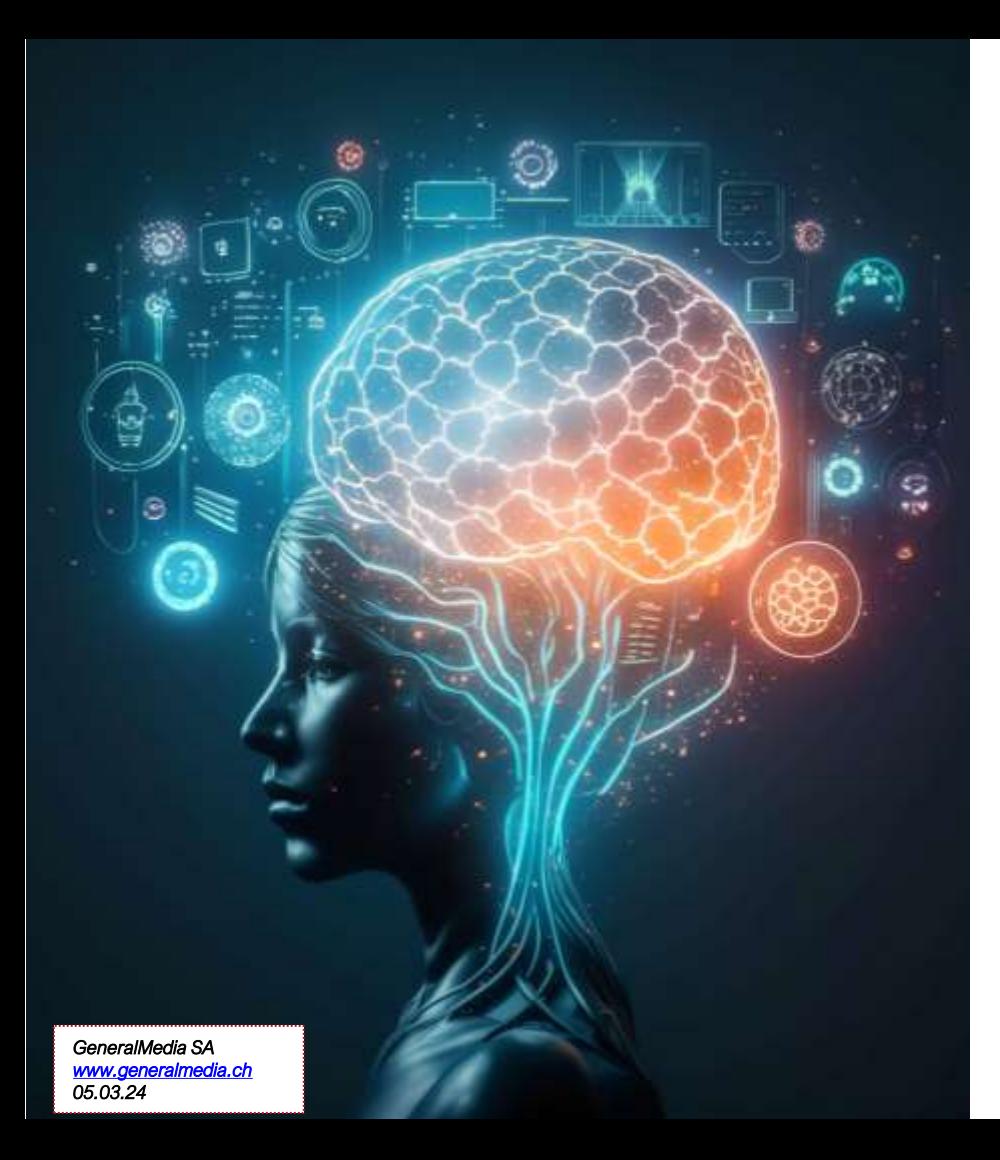

# **5. Prompt ToT « Tree of Thoughts » Arbre de pensées**

Les prompts "Arbre de pensées" permettent une interaction plus structurée et approfondie avec l'IA

- **Structure hiérarchique :** Le principe de l'Arbre de pensées repose sur l'organisation des questions et des réponses dans une structure hiérarchique, semblable à un arbre. Chaque branche représente un flux de pensée ou une ligne d'interrogation, permettant à l'IA de suivre et d'élaborer sur différents sujets de manière organisée**.**
- **Développement progressif :** À partir d'une question initiale (la racine), l'IA explore différentes branches (sujets connexes ou questions dérivées), permettant une exploration en profondeur et par étapes du sujet. Cela aide à construire une compréhension plus complète et à élargir la discussion de manière logique et ordonnée.
- **Interaction guidée** : En utilisant des prompts structurés comme un arbre, les utilisateurs peuvent guider l'IA à travers un cheminement de pensée spécifique, permettant des réponses plus ciblées et pertinentes. Cela facilite l'obtention d'informations détaillées et spécifiques sur différents aspects d'un sujet.

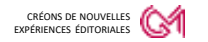

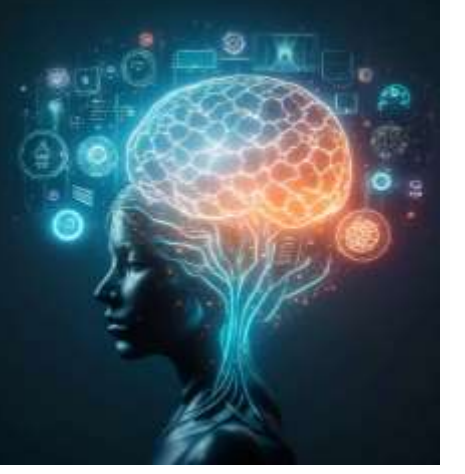

1- I-O 3. Chaine de réflexion 4. Instructions

5. Arbre de pensées

# **5. Prompt ToT « Tree of Thoughts » Arbre de pensées**

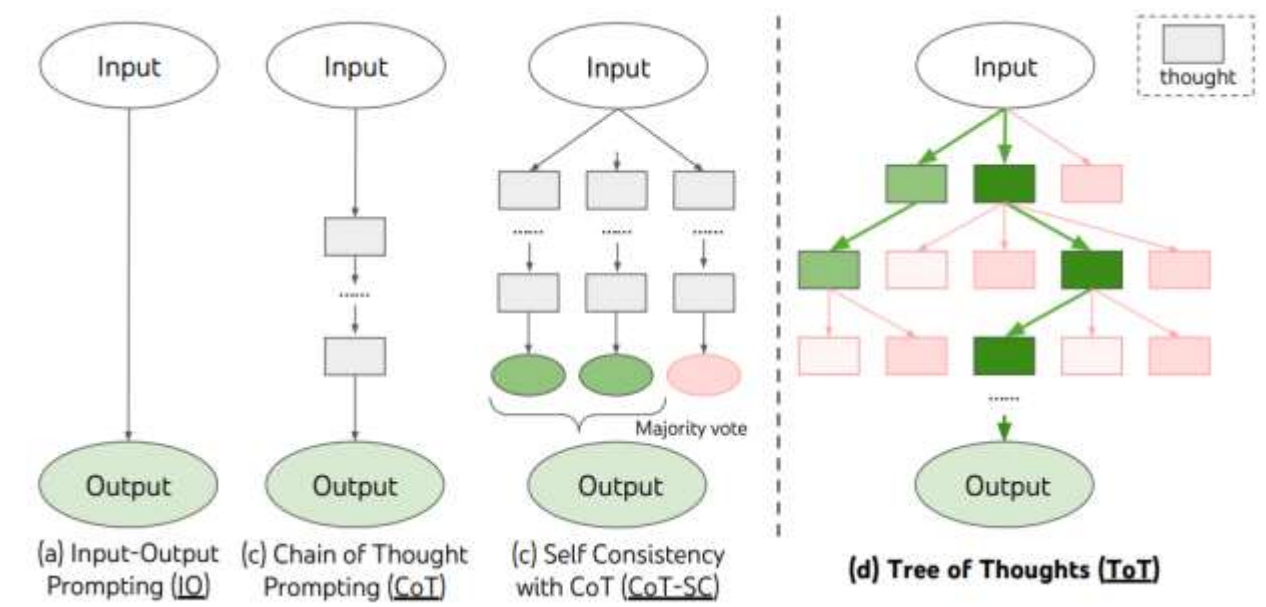

*GeneralMedia SA [www.generalmedia.ch](http://www.generalmedia.ch/) 05.03.24*

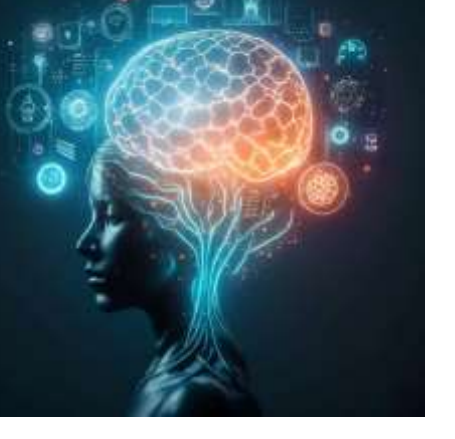

**Ensemble de questions et sous-questions, explorant lea aspects du tourisme durable de manière organisée, pour naviguer à travers différentes branches d'un arbre de connaissances**

*GeneralMedia SA [www.generalmedia.ch](http://www.generalmedia.ch/)* 

*05.03.24*

# **5. Prompt ToT « Tree of Thoughts » Arbre de pensées**

**Prompt Principal: "Explique le concept de tourisme durable."**

**Branch 1: "Quelles sont les trois principales composantes du tourisme durable?"**

**Sub-branch 1.1: "Comment le tourisme peut-il contribuer à la protection de l'environnement?"**

**Sub-sub-branch 1.1.1: "Peux-tu donner des exemples de pratiques écologiques dans l'hôtellerie?"**

**Sub-branch 1.2: "De quelle manière le tourisme durable peut-il favoriser le bien-être des communautés locales?"**

**Sub-sub-branch 1.2.1: "Quels sont les bénéfices du tourisme communautaire?"**

**Sub-branch 1.3: "Comment le tourisme durable influence-t-il l'économie locale?"**

**Sub-sub-branch 1.3.1: "Peux-tu citer des exemples de destinations qui ont bénéficié économiquement du tourisme durable?"**

**Branch 2: "Quels sont les défis actuels du tourisme durable?"**

**Sub-branch 2.1: "Comment les changements climatiques affectent-ils le tourisme durable?"**

**Sub-branch 2.2: "Quels sont les obstacles à la mise en œuvre de pratiques de tourisme durable dans les pays en développement?"**

**Branch 3: "Quelles sont les tendances futures du tourisme durable?"**

**Sub-branch 3.1: "Comment la technologie peut-elle aider à promouvoir le tourisme durable?"**

**Sub-sub-branch 3.1.1: "Peux-tu donner des exemples d'innovations technologiques bénéfiques pour le tourisme durable?"**

**Sub-branch 3.2: "Quel rôle les voyageurs peuvent-ils jouer dans le soutien du tourisme durable?"**

**Sub-sub-branch 3.2.1: "Comment les voyageurs peuvent-ils vérifier si leurs pratiques sont durables?"**

CRÉONS DE NOUVELLES EXPÉRIENCES ÉDITORIALES

# Personnaliser ChatGPT

Instructions personnalisées (i)

Que souhaiteriez-vous que ChatGPT sache sur vous pour fournir de meilleures réponses?

0/1500

Comment souhaitez-vous que ChatGPT réponde ?

# **Custom instructions**

**1.Instructions personnalisées :** règles définies à l'avance pour que ChatGPT suive un style ou un format spécifique dans ses réponses

**2.Contexte spécifique** : Permettent de personnaliser les réponses de ChatGPT selon des instructions détaillées

**3.Amélioration ciblée : D**irectives personnalisées pour obtenir des réponses plus alignées sur les objectifs spécifiques de l'utilisateur

**4.Amélioration de l'interaction**

0/1500

*GeneralMedia SA [www.generalmedia.ch](http://www.generalmedia.ch/) 05.03.24*

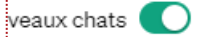

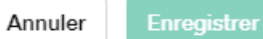

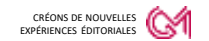

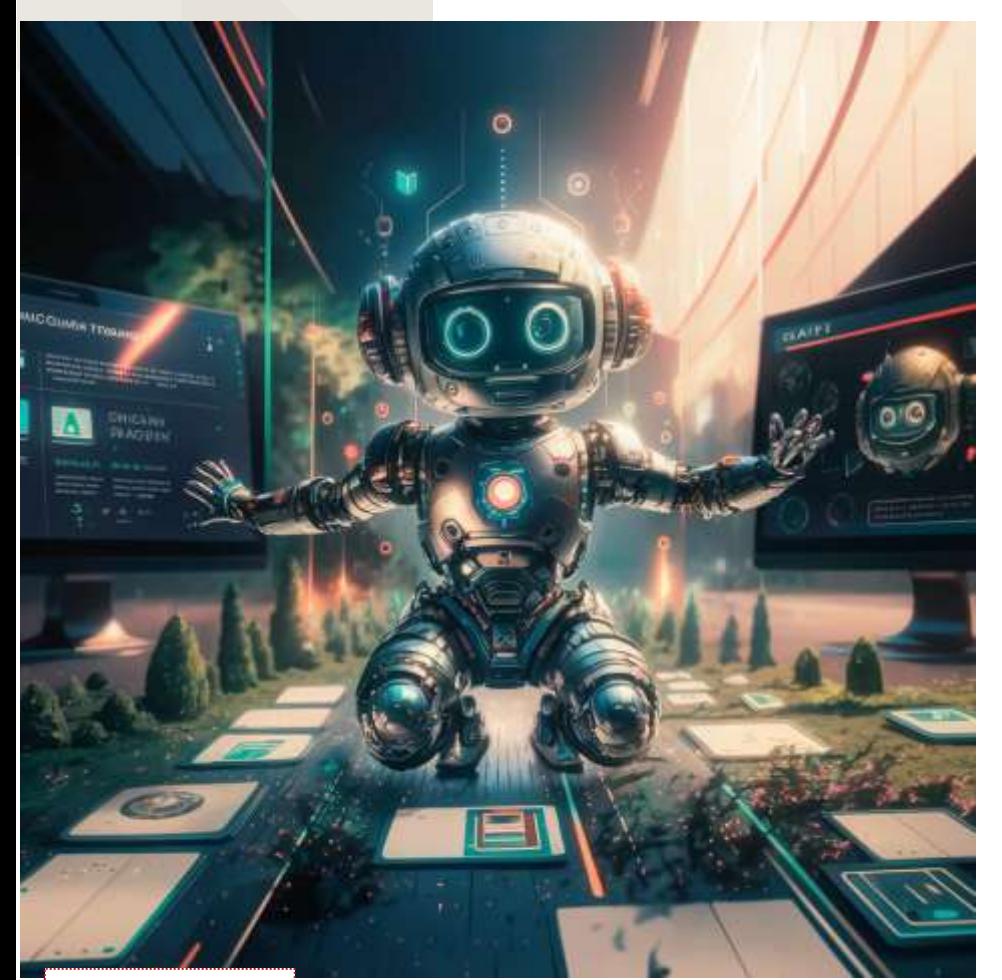

# **GPT's**

**GPTs :** Modèles d'IA que nous pouvons personnaliser (privés ou public) qui comprennent et génèrent du texte

Personnalisation : Adaptés à des besoins spécifiques, comme le ton ou le domaine. On peut les nourrir avec des PDF, des livres, des sites web. Incorporer des règles spécifiques à un contexte

**Compétences multiples :** Peuvent exécuter différentes tâches (ex. écrire, répondre).

**Facile à intégrer :** Utilisables dans différentes applications et pour tous les niveaux d'utilisateurs.

> CRÉONS DE NOUVELLES EXPÉRIENCES ÉDITORIALES **Version 1.0**

*GeneralMedia SA [www.generalmedia.ch](http://www.generalmedia.ch/) 05.03.24*

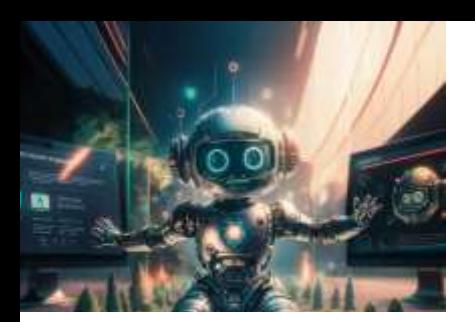

# **GPT's exemple**

# **Logo GPTs**

#### **Vous**

J'ai besoin d'un logo pour illustrer ma présentation PowerPoint CHATGPT

 $\langle 2/2 \rangle$ 

## LOGO

Pour créer un logo qui correspond à votre présentation PowerPoint sur le thème "CHATGPT", je vais suivre les principes de conception de logo mentionnés dans mes documents. Avant de commencer, pourriez-vous préciser le style que vous souhaitez pour votre logo ? Par exemple, souhaitez-vous qu'il soit minimaliste, moderne, classique, coloré, en noir et blanc, ou avez-vous des éléments spécifiques que vous souhaitez inclure dans le logo ?

#### **Vous**

Noir et blanc, sans texte, moderne et surtout qui illustre l'IA  $\langle 2/2$ 

*GeneralMedia SA [www.generalmedia.ch](http://www.generalmedia.ch/) 05.03.24*

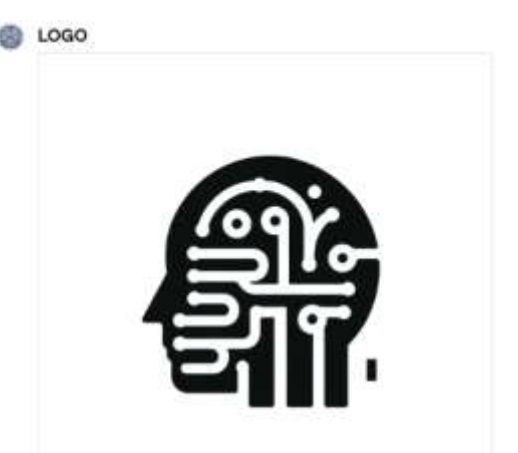

Voici un logo moderne en noir et blanc qui illustre l'intelligence artificielle (IA), conçu en respectant les principes de conception mentionnés : simplicité, visibilité, unicité, esthétique et attention aux détails. Ce logo est adapté pour illustrer votre présentation PowerPoint sur le sujet de CHATGPT.

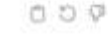

# へん

# **Prix / comparaison (Février 2024)**

# **ChatGPT®**

Try ChatGPT >

CRÉONS DE NOUVELLES

 $\checkmark$  Admin controls, domain verification.

and analytics

management

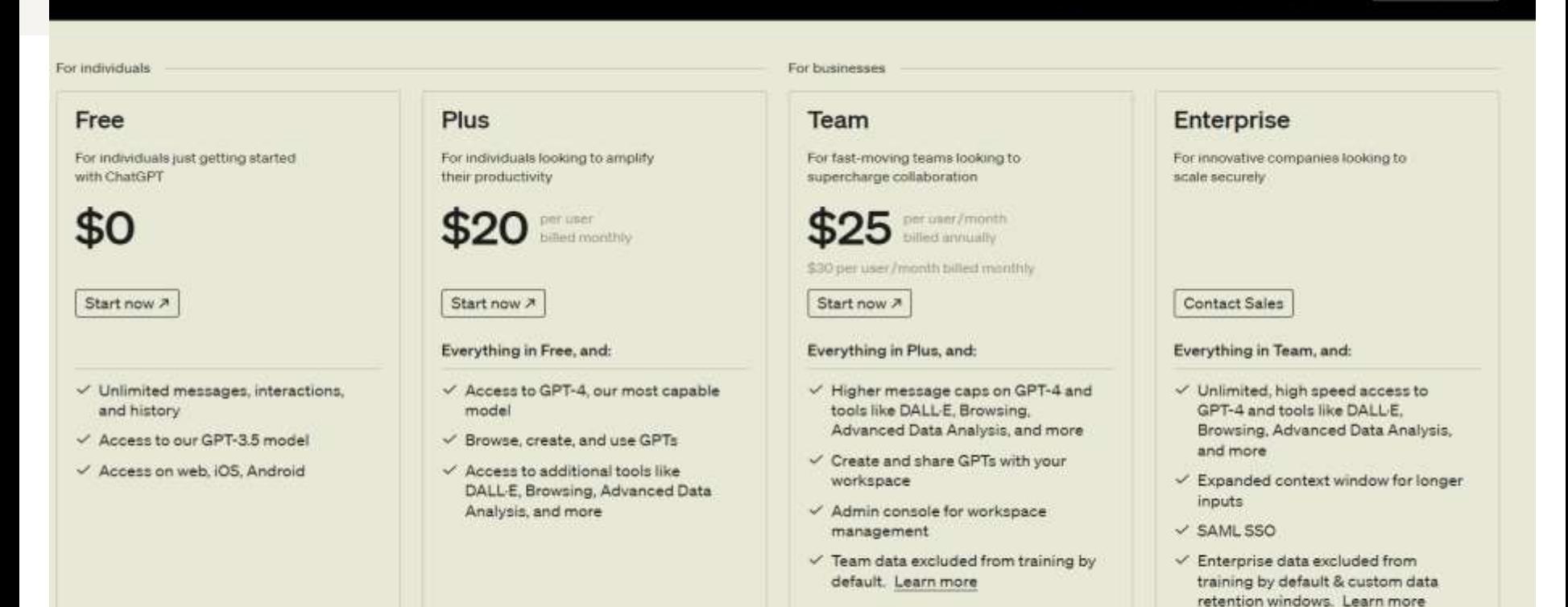

*GeneralMedia SA [www.generalmedia.ch](http://www.generalmedia.ch/) 05.03.24*

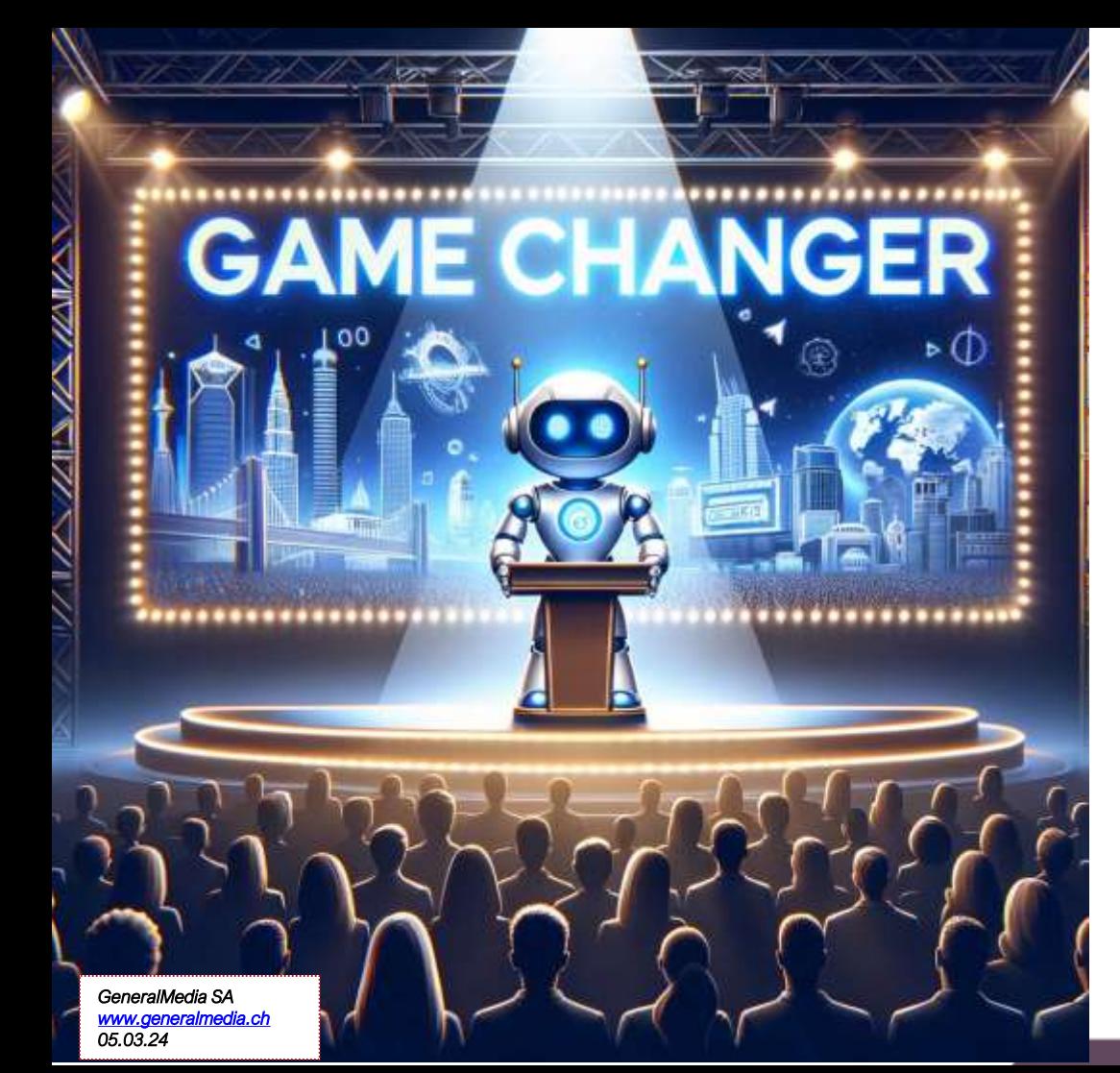

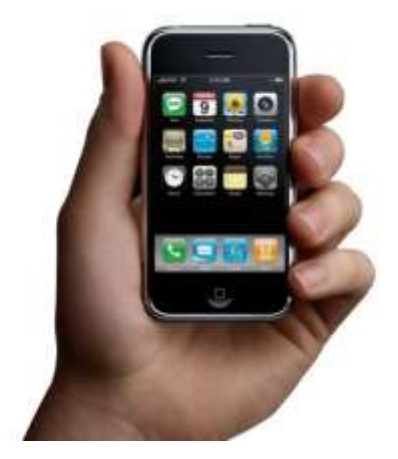

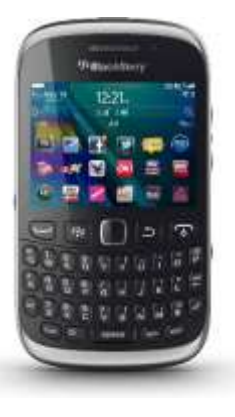

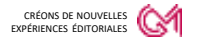

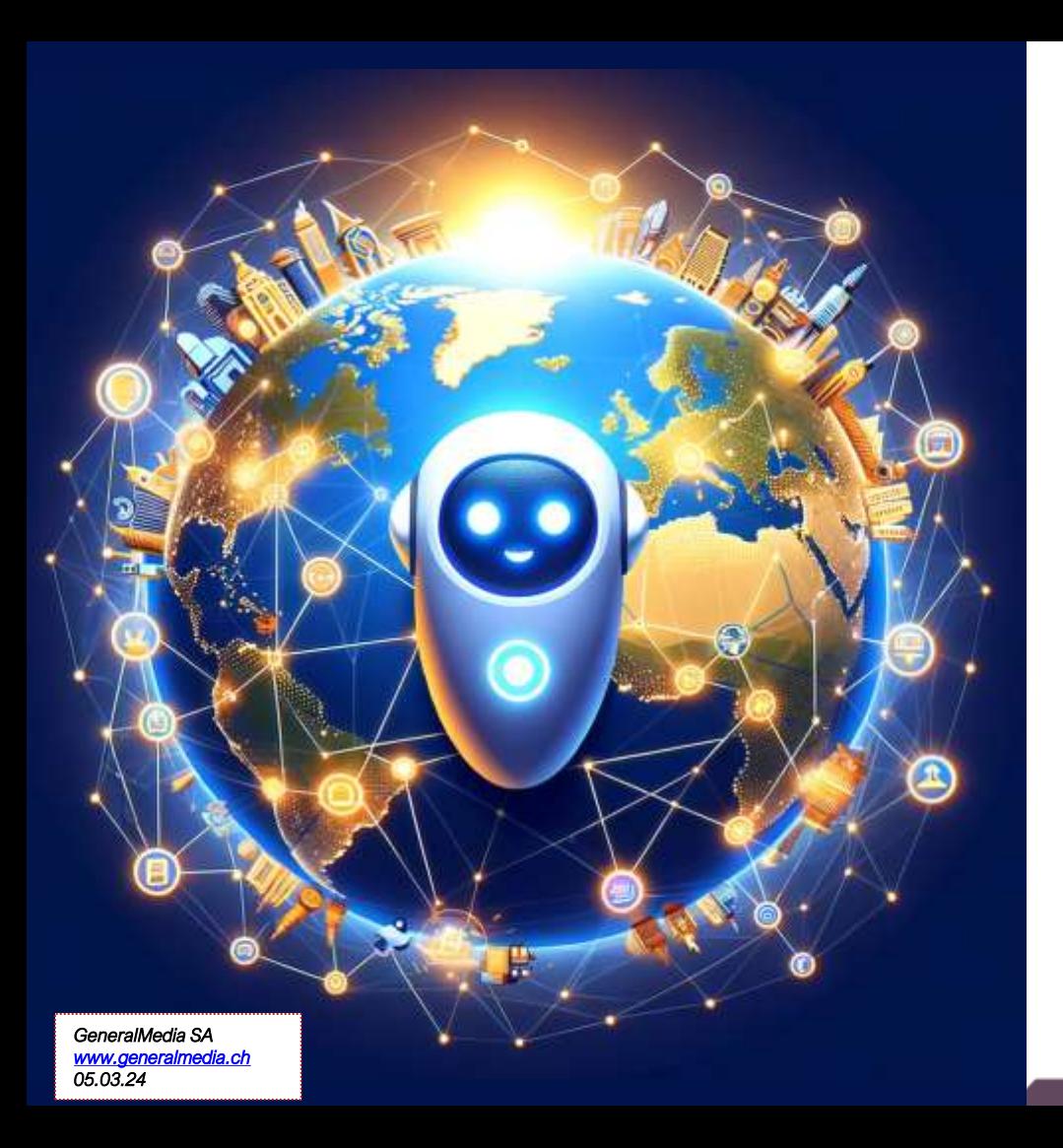

# **L'IA au service du Tourisme**

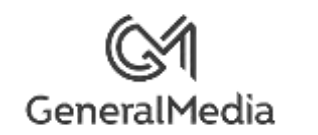

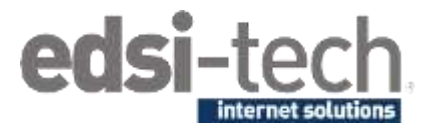

CRÉONS DE NOUVELLES EXPÉRIENCES ÉDITORIALES
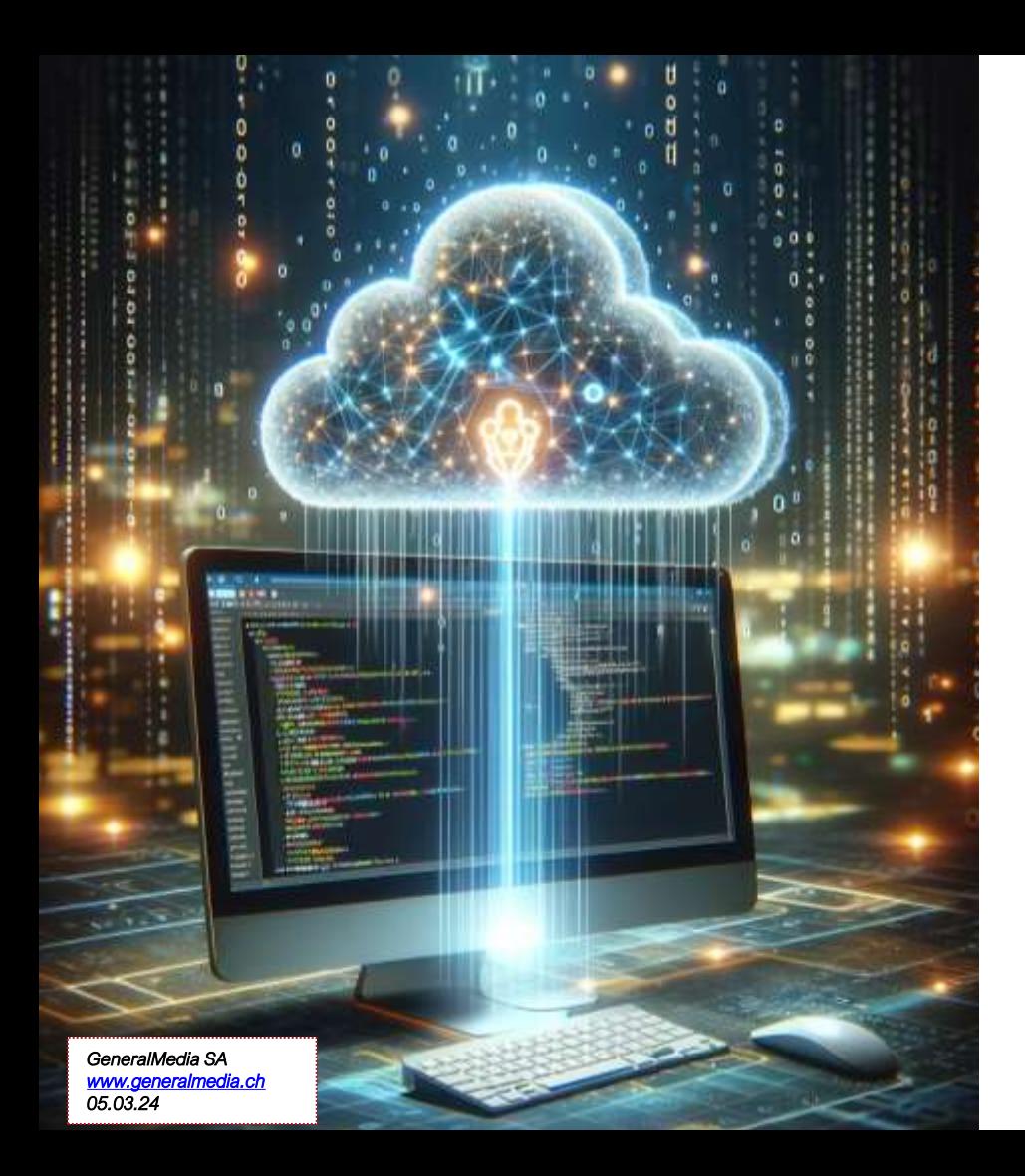

# **L'IA devient un outil**

ChatGPT, Gemini, Perplexity, etc. permettent l'accès à l'IA **au grand public**.

OpenAI (GPT 3.5 Turbo, GPT 4), Mistral, Claude, LLaMA, etc. permettent l'accès à l'IA **aux développeurs.**

Possibilité d'intégrer de nouveaux outils IA directement dans les logiciels.

- Avec peu de compétences techniques spécialisées
- Et à moindre coût (ressources serveurs)

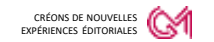

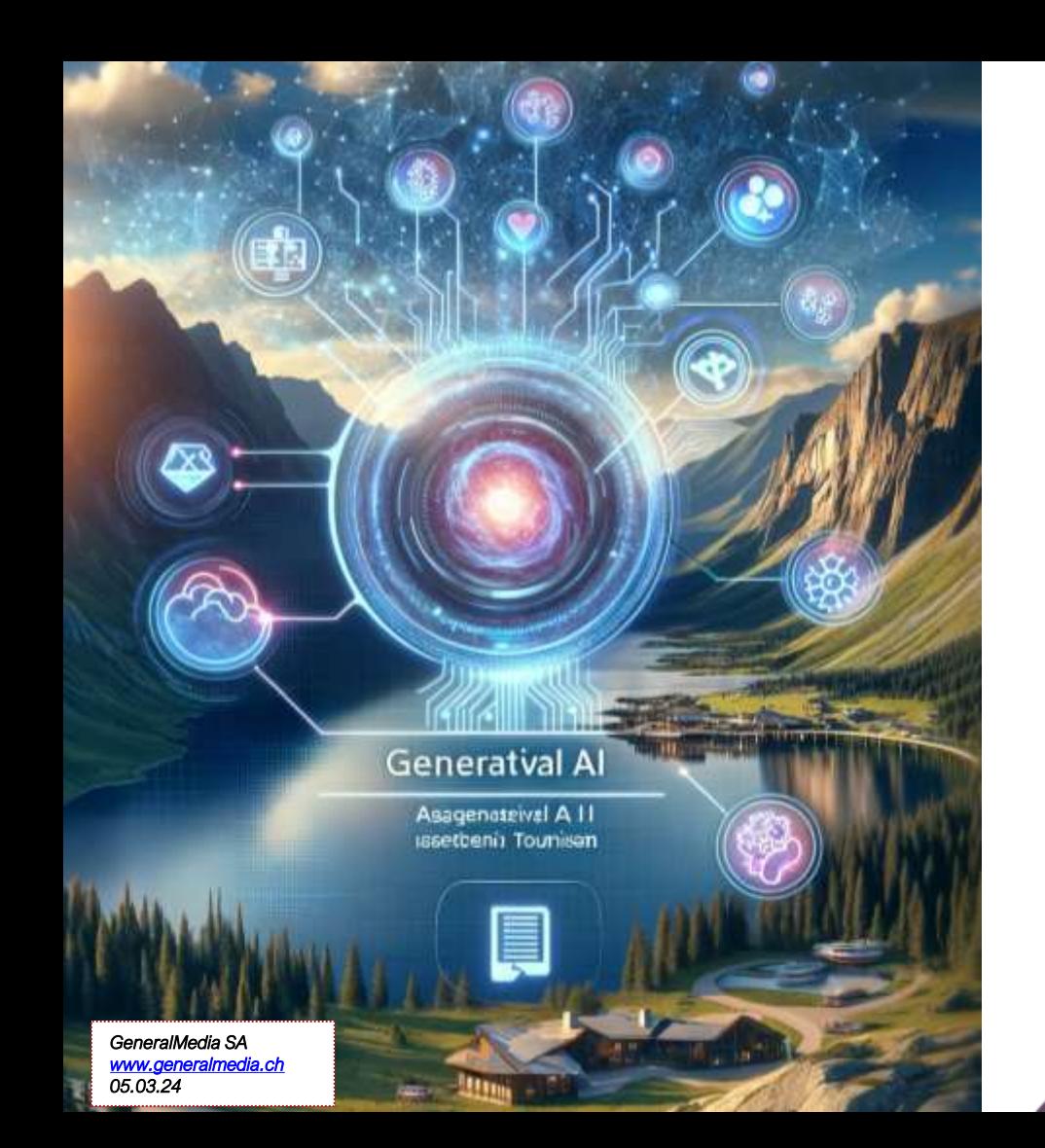

# **L'IA (générative) pour le tourisme**

L'IA dans le tourisme existe depuis longtemps :

- Tarifs d'hébergements dynamiques
- Recommandations d'activités
- Gestion des flux de touristes
- Etc.

L'IA générative apporte de nouvelles possibilités :

- **Marketing**
- Assistance dans la rédaction des contenus
- Chatbots conversationnels

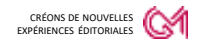

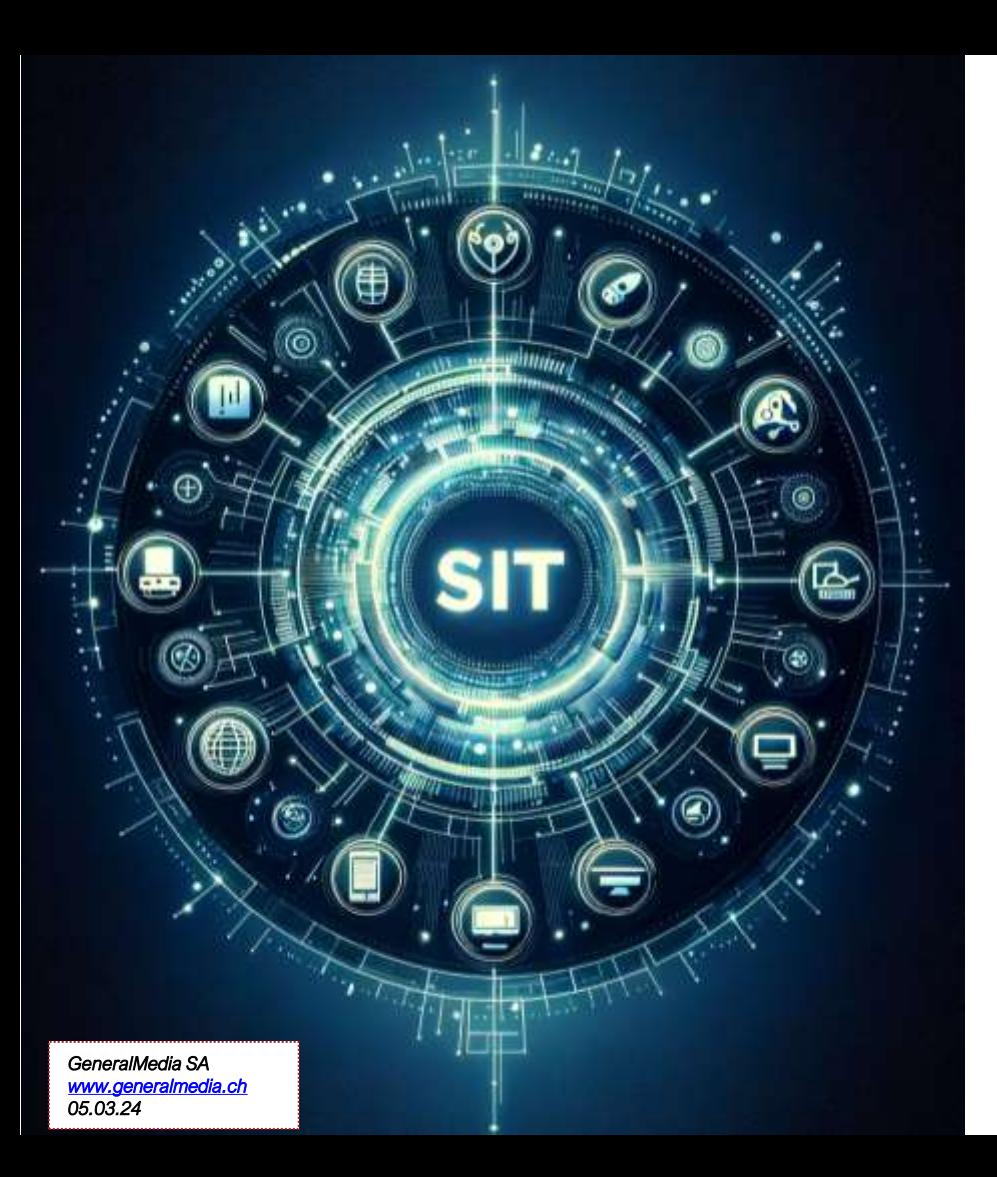

# **Système d'Information Touristique MyCity**

Permet la centralisation des données touristiques d'une destination

- Activités, restaurants, hébergements, itinéraires
- Webcams, photos, vidéos

• …

Puis la diffusion de cette information sur tous les supports :

- Sites web
- Applications mobiles
- Génération de brochures
- …

Le SIT permet de mettre de l'intelligence autour de la donnée touristique.

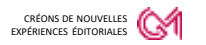

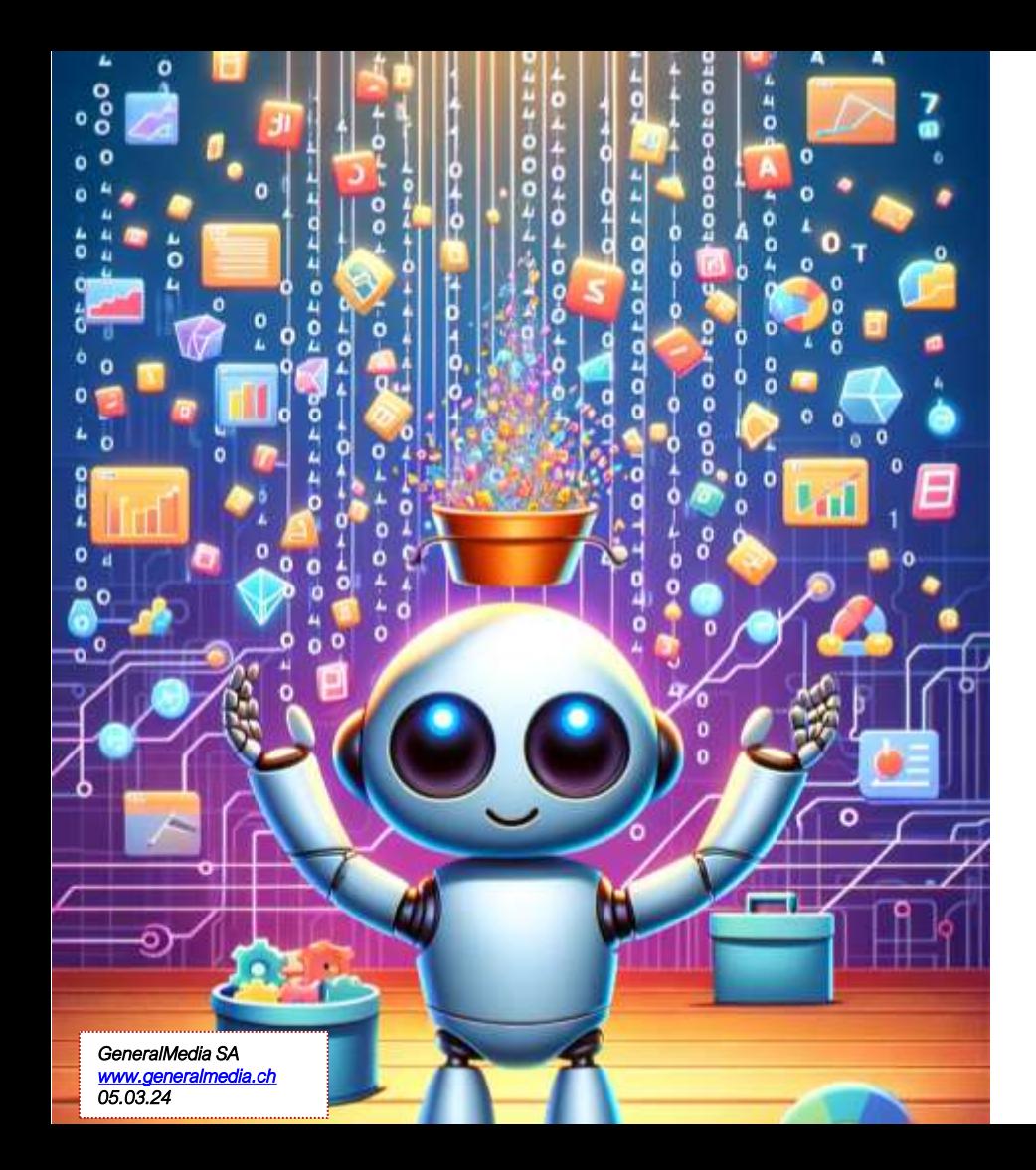

#### **Les données … le carburant de l'IA**

Les IA ont besoin d'informations de qualité pour être efficaces.

Les IA génératives ont besoin … de textes.

Quoi de mieux que des données structurées issues du SIT ?

En ayant fait le pari d'un SIT il y a plusieurs années, les offices de tourisme ont tout en main pour pouvoir exploiter l'IA **dès maintenant** !

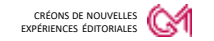

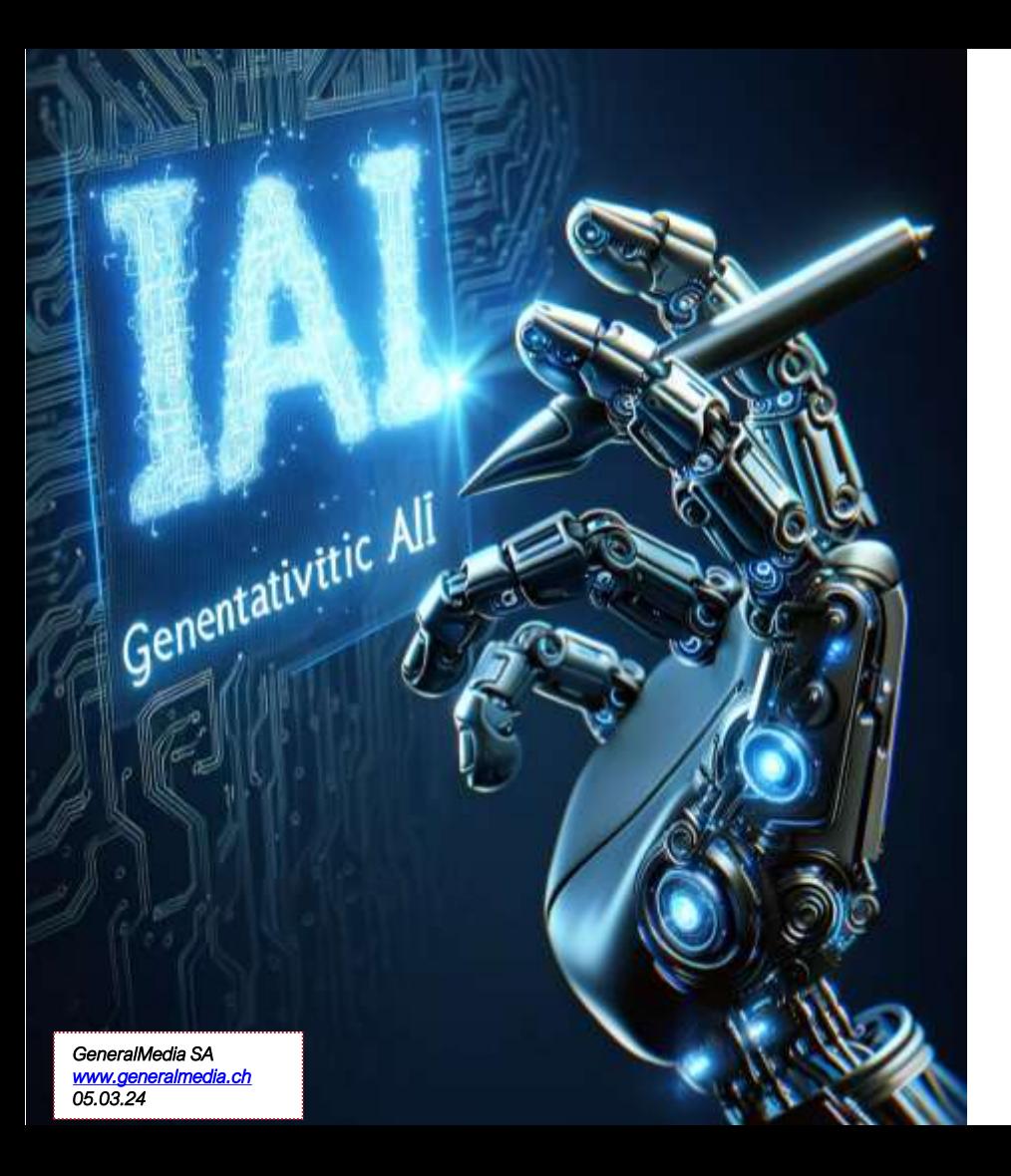

#### **MyCity AI**

Courant 2023, nous avons ajouté l'IA générative dans le SIT MyCity pour permettre :

- De générer automatiquement des textes dans les fiches descriptives d'objets touristiques
- Traduire avec l'IA
- Générer des variantes de textes pour améliorer le SEO et le marketing
- Proposer de nouvelles versions des textes d'événements ajoutés par les partenaires externes.

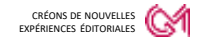

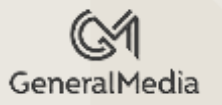

# **MyCity AI : génération de texte**

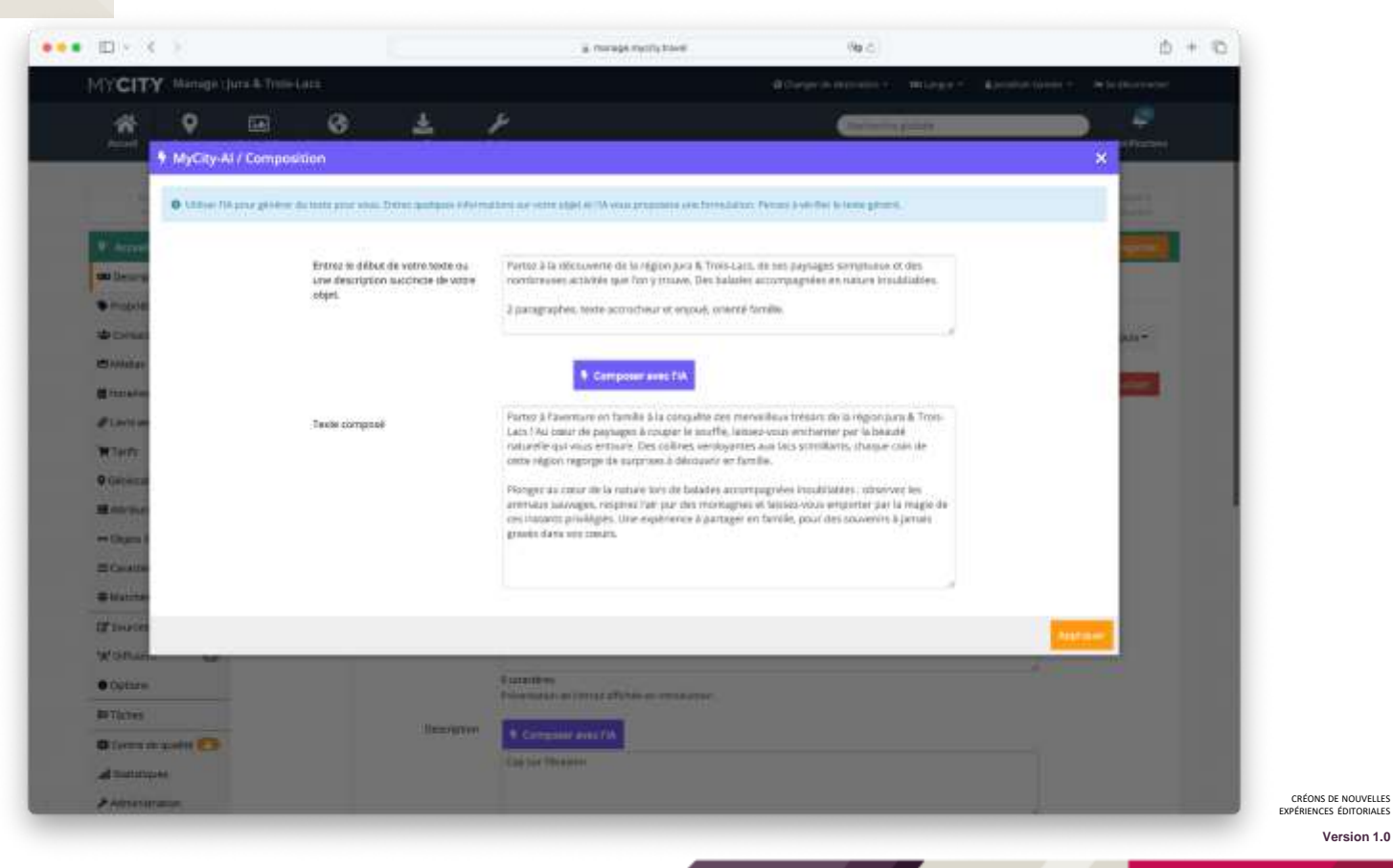

*GeneralMedia SA [www.generalmedia.ch](http://www.generalmedia.ch/) 05.03.24*

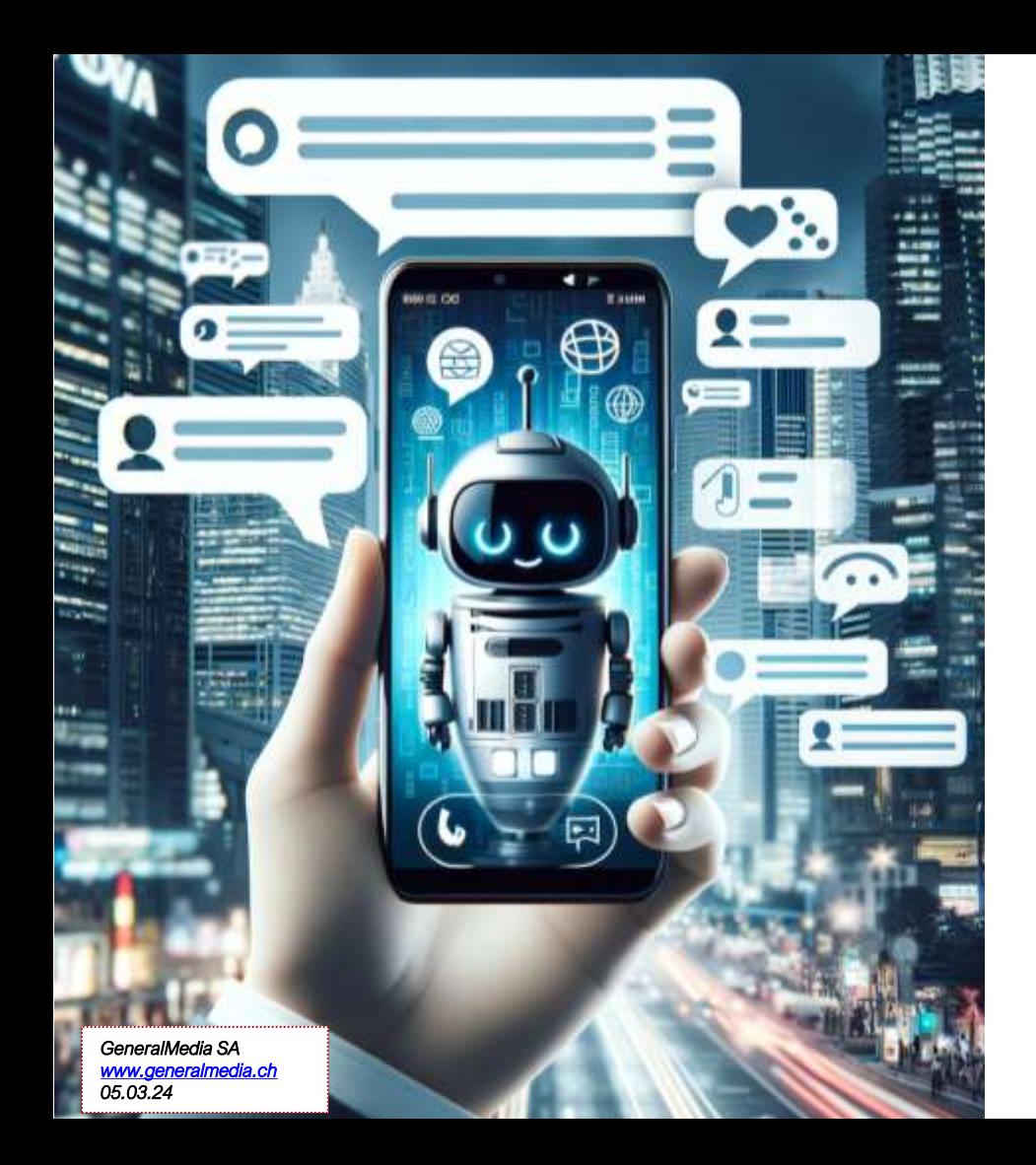

# **Chatbots conversationnels**

Permet aux visiteurs d'interroger **dans un langage naturel** un chatbot qui connait tout – ou presque – sur une destination ou une attraction touristique, et ce :

- 24h/24, 7j/7
- Dans n'importe quelle langue
- Et de manière personnalisée

Le chatbot est entrainé à répondre sur les données touristiques d'une région – *et seulement elles !*

Pour l'office du tourisme ou le prestataire :

- Diminution des appels et du support client
- Meilleure vision des demandes clients

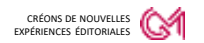

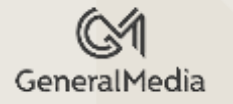

#### **Les chatbots, comment ça marche ?**

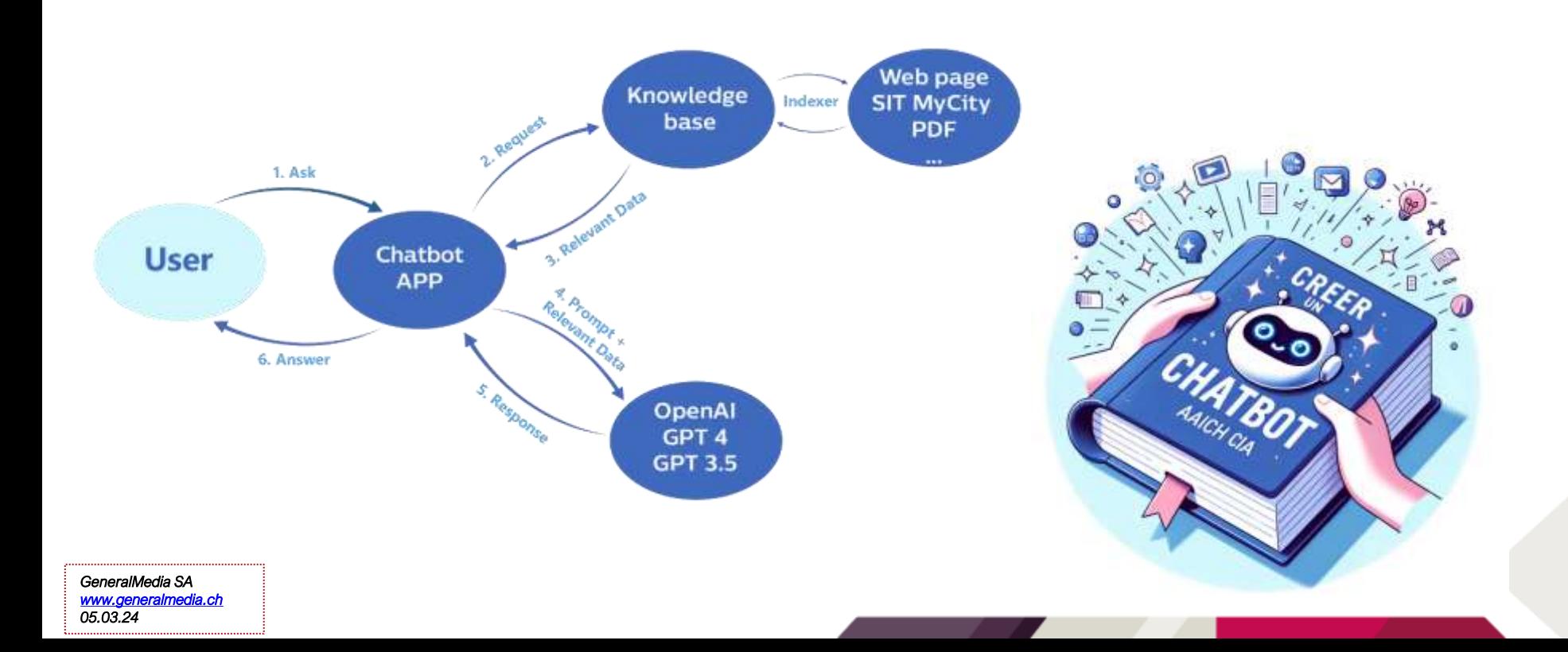

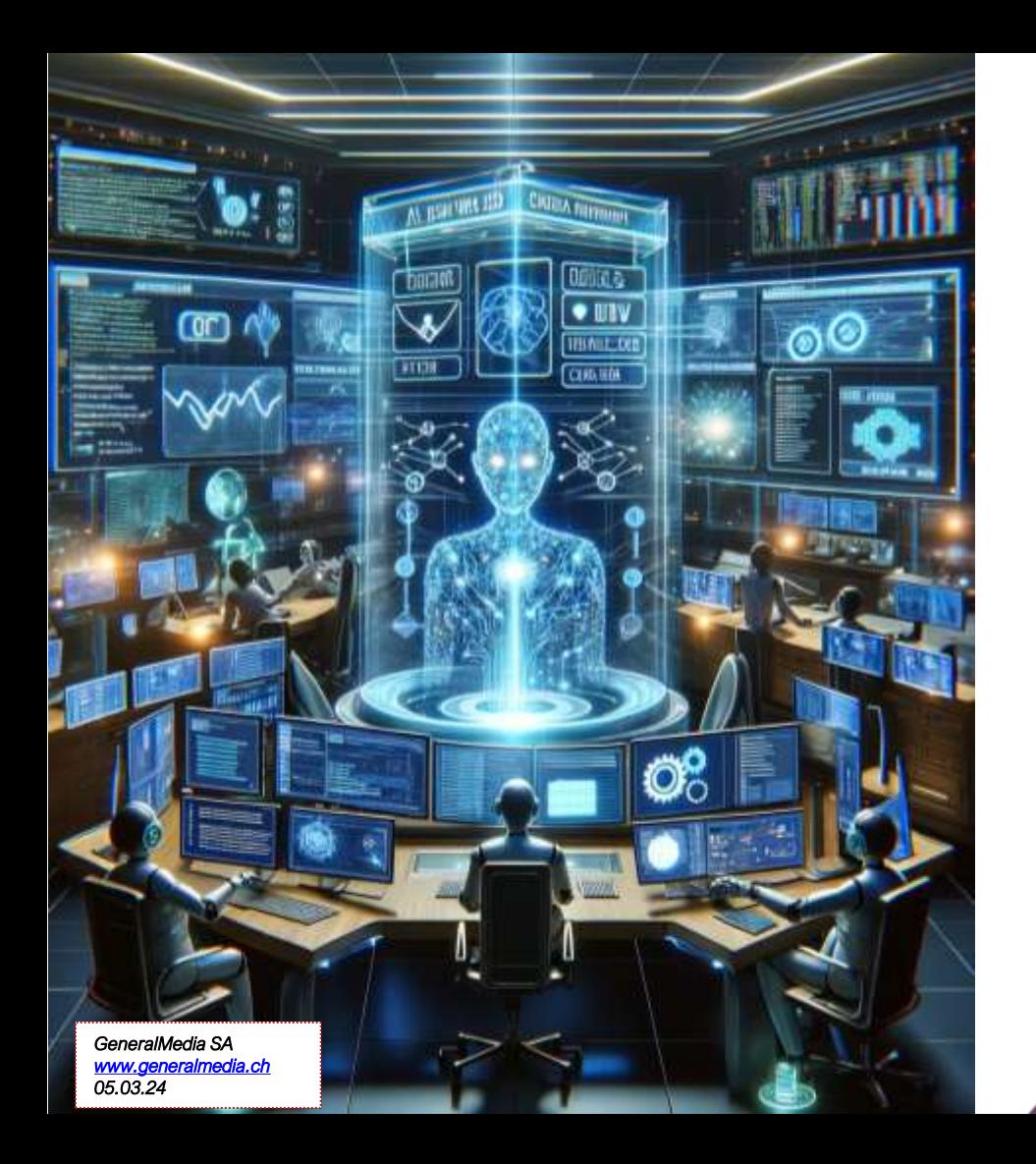

# **Pertinence des prompts et des données**

Un chatbot a besoin de données

- Issues de pages web
- Questions réponses
- PDF
- SIT

Et il est piloté par un *prompt* pour définir :

- Le ton de ses réponses
- Des généralités sur la région / l'activité
- Les call-to-actions (shop, liens utiles)

Les données utilisées pour concevoir sa base de connaissance doivent impérativement être de bonne qualité.

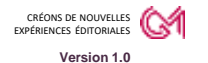

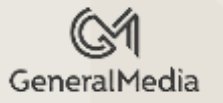

#### **Nos chatbots**

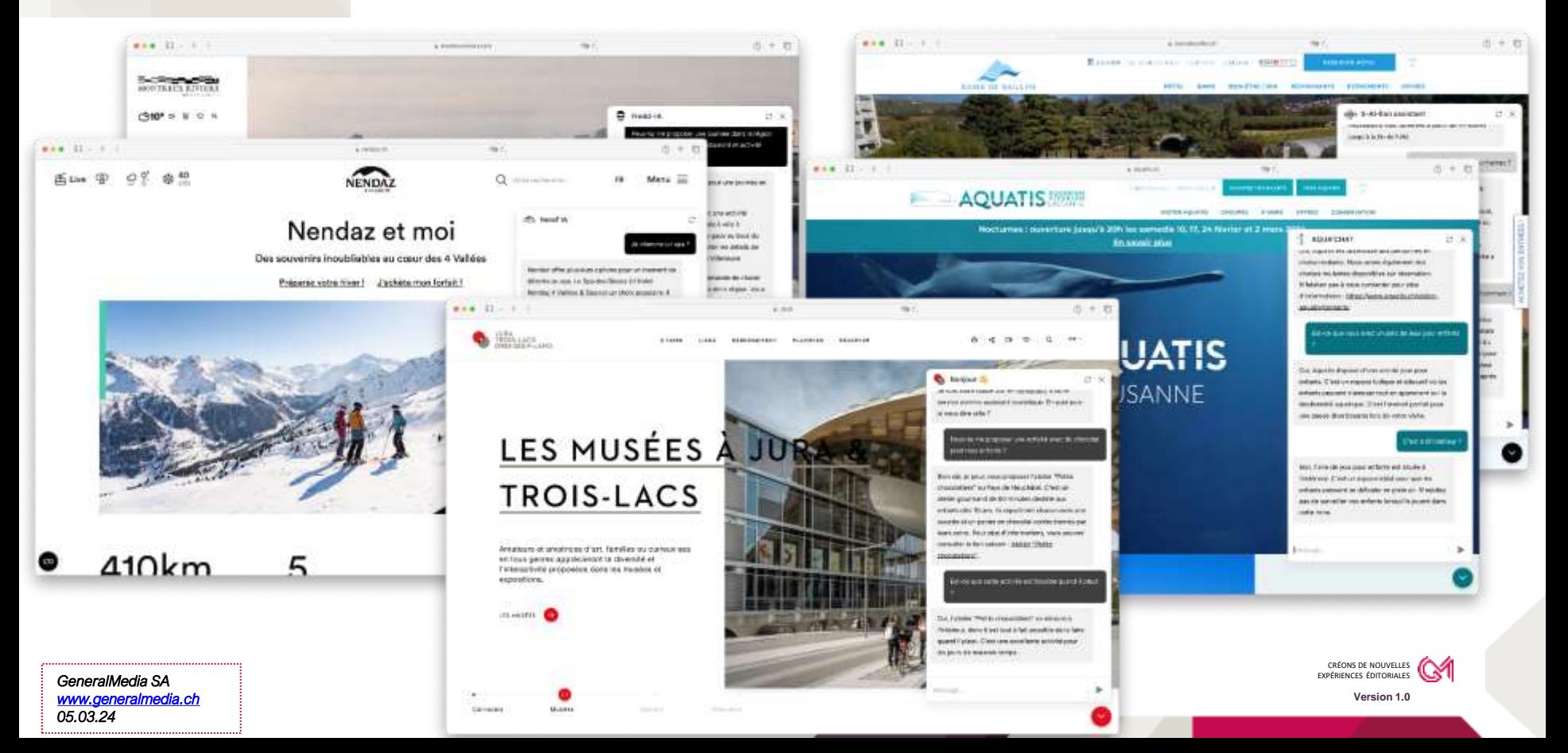

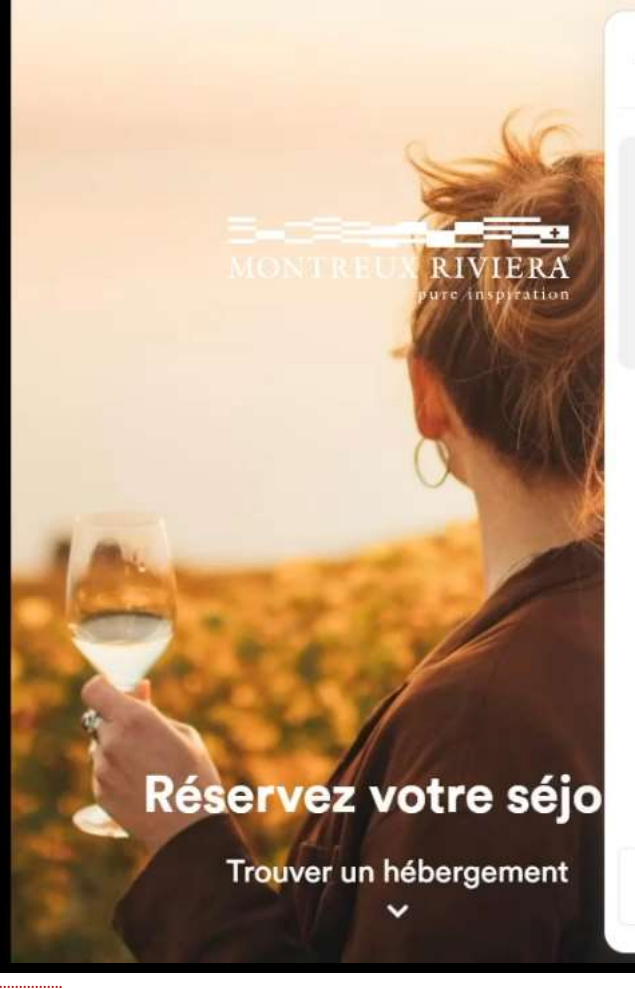

*GeneralMedia SA [www.generalmedia.ch](http://www.generalmedia.ch/)* 

*05.03.24*

Fredd-IA Ξ

 $\mathbb{C}$  $\times$ 

⋗

Bonjour, je suis Fredd-IA, l'assistant touristique de Montreux Riviera, actuellement en phase d'apprentissage. Comment puis-je vous être utile ?

CRÉONS DE NOUVELLES EXPÉRIENCES ÉDITORIALES

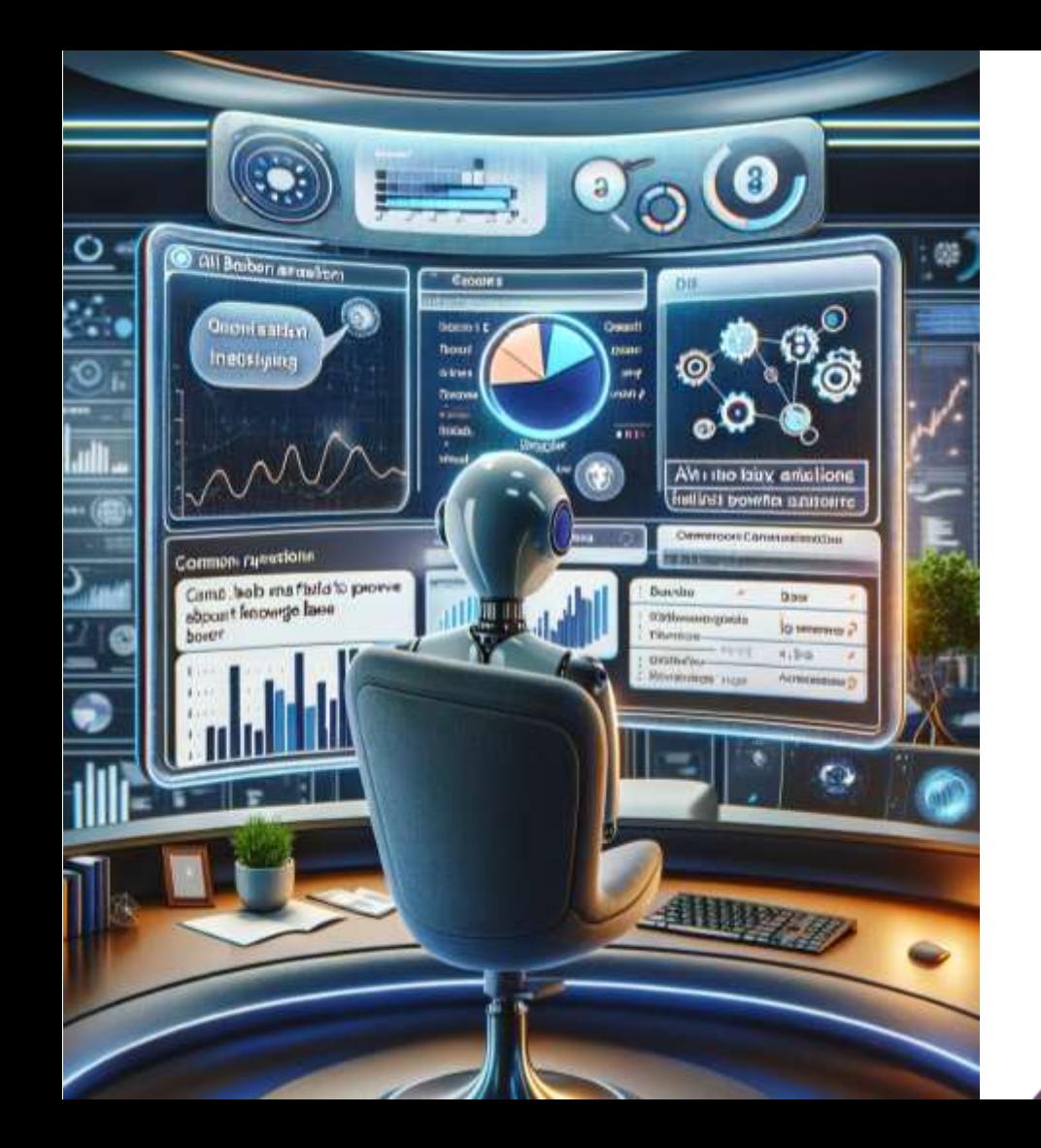

#### **Analyse des conversations**

L'IA est utilisée pour analyser les conversations de nos chatbots.

Cela permet de tirer des tendances, des questions types … et d'identifier les domaines pour lesquels le chatbot n'a pas su répondre.

L'analyse permet d'ajuster la base de connaissance du chatbot afin d'améliorer ses réponses : c'est un cercle vertueux.

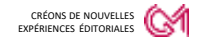

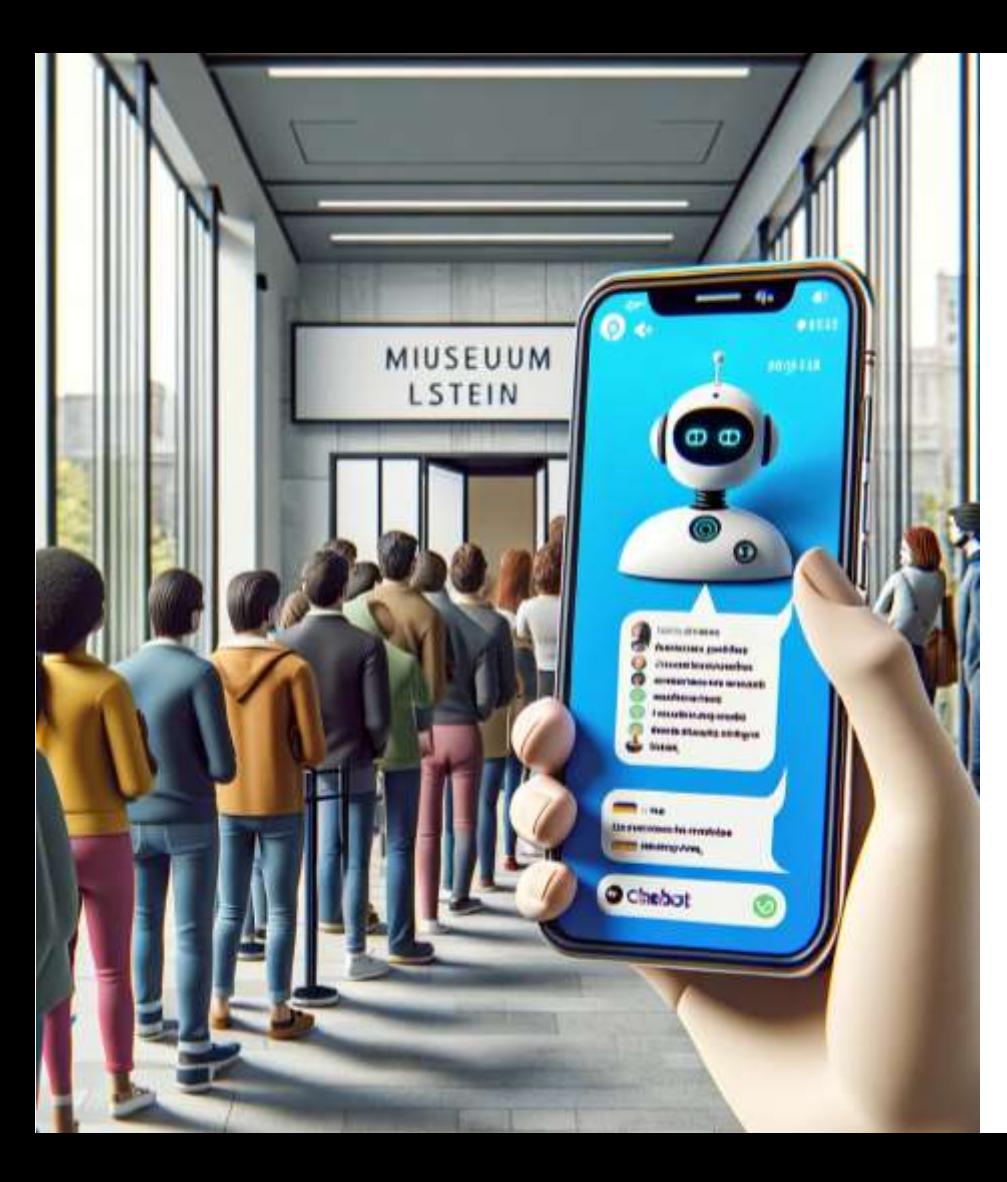

# **Cas d'usage**

Les destinations touristiques :

- Grande quantité d'informations de taille et de qualité variable
- Les informations sont généralistes et inspirationnelles

Les visiteurs utilisent les chatbots comme une aide à la recherche sur le site.

Les prestataires touristiques :

- Données plus restreintes et plus précises
- Structurées sous forme de FAQ

Les visiteurs recherchent des informations très précises (tarifs, horaires, accessibilité)

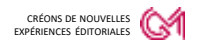

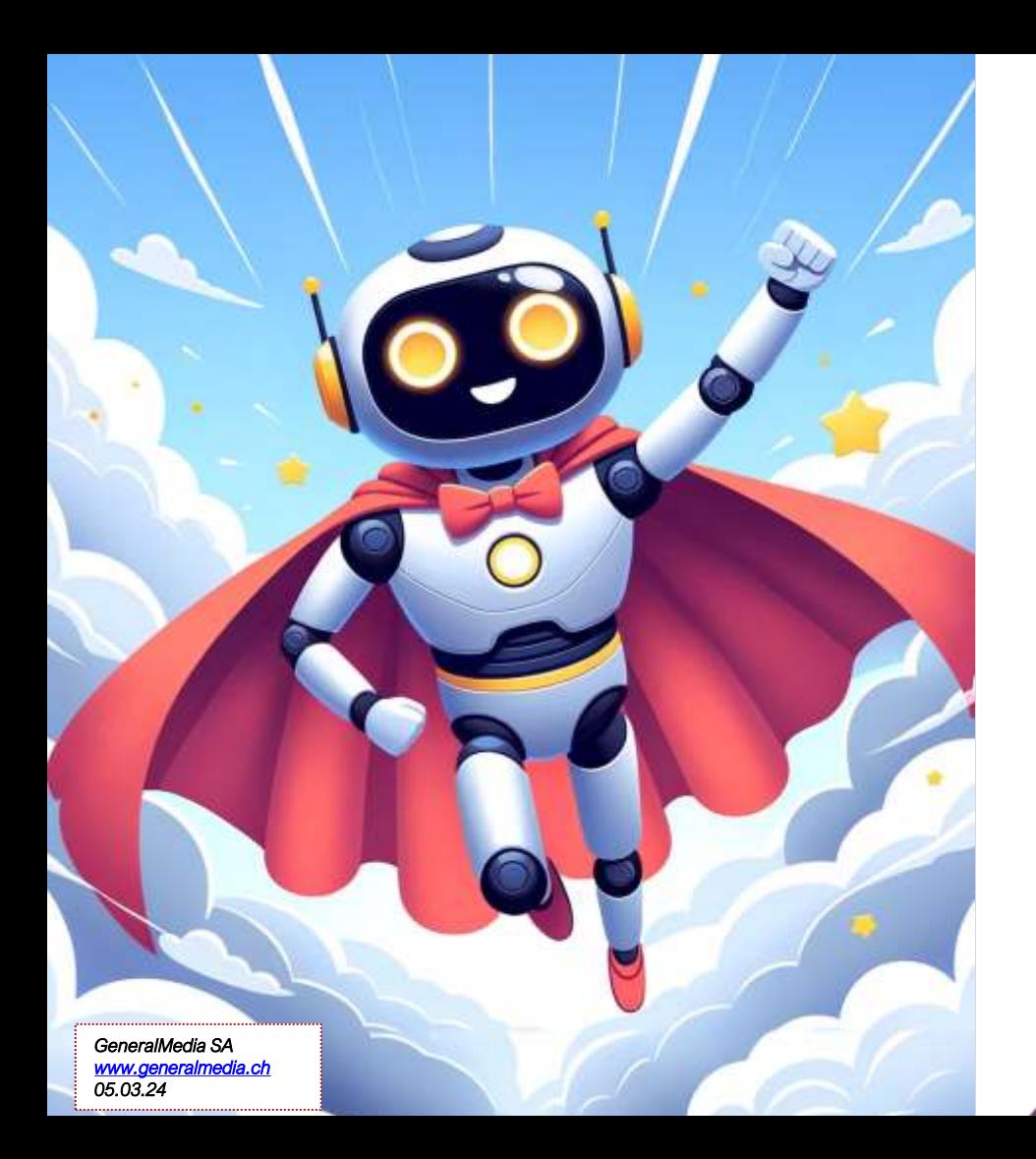

# **Évolutions**

Temporalité et informations live

- Date et heure actuelles
- Météo et prévisions
- État des pistes / d'enneigement

Capitalisation sur la base de connaissance

- Système d'agents permettant d'accéder aux données
- Connexion à un Voicebot

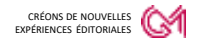

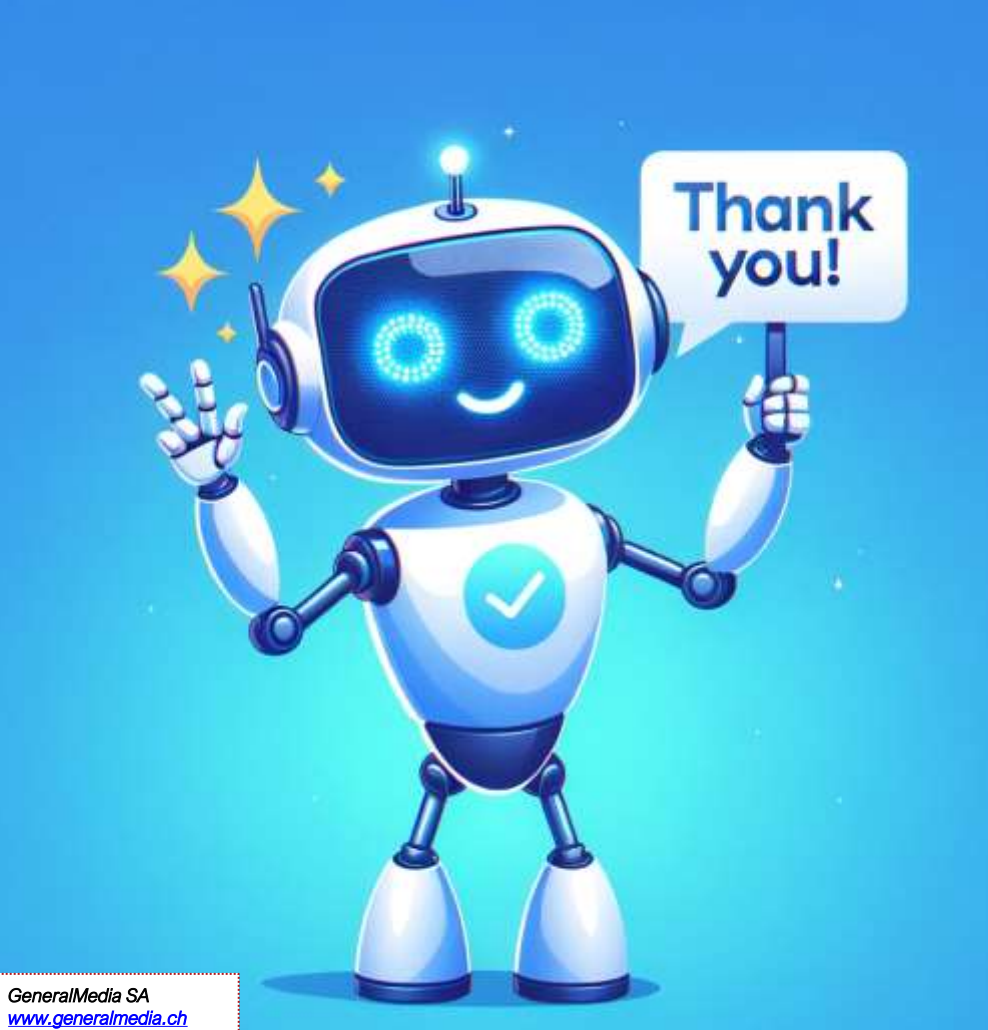

# Des questions?

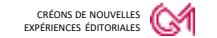

*05.03.24*